## CSE211: Compiler Design Oct. 25, 2021

• **Topic**: SSA intermediate representation

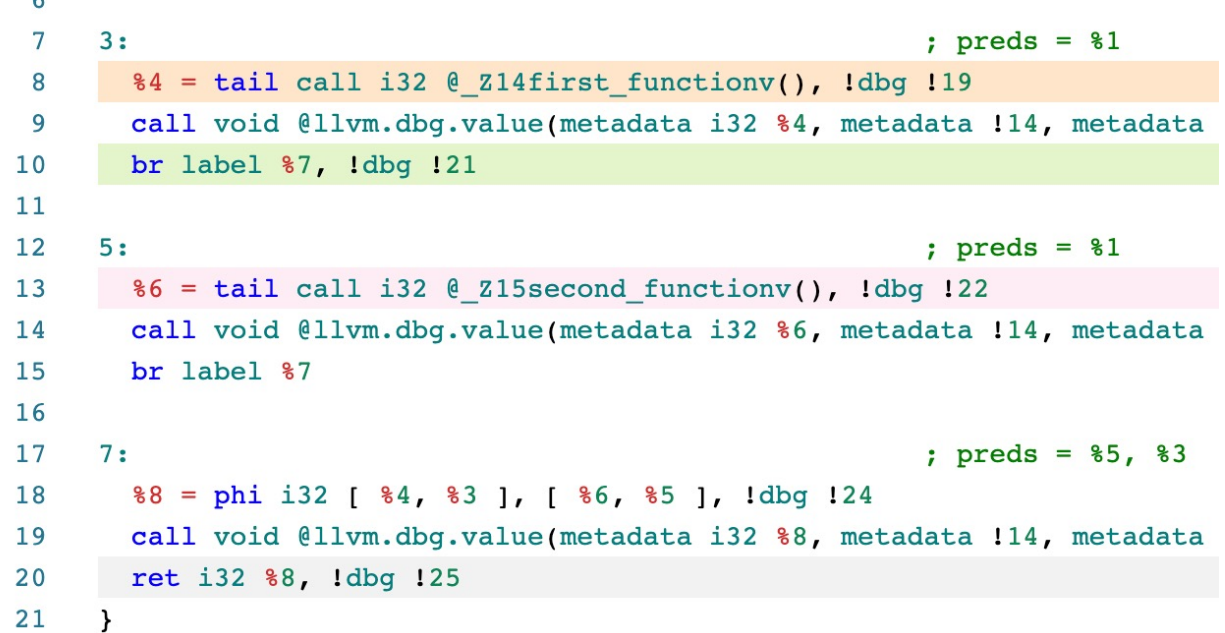

#### Announcements

- Homework 2:
	- Due Nov. 1
	- Great questions on slack!
	- I'll have office hours this Thursday
- Midterm assigned on Wednesday by midnight!
	- 1 week to do the midterm
	- Do not ask questions on slack, instead message me directly! I will create a canvas discussion with FAQs. Only I can post!
	- Do not discuss with classmates until after the due date
	- Plan on about 2.5 hours (not including studying!)
		- Students have reported anywhere from 2 to 7 hours

## CSE211: Compiler Design Oct. 25, 2021

• **Topic**: SSA intermediate representation

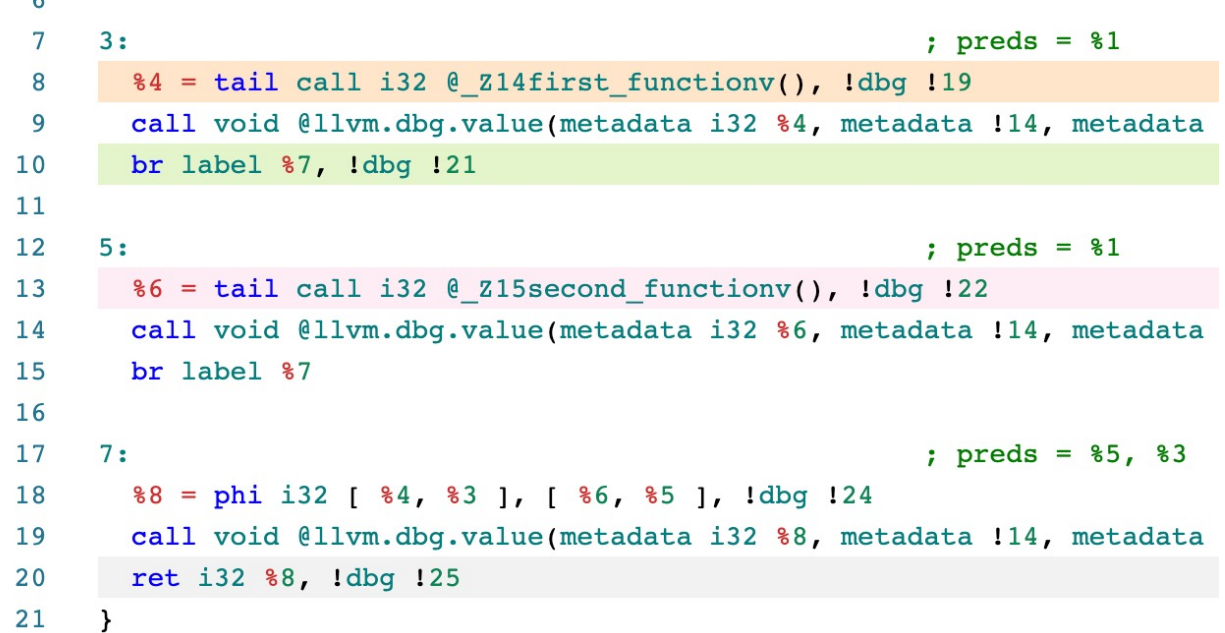

#### Review: Flow analysis

*LiveOut(n)* =  $\cup_{s \text{ in succ(n)}}$  *( UEVar(s)* ∪ (LiveOut(s) ∩ *VarKill(s)* ))

#### $f(x) = Op_{v}$  *in (succ | preds)*  $C_0(v)$  *op<sub>1</sub>*  $(f(v)$  *op<sub>2</sub>*  $C_2(v)$

#### Review: Flow analysis

#### *AvailExpr(n)=* ⋂*p in preds DEExpr(p)* ∪ *(AvailExpr(p)* ⋂ *ExprKill(p))*

*An expression e is "available" at the beginning of a basic block b<sub>x</sub> if for all paths to b<sub>x</sub>, e is evaluated and none of its arguments are overwritten*

### Review: Available Expressions

*AvailExpr(n)=* ⋂*p in preds DEExpr(p)* ∪ *(AvailExpr(p)* ⋂ *ExprKill(p))*

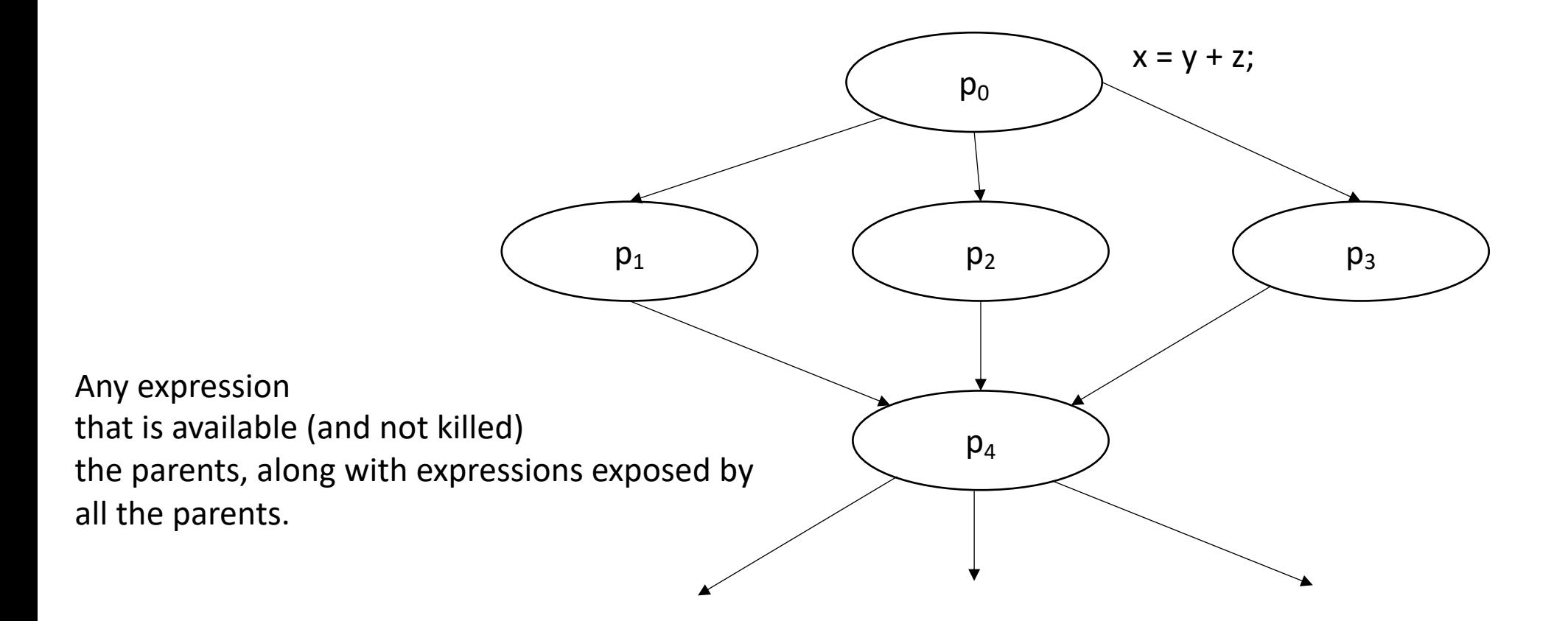

## Review: Flow analysis

- Sound analysis: potential false positives
- Complete analysis: no false positives, but might miss some bugs
- *In practice: usually somewhere in between*

## Godbolt example

- Clang is pretty good at warning for uninitialized variables
	- But doesn't do much with memory
- GCC is better at warning for memory, but not so good for variables

## Static Single-Assignment Form (SSA)

## Intermediate representations

- What have we seen so far?
	- 3 address code
	- AST
	- data-dependency graphs
	- control flow graphs
- At a high-level:
	- 3 address code is good for **data-flow** reasoning
	- control flow graphs are good for... **control flow** reasoning

*What we want: an IR that can reasonably capture both control and data flow*

# Static Single-Assignment Form (SSA)

- Every variable is defined and written to *once*
	- We have seen this in local value numbering!
- Control flow is captured using  $\phi$  instructions

• Example: how to convert this code into SSA?

int x; if (<some\_condition>) {  $x = 5;$ } else {  $x = 7;$ }

print(x)

• Example: how to convert this code into SSA?

int x;

```
if (<some_condition>) {
  x = 5;}
else {
  x = 7;}
print(x)
                                 Start with numbering
```
• Example: how to convert this code into SSA?

int x;

```
if (<some_condition>) {
  x0 = 5;}
else {
  x1 = 7;}
print(x)
```
Start with numbering

• Example: how to convert this code into SSA?

Start with numbering

int x; if (<some\_condition>) {  $x0 = 5;$ } else {  $x1 = 7;$ }

print(<mark>x</mark>)

What here?

• Example: how to convert this code into SSA?

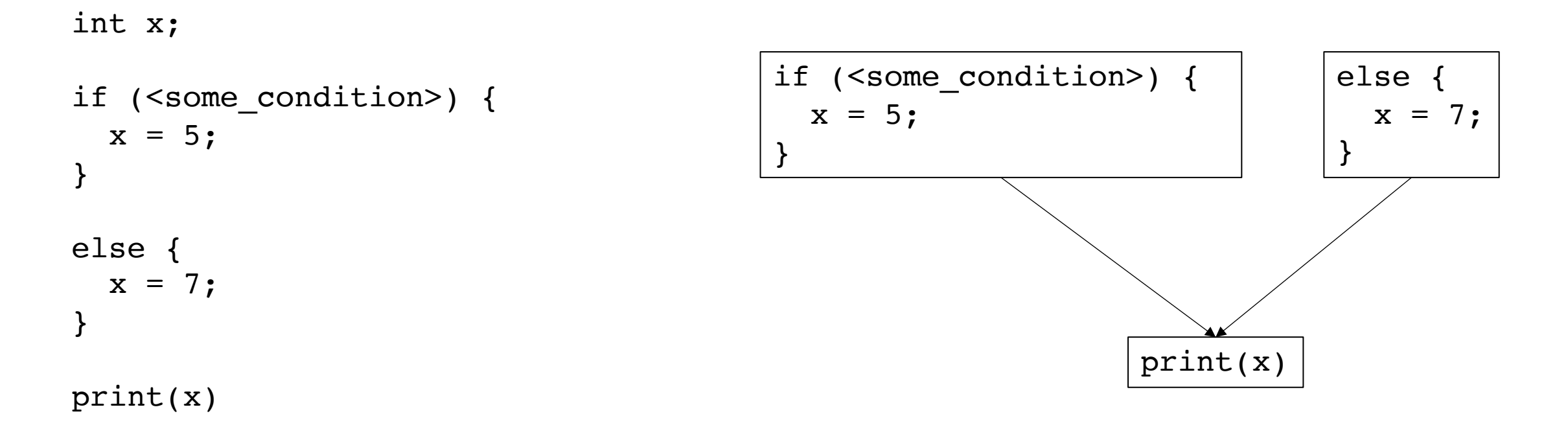

let's make a CFG

• Example: how to convert this code into SSA?

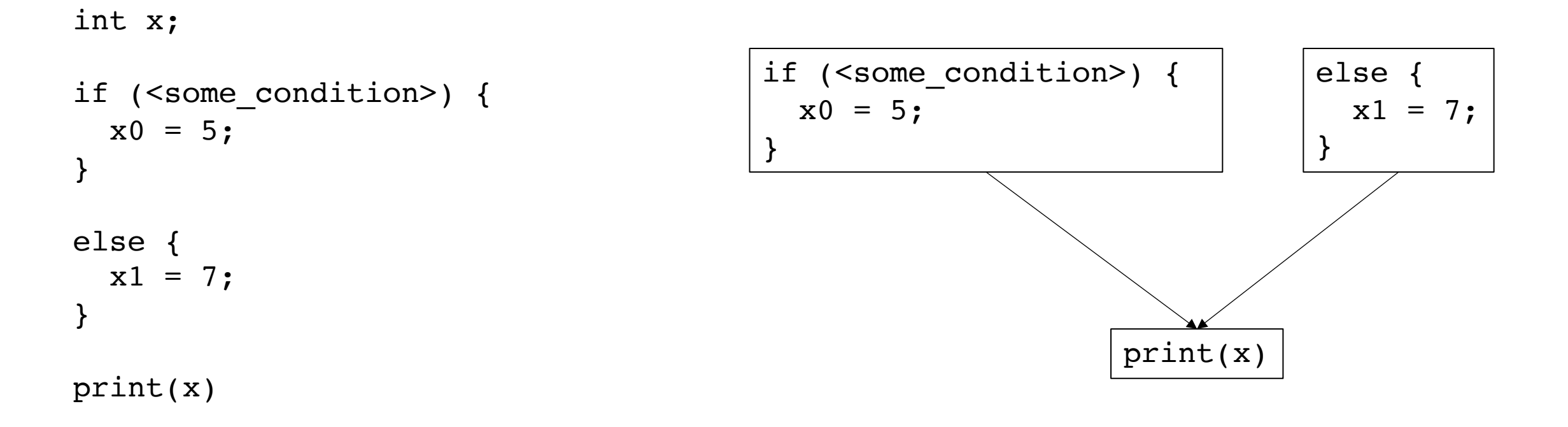

number the variables

• Example: how to convert this code into SSA?

int x; if (<some\_condition>) {  $x0 = 5;$ } else {  $x1 = 7;$ }  $x2 = \phi(x0, x1);$ 

print(x2)

number the variables

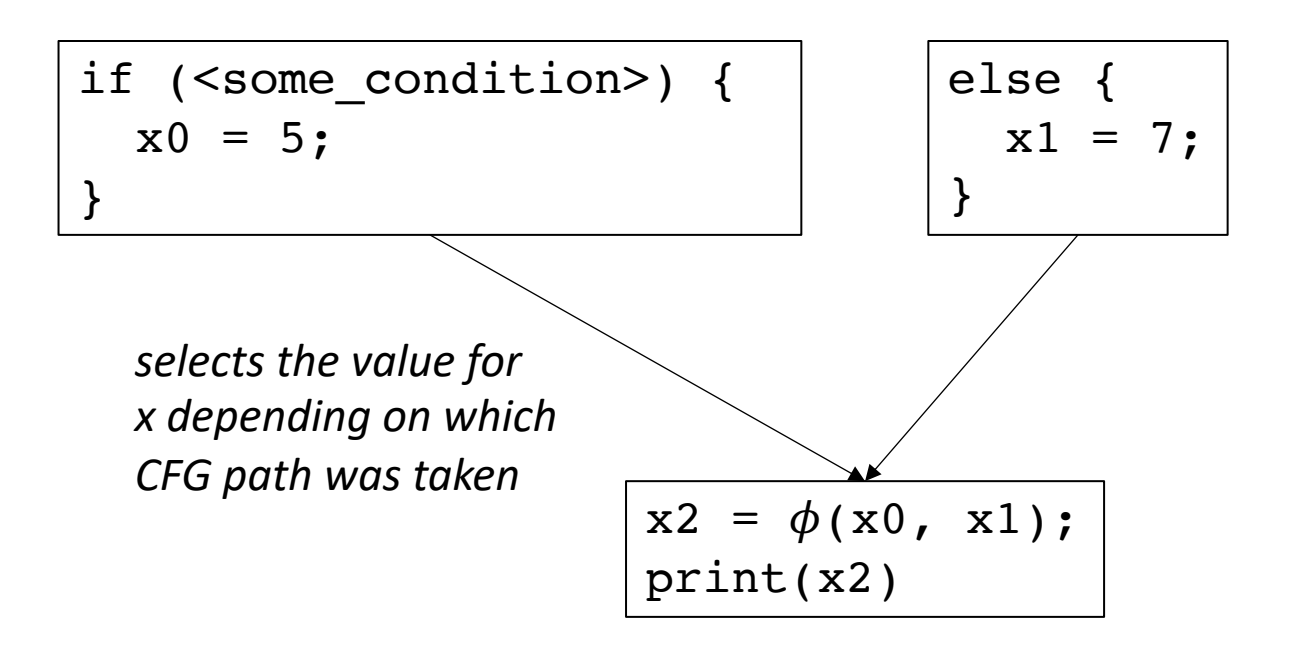

- LLVM example
	- Need "opt" program to run -mem2reg

•  $x_n = \phi(x_0, x_1, x_2, x_3...)$ ;

- selects one of the values depending on the previously executed basic block. Implementations will define how the value is selected:
	- LLVM: couples values with labels
	- EAC book: uses left-to-right ordering of parents in visual CFG

•  $x_n = \phi(x_0, x_1, x_2, x_3...)$ ;

• variables that haven't been assigned can appear (but they will not be evaluated)

$$
x_0 = 1;
$$
  
if (...) goto end-loop:  

$$
x_1 = \phi(x_0, x_2);
$$

$$
x_2 = x_1 + 1;
$$
  
if (...) goto loop;  
end-loop:  

$$
x_3 = \phi(x_0, x_2);
$$

•  $x_n = \phi(x_0, x_1, x_2, x_3...)$ ;

• variables that haven't been assigned can appear (but they will not be evaluated)

$$
x_0 = 1;
$$
  
if (...) goto end-loop:  

$$
x_1 = \phi(x_0, x_2);
$$

$$
x_2 = x_1 + 1;
$$
  
if (...) goto loop;  
end-loop:
$$
x_3 = \phi(x_0, x_2);
$$

#### Conversion into SSA

Different algorithms depending on how many  $\phi$  instructions

The fewer  $\phi$  instructions, the more efficient analysis will be

Two phases: inserting  $\phi$  instructions variable naming

#### Maximal SSA

*Straightforward*:

- For each variable, for each basic block: insert a  $\phi$  instruction with placeholders for arguments
- local numbering for each variable using a global counter
- instantiate  $\phi$  arguments

#### Maximal SSA

#### Example

 $x = 1;$  $y = 2;$ if (<condition>) {  $x = y;$ } else {  $x = 6;$  $y = 100;$ } print(x)

## Maximal SSA

Example

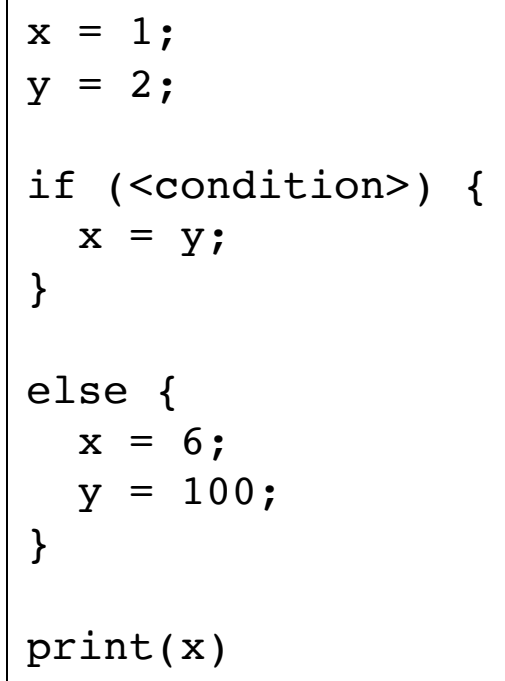

 $x = 1;$  $y = 2;$ if (<condition>) {  $x = \phi(\ldots);$  $y = \phi(\ldots);$  $x = y;$ } else {  $x = \phi(\ldots);$  $y = \phi(\ldots);$  $x = 6;$  $y = 100;$ }  $x = \phi(\ldots);$  $y = \phi(\dots);$ print(x) Insert  $\phi$  with argument placeholders

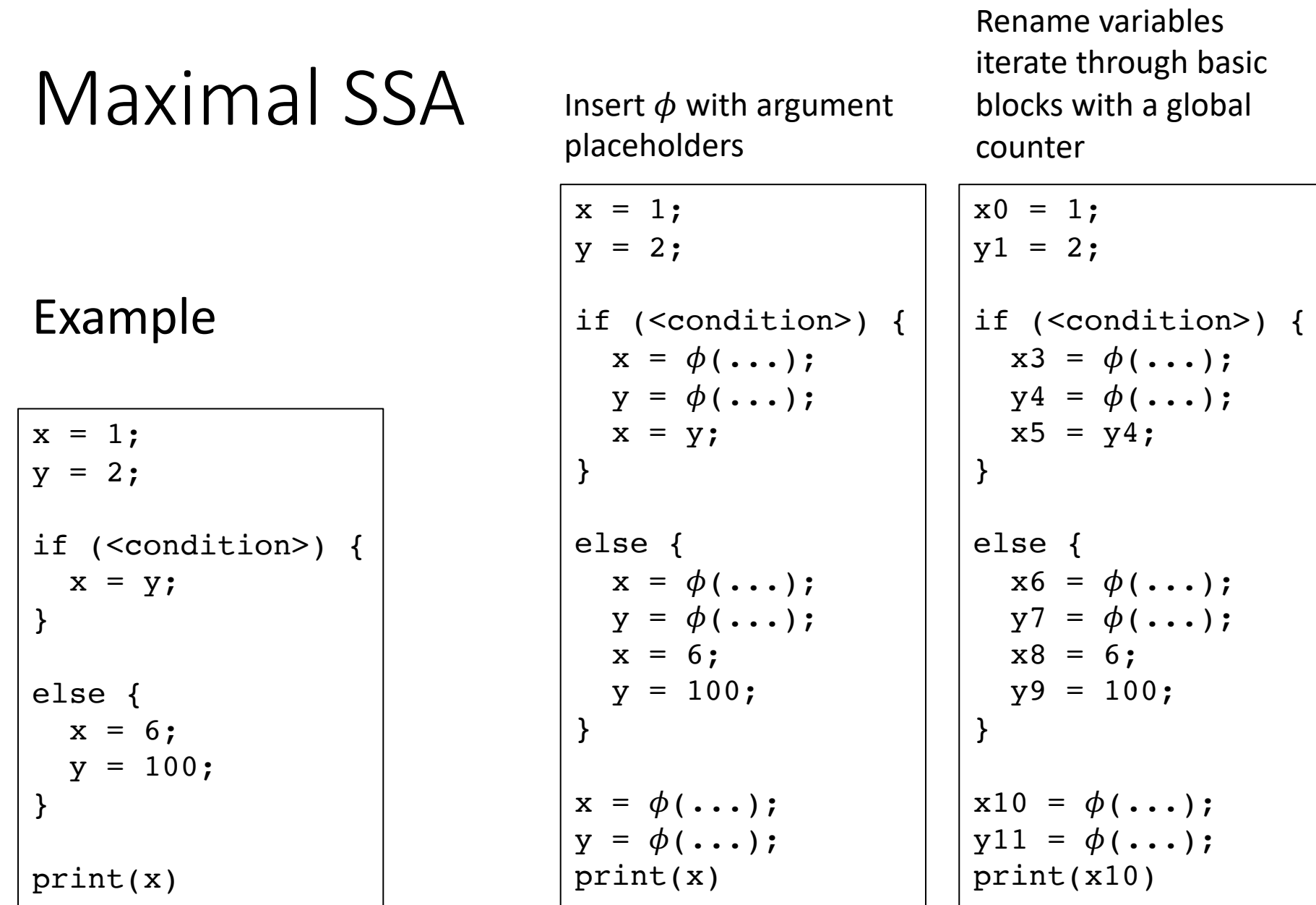

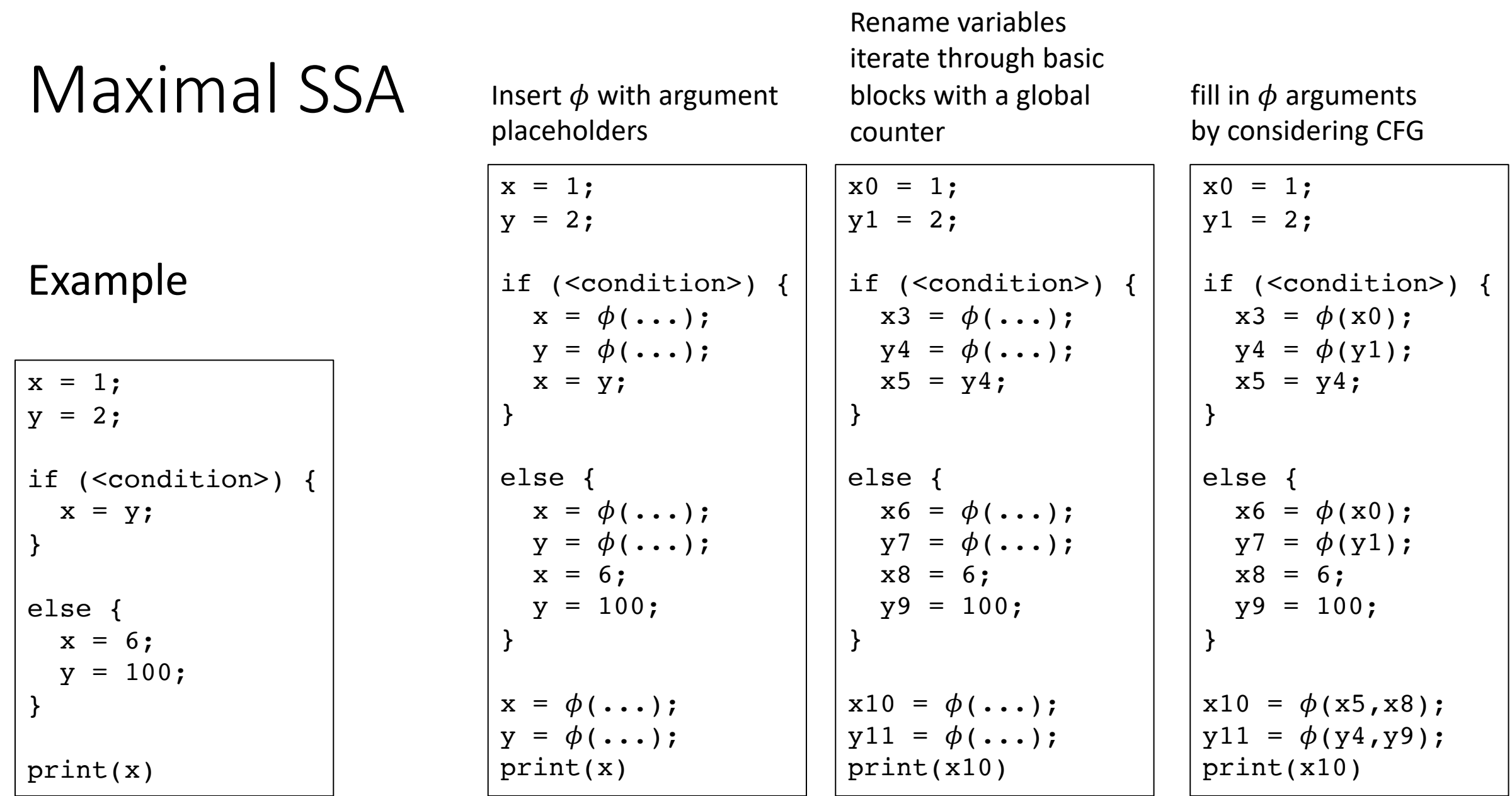

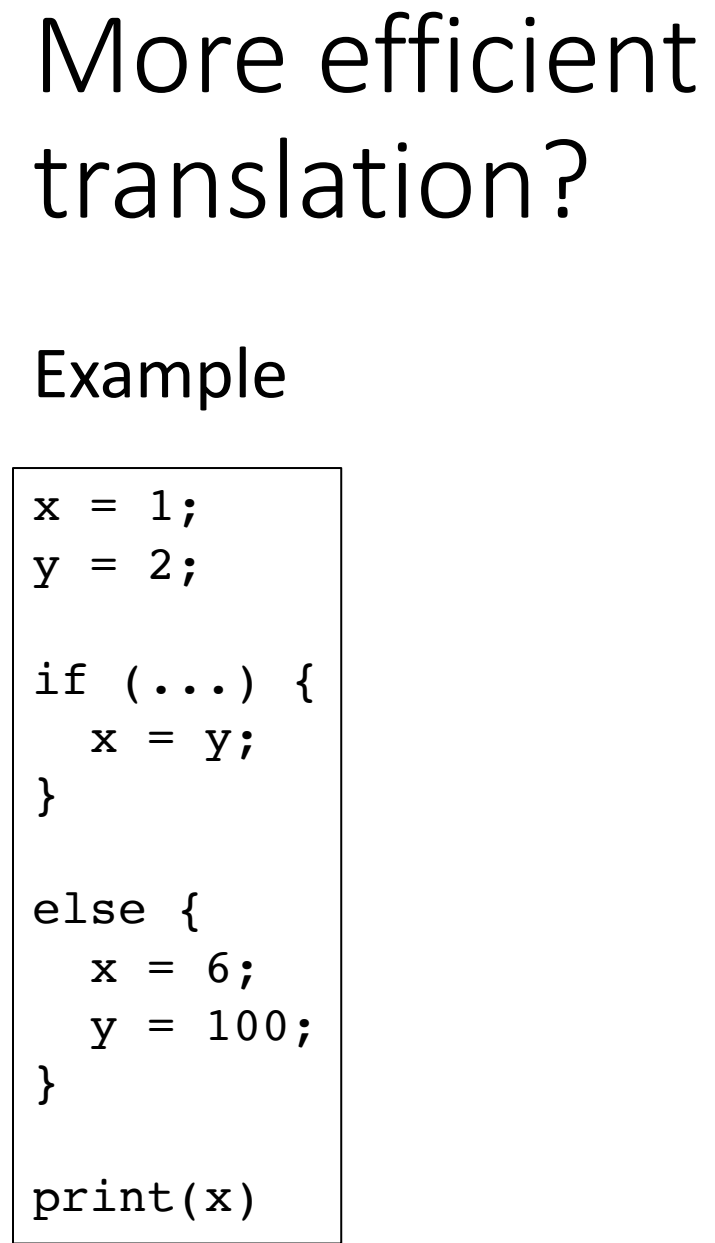

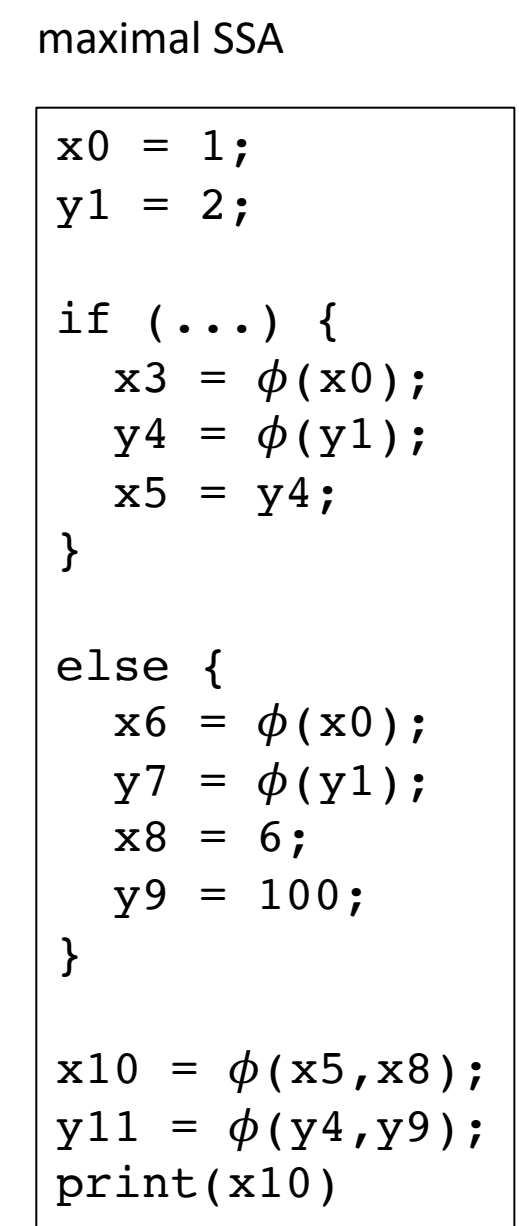

Optimized?

| $x0 = 1;$<br>$y1 = 2;$                                                                                 |
|----------------------------------------------------------------------------------------------------|
| if () {<br>$x3 = \phi(x0)$ ;<br>$y4 = \phi(y1)$ ;<br>$x5 = y4;$<br>}                                   |
| else {<br>$x6 = \phi(x0)$ ;<br>$\phi$ (y <sup>1</sup> );<br>$y7 =$<br>$x8 = 6;$<br>$y9 = 100;$<br>$\}$ |
| $x10 = \phi(x5, x8);$<br>$y11 = \phi(y4, y9)$ ;<br>print(x10)                                          |

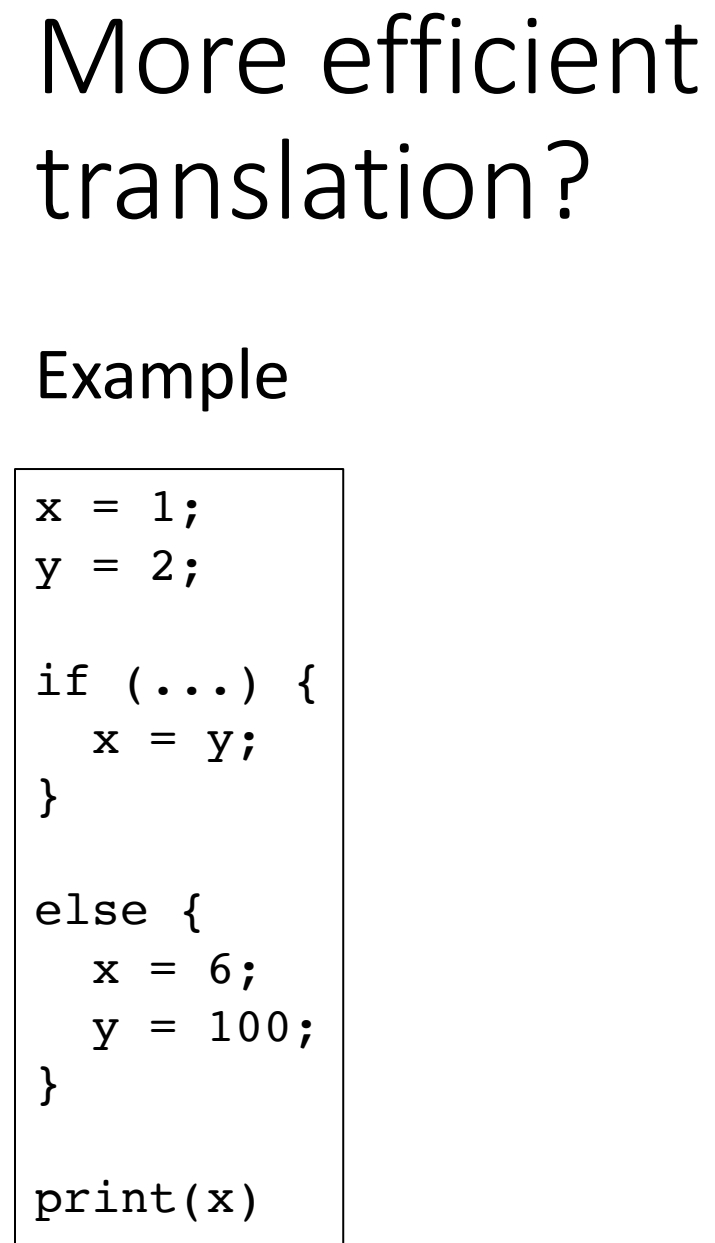

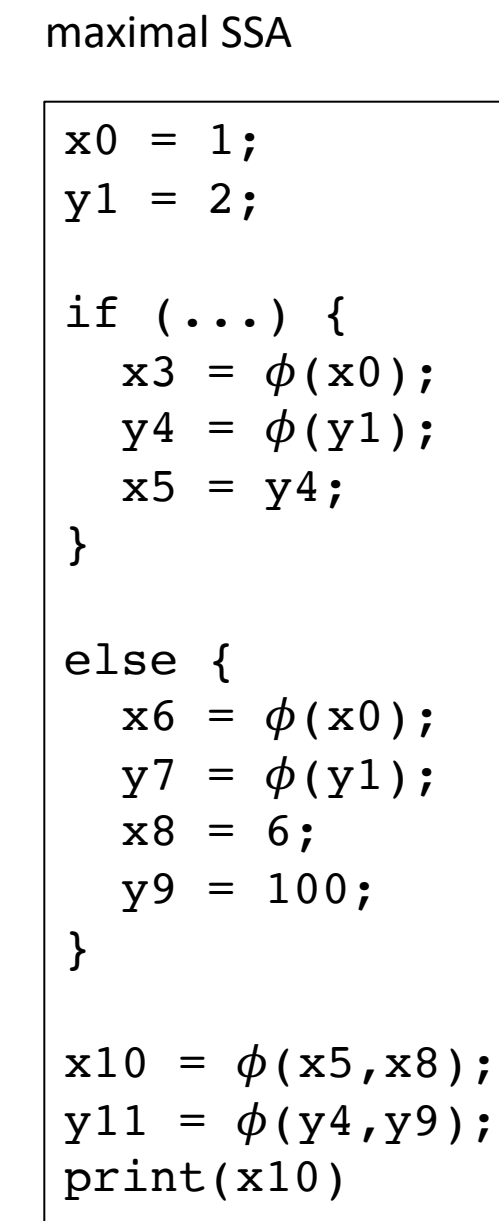

Hand Optimized SSA

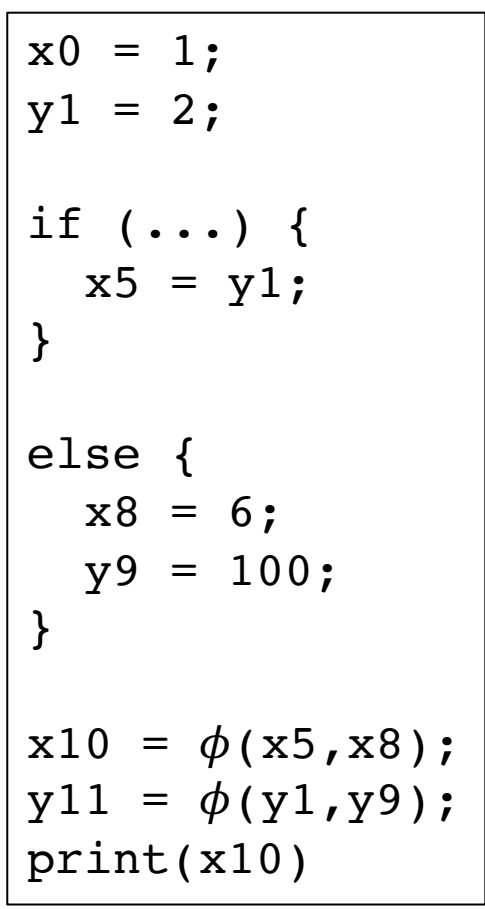

- "Really Crude Approach":
	- Just like our example:
	- Every block has a  $\phi$  instruction for every variable

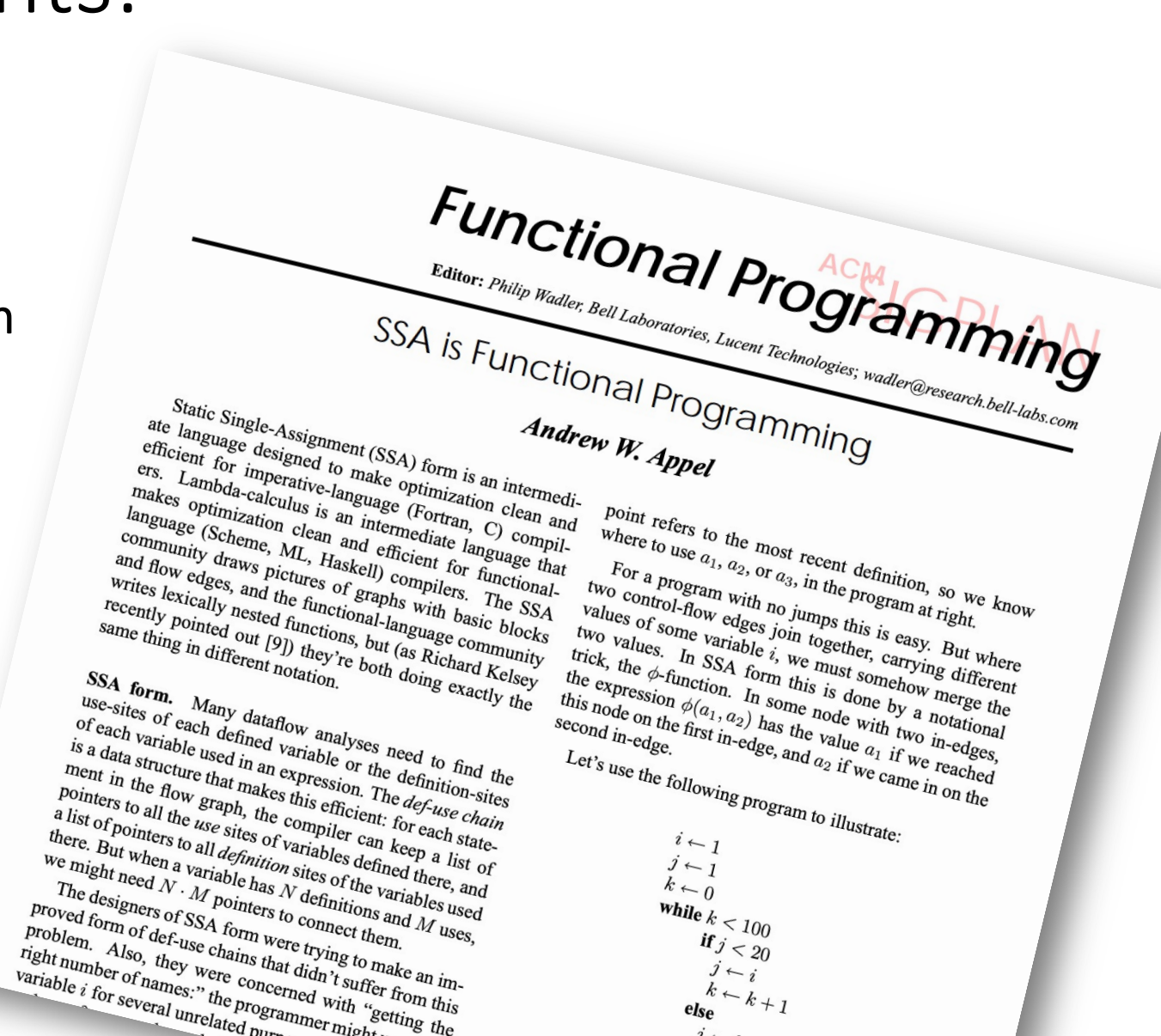

- "Really Crude Approach":
	- Just like our example:
	- Every block has a  $\phi$  instruction for every variable
- This approach was referenced in a later paper as "Maximal SSA"

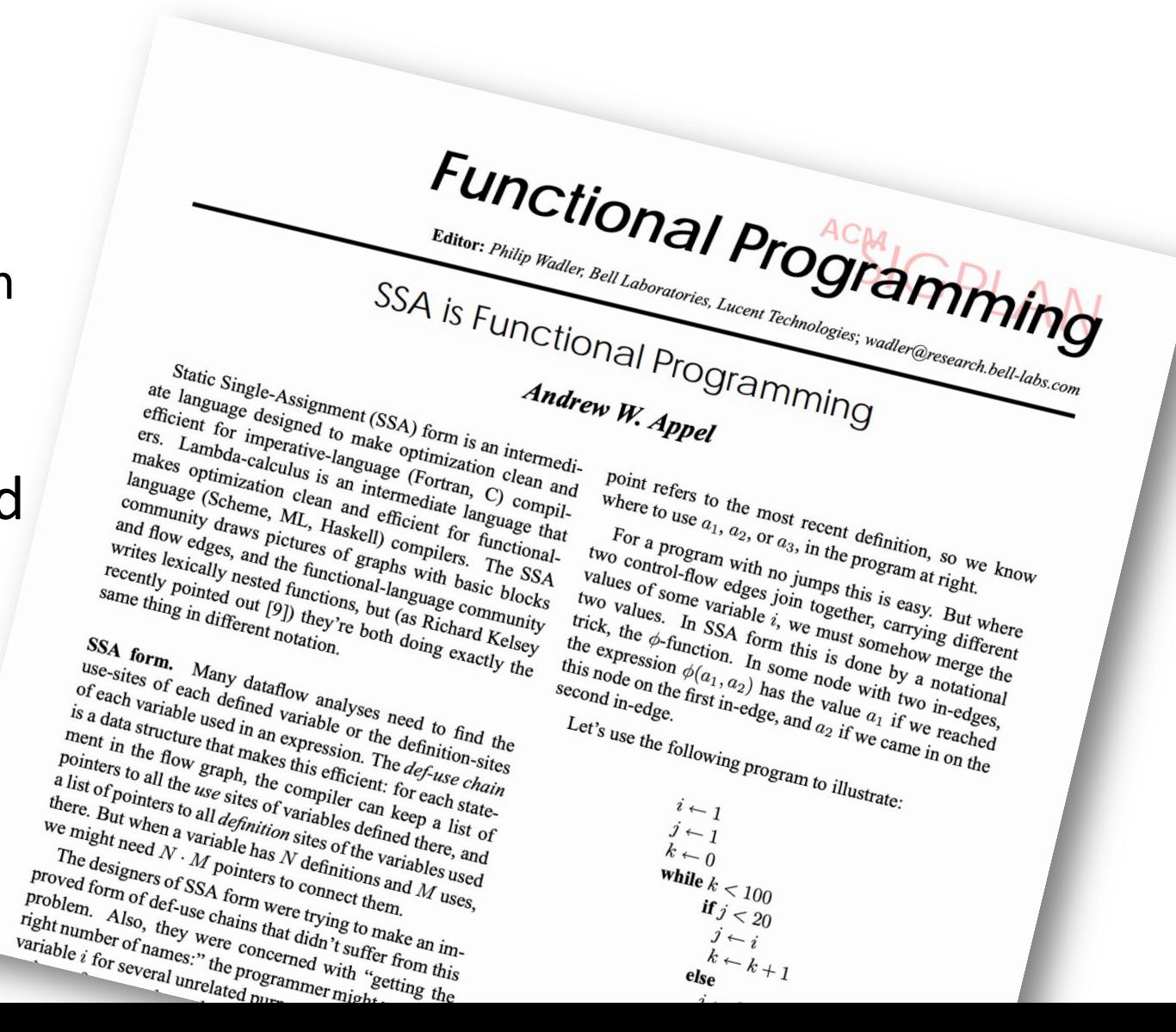

- EAC book describes a different "Maximal SSA"
	- Insert  $\phi$  instruction at every join node
	- Naming becomes more difficult

Appel Maximal SSA

```
x0 = 1;y1 = 2;if (<condition>) {
  x3 = \phi(x0);y4 = \phi(y1);
  x5 = y4;}
else {
  x6 = \phi(x0);y7 = \phi(y1);
  x8 = 6;y9 = 100;
}
x10 = \phi(x5, x8);y11 = \phi(y4, y9);
print(x10)
```
 $x0 = 1;$  $y1 = 2;$ if (...) {  $x5 = y1;$ } else {  $x8 = 6;$  $y9 = 100;$ }  $x10 = \phi(x5, x8);$  $y11 = \phi(y1, y9);$ print(x10) EAC Maximal SSA

- EAC book describes:
	- Minimal SSA
	- Pruned SSA
	- **Semipruned SSA: We will discuss this one**

## A more optimal approach for  $\phi$  placements

• When is a  $\phi$  needed?

## A more optimal approach for  $\phi$  placements

• When is a  $\phi$  needed?

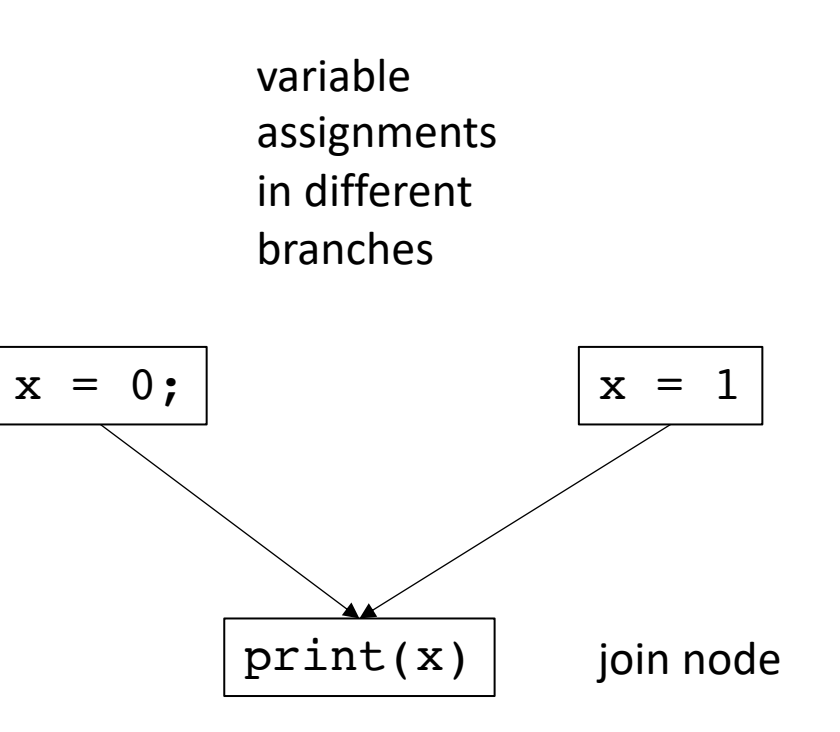
• When is a  $\phi$  needed?

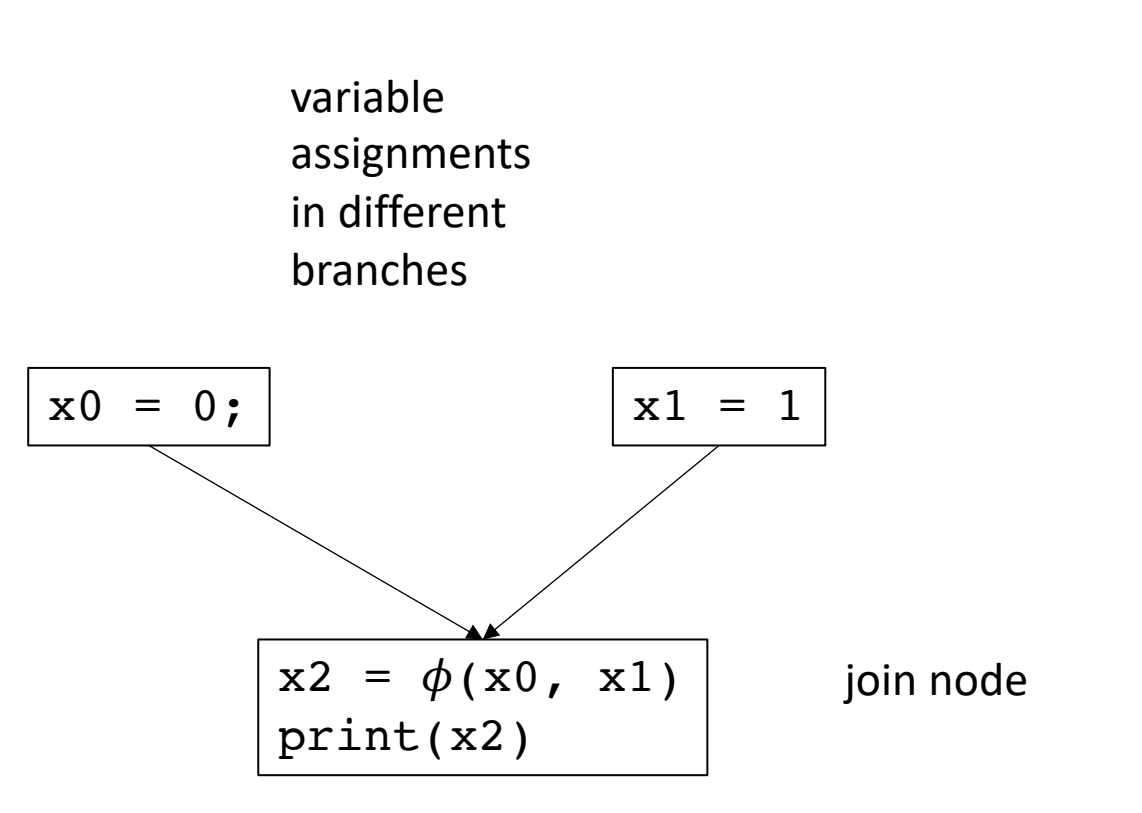

- When is a  $\phi$  needed?
- More specific question: given a block i, find the set of blocks B which may need a  $\phi$  instruction for a definition in block i.

 $x = 0$ ; what set of blocks need a  $\phi$  node to resolve conflicts on this assignment to x?

- When is a  $\phi$  needed?
- More specific question: given a block i, find the set of blocks B which may need a  $\phi$  instruction for a definition in block i.

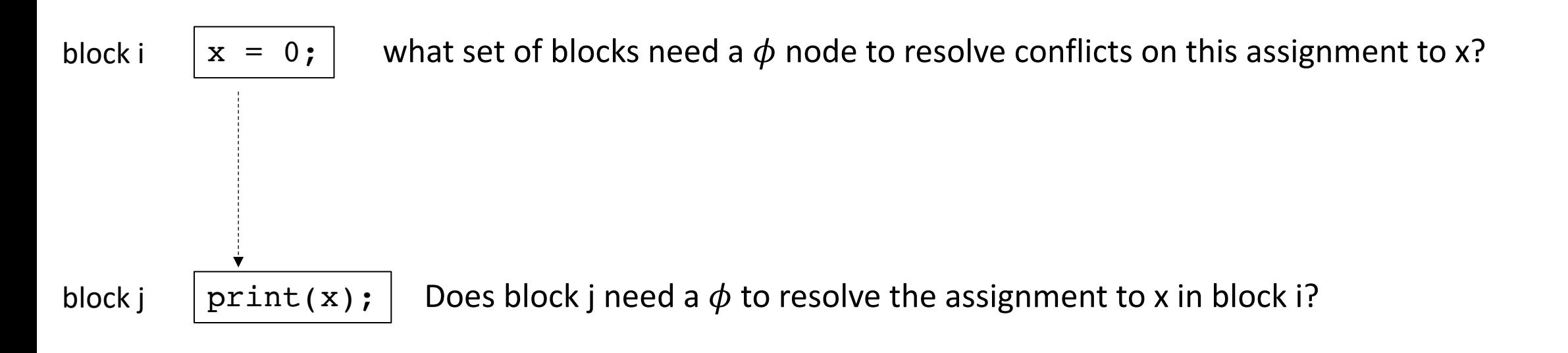

- When is a  $\phi$  needed?
- More specific question: given a block i, find the set of blocks B which may need a  $\phi$  instruction for a definition in block i.

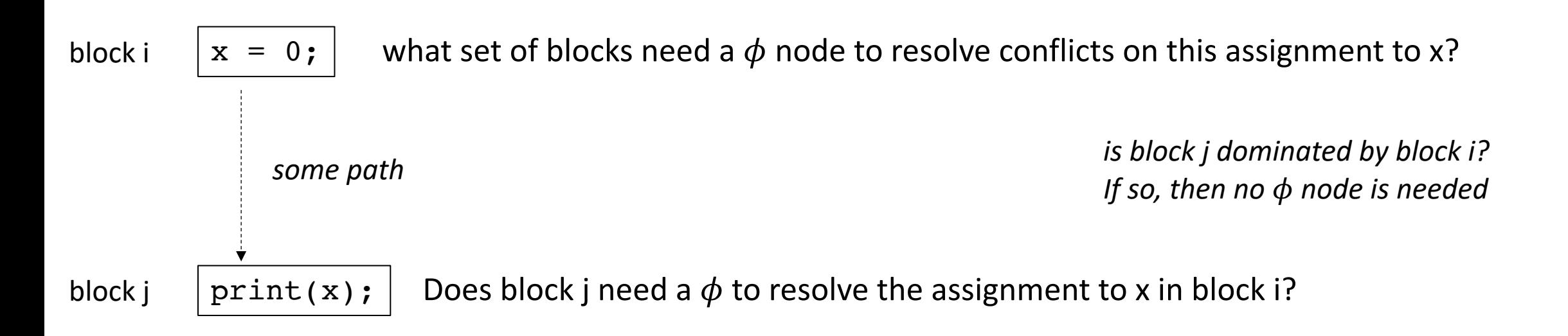

• say j is dominated by i. Thus, no  $\phi$  node is needed in block j

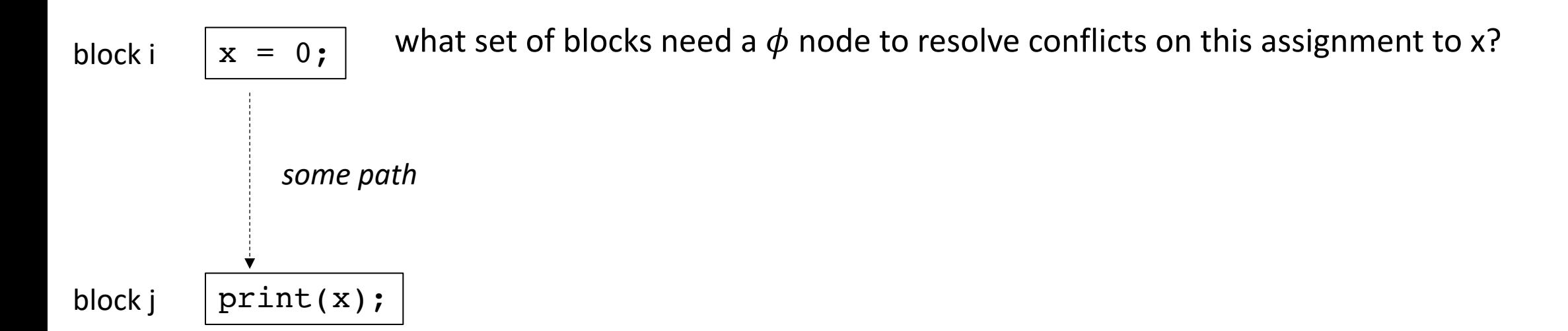

• say j is dominated by i. Thus, no  $\phi$  node is needed in block j

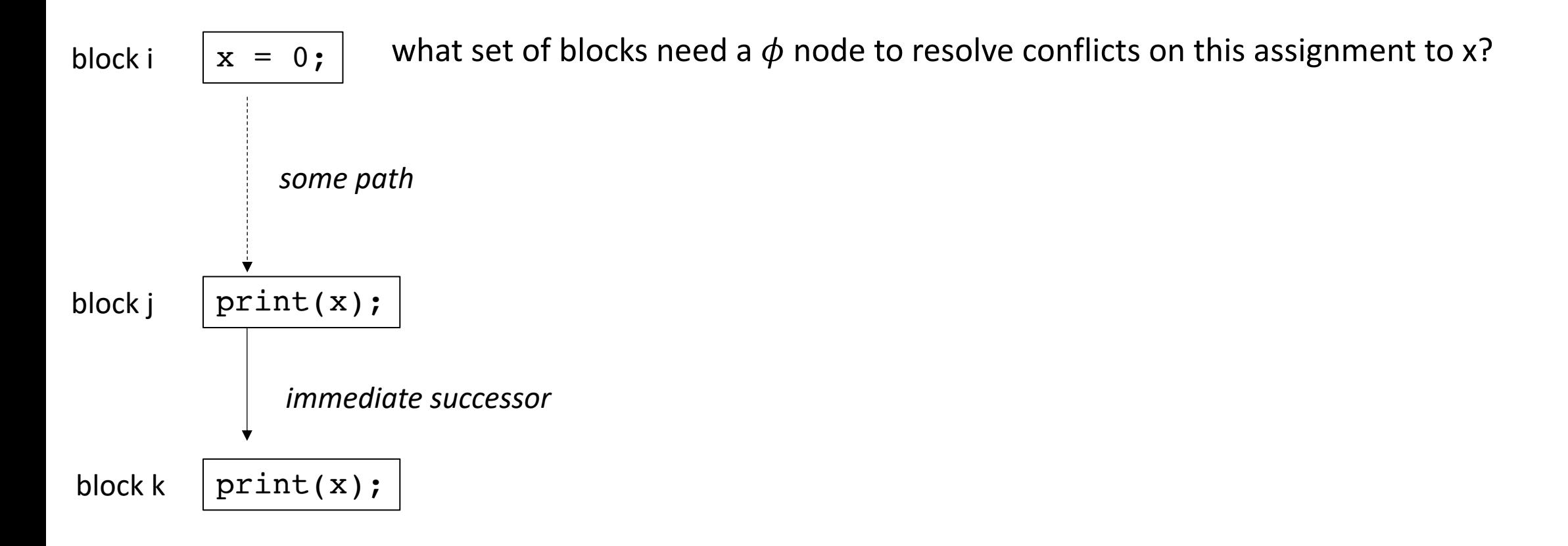

• say j is dominated by i. Thus, no  $\phi$  node is needed in block j

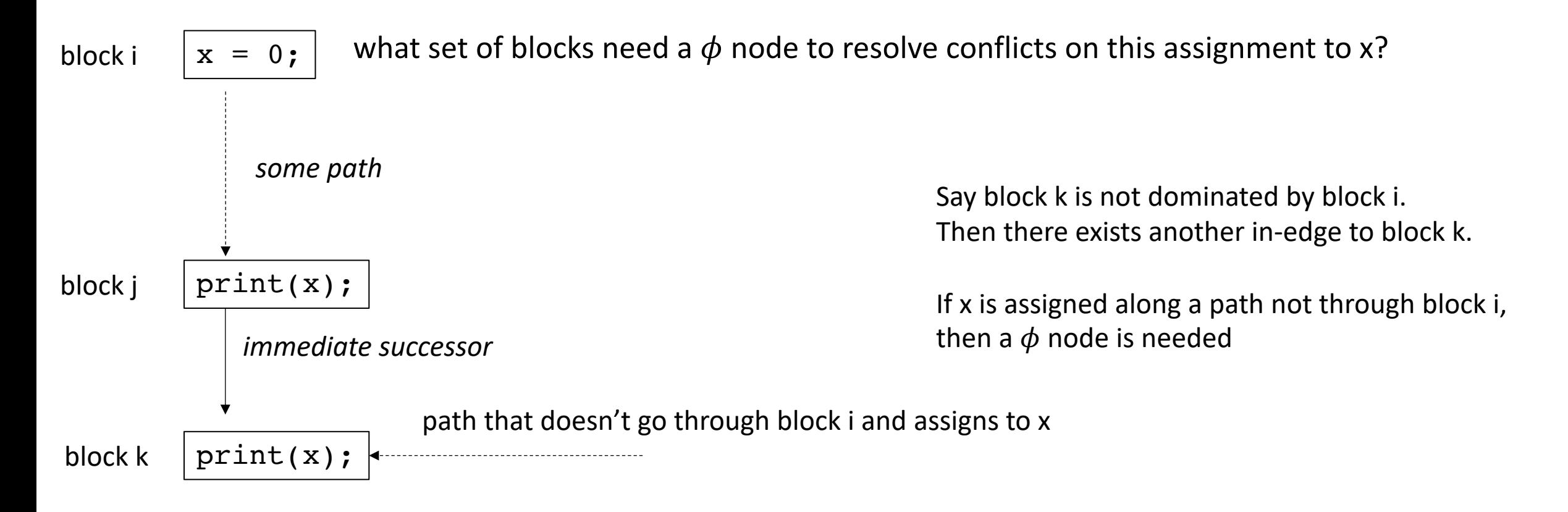

#### Dominance frontier

## Dominance frontier

• For a block i, the set of blocks B in i's dominance frontier lie just "outside" the blocks that i dominates.

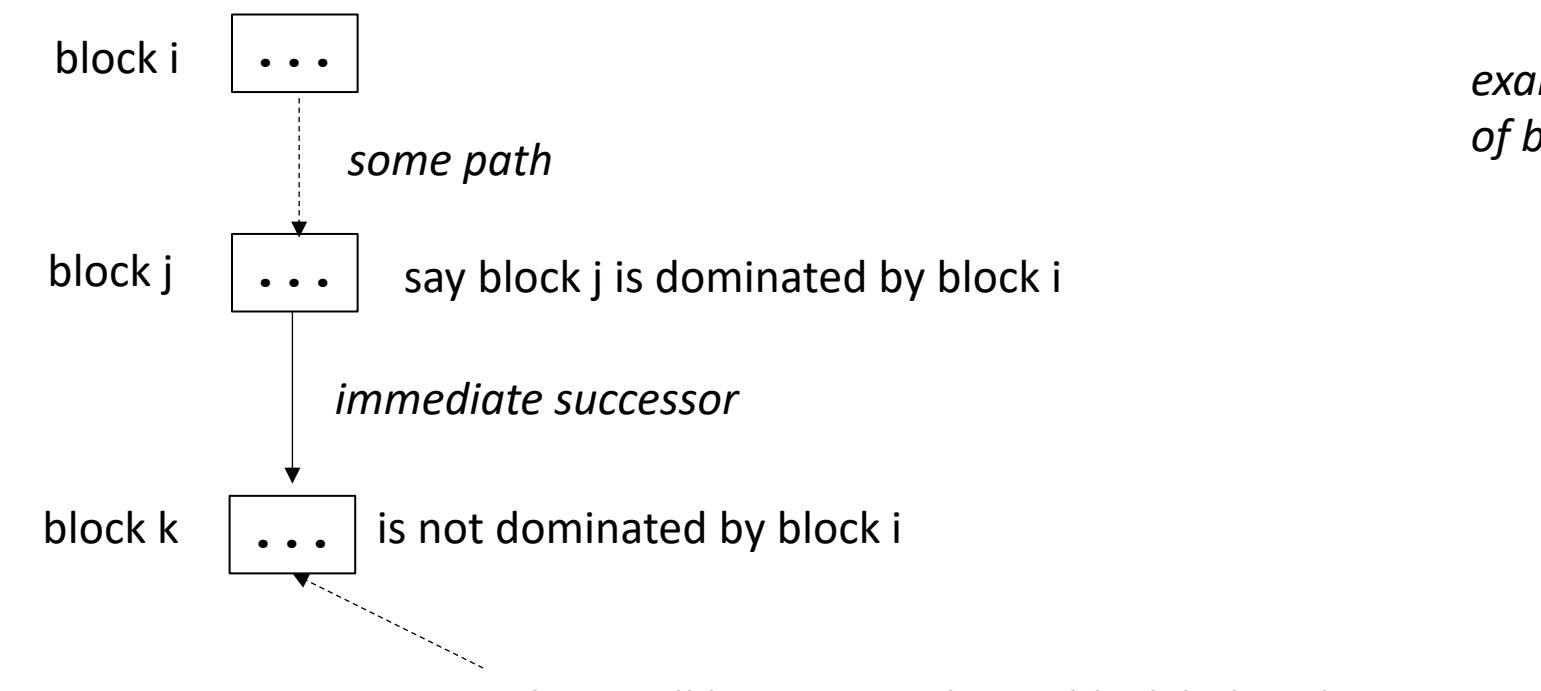

*example: block k is in the dominance frontier of block i*

*There will be some path into block k that does not go through block i*

## Dominance frontier

- a viz using coloring (thanks to Chris Liu!)
- Efficient algorithm for computing in EAC section 9.3.2 using a dominator tree. Please read when you get the chance!

#### *Note that we are using strict dominance: nodes don't dominate themselves!*

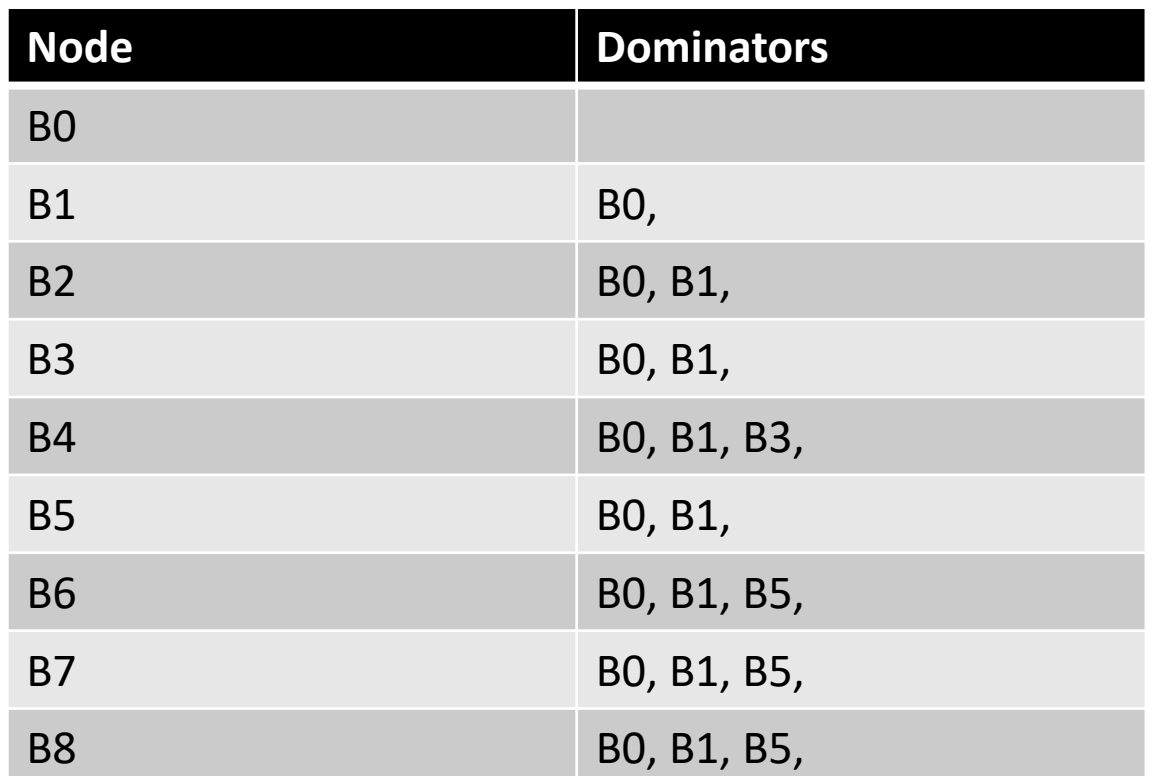

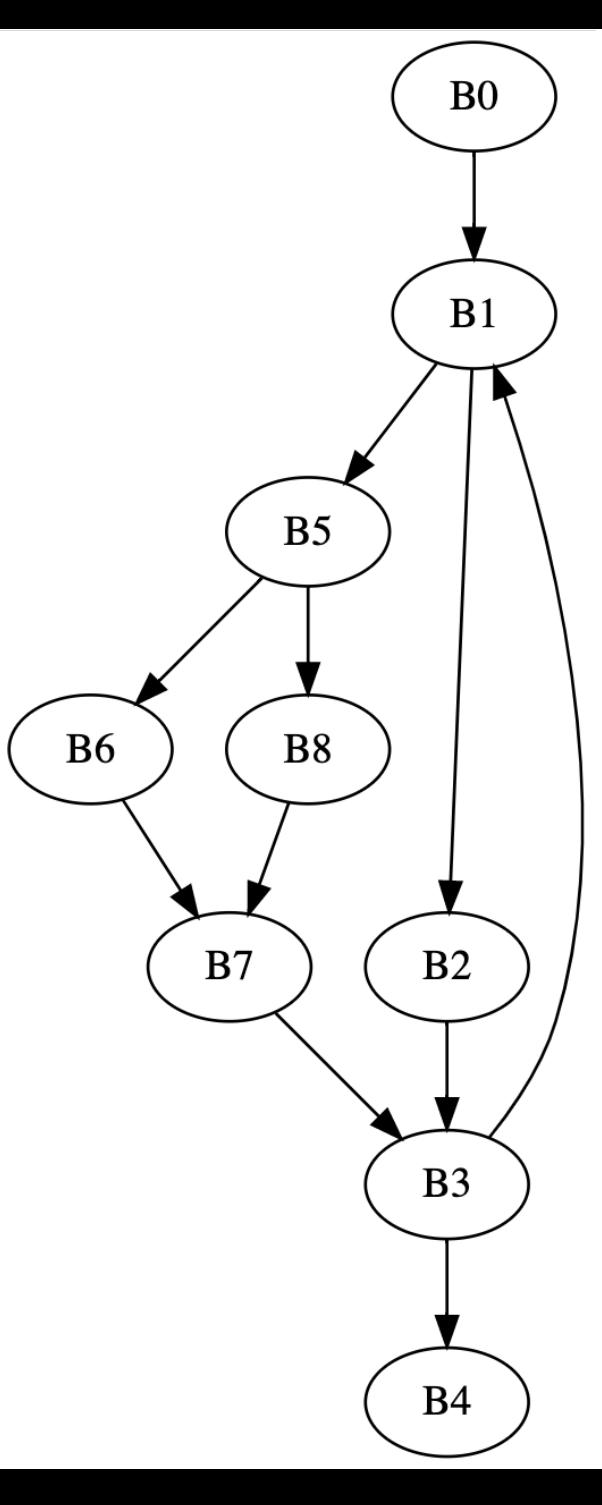

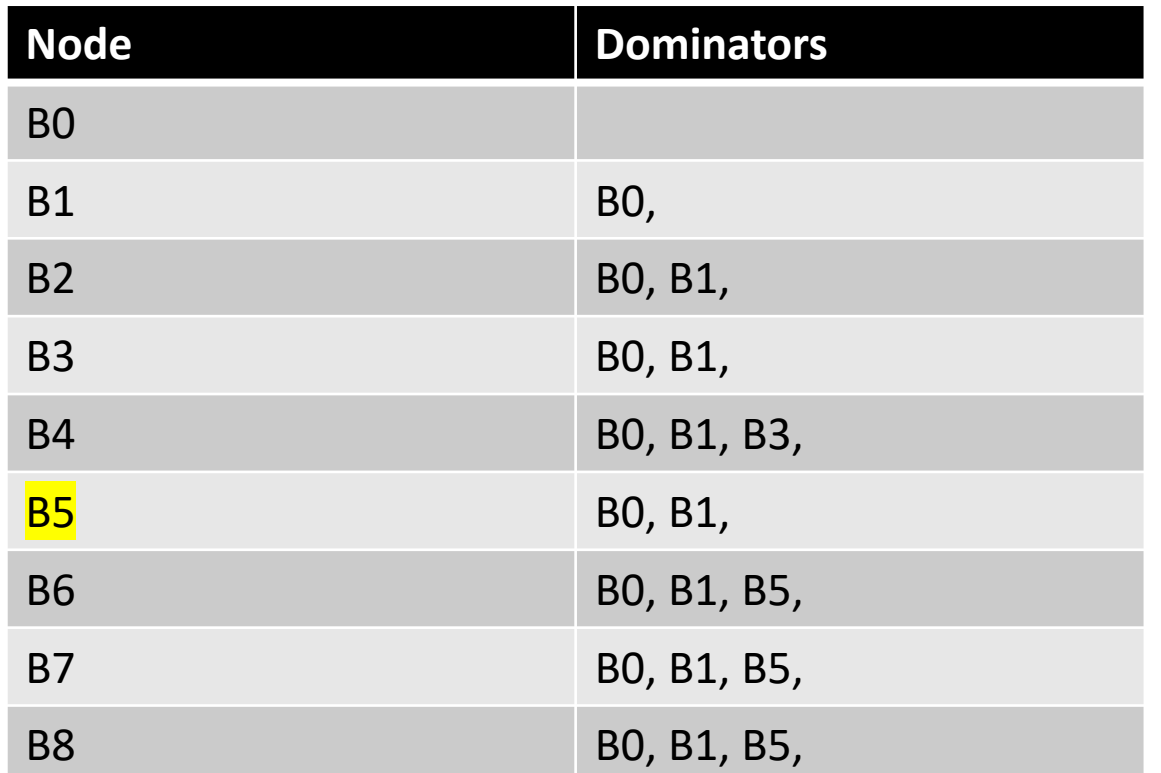

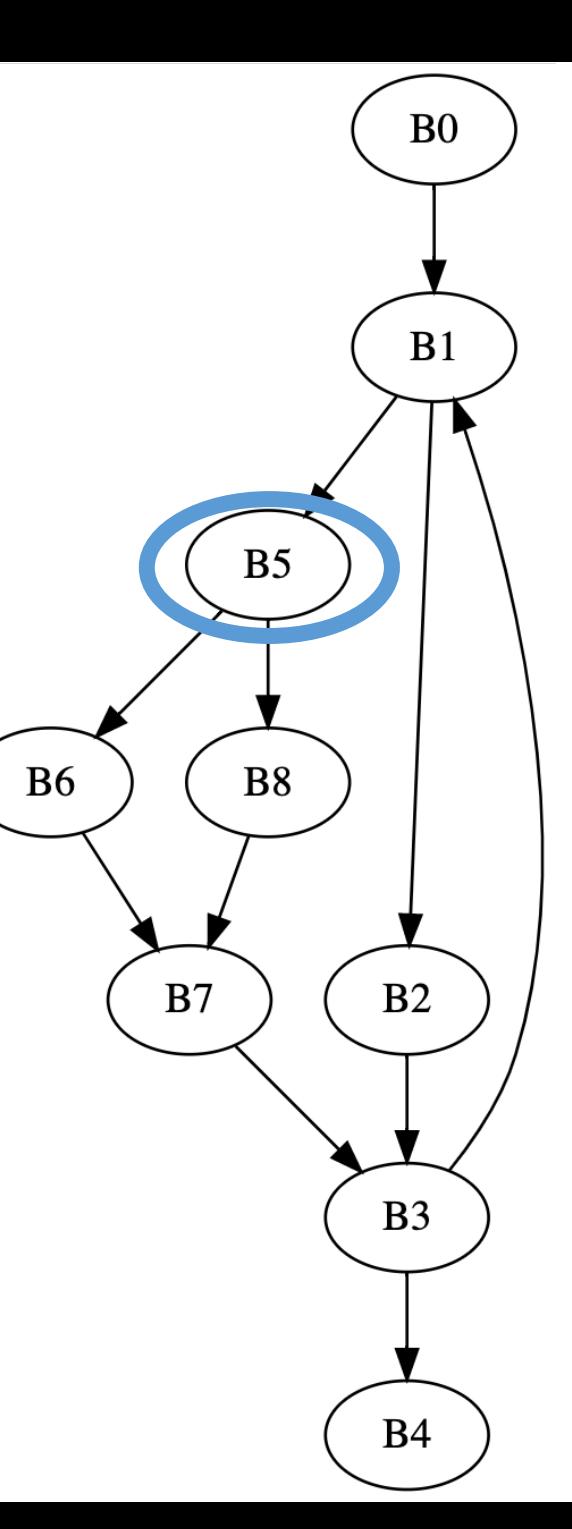

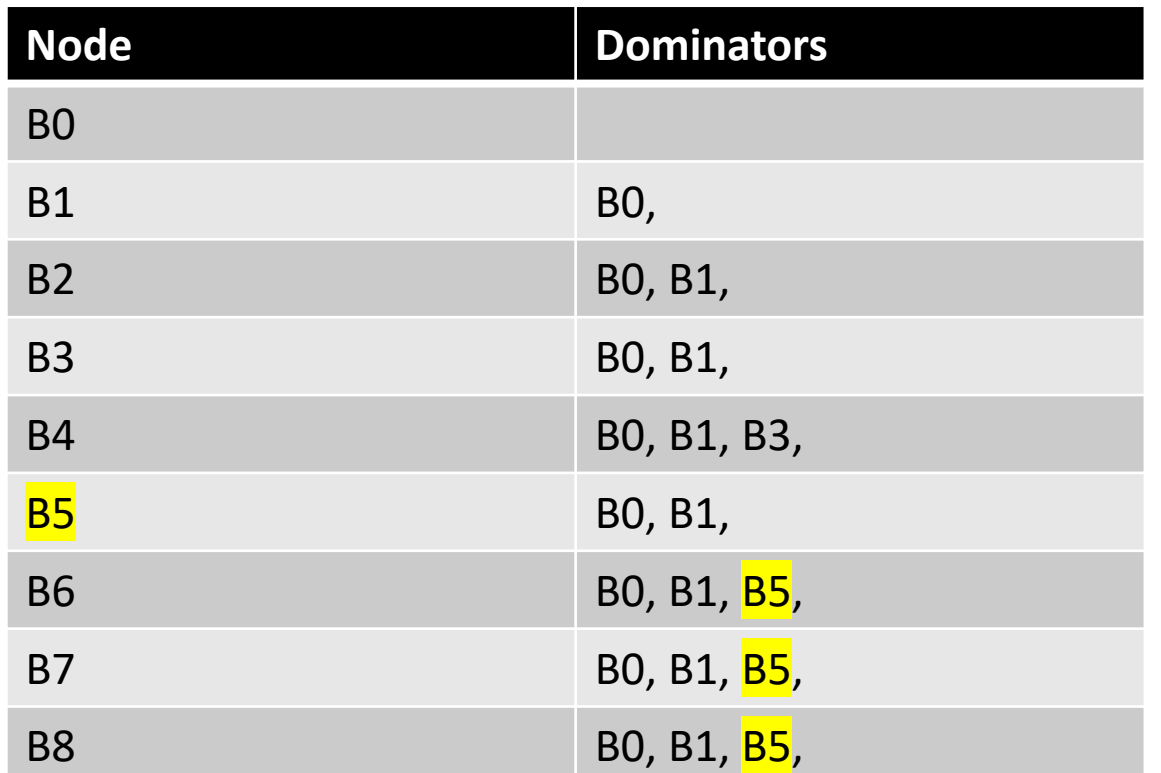

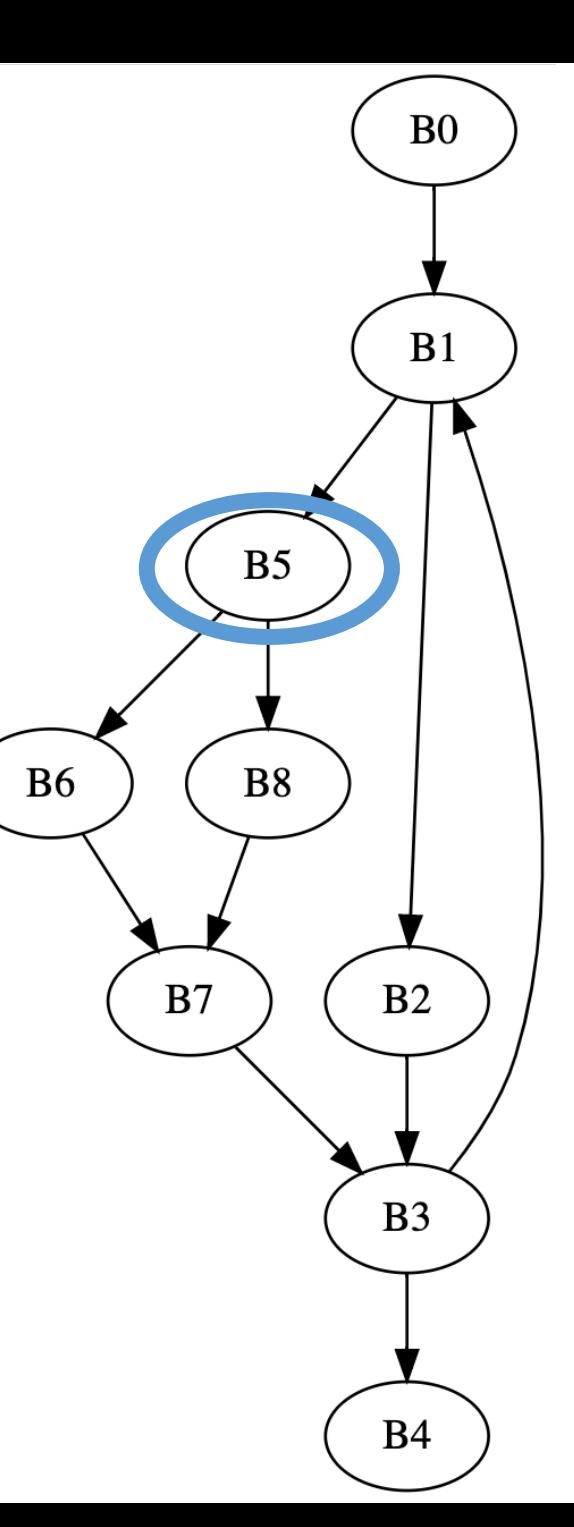

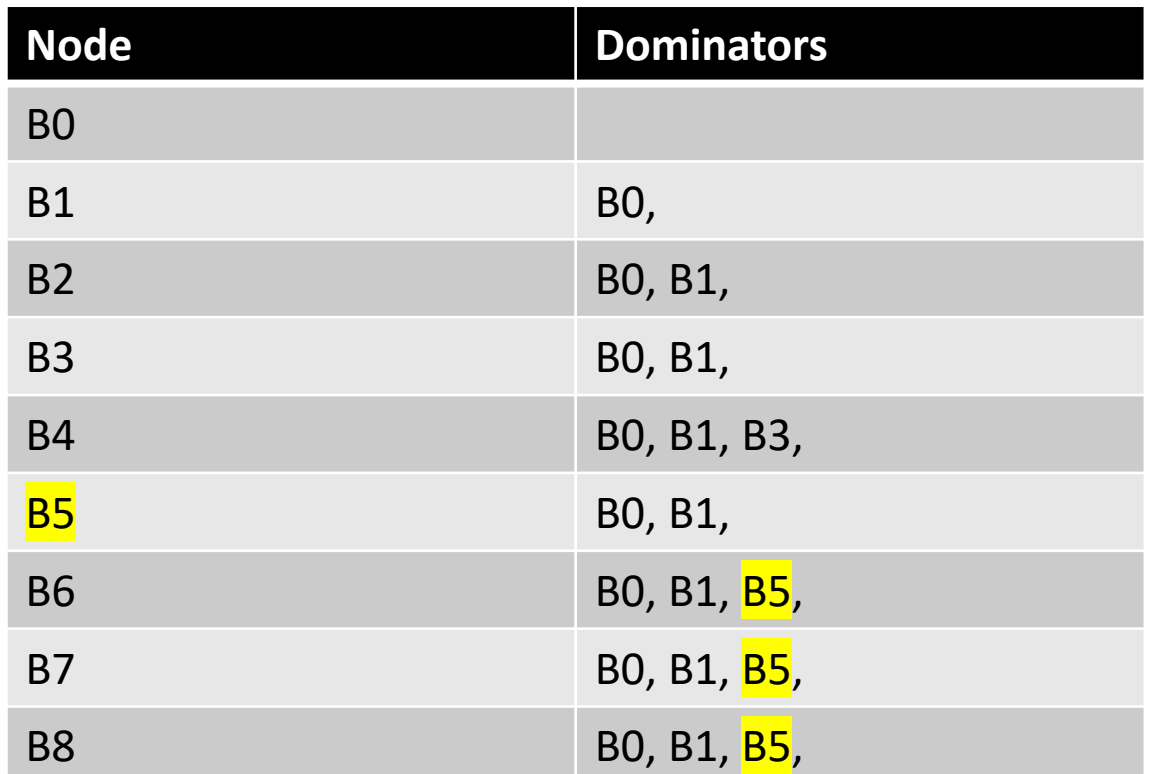

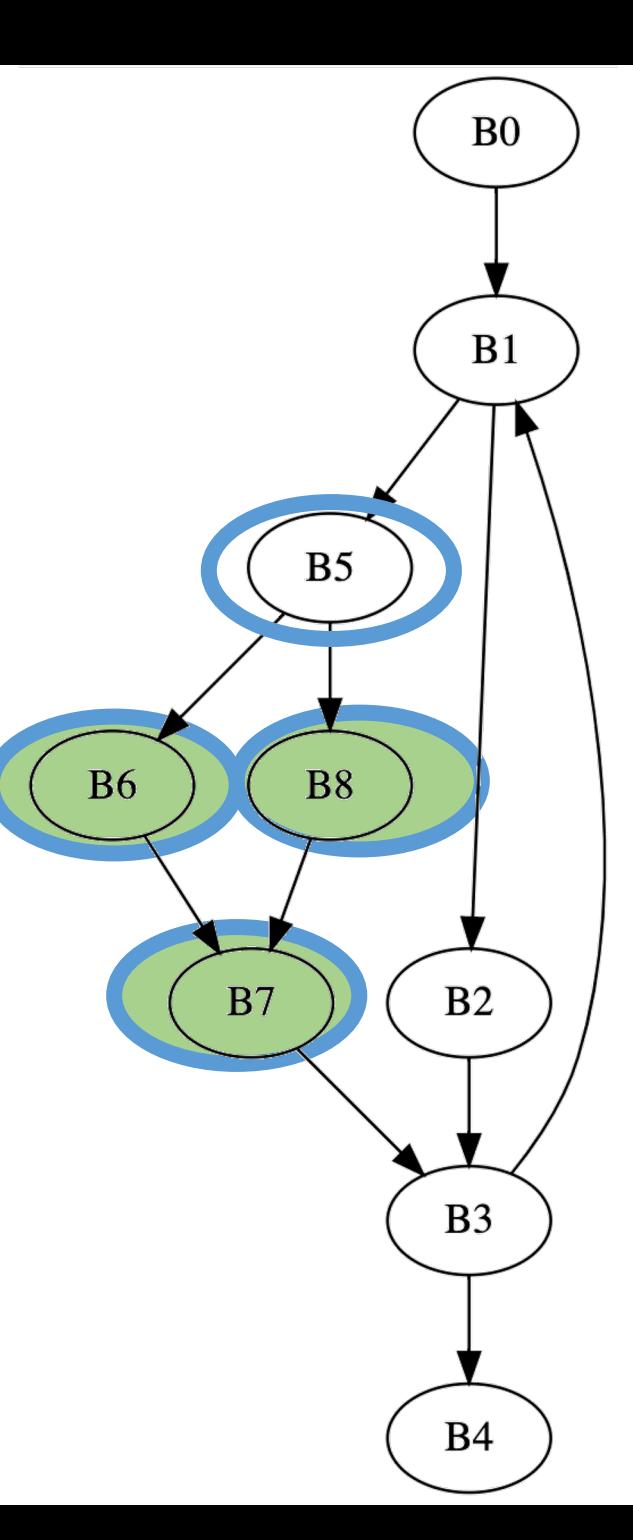

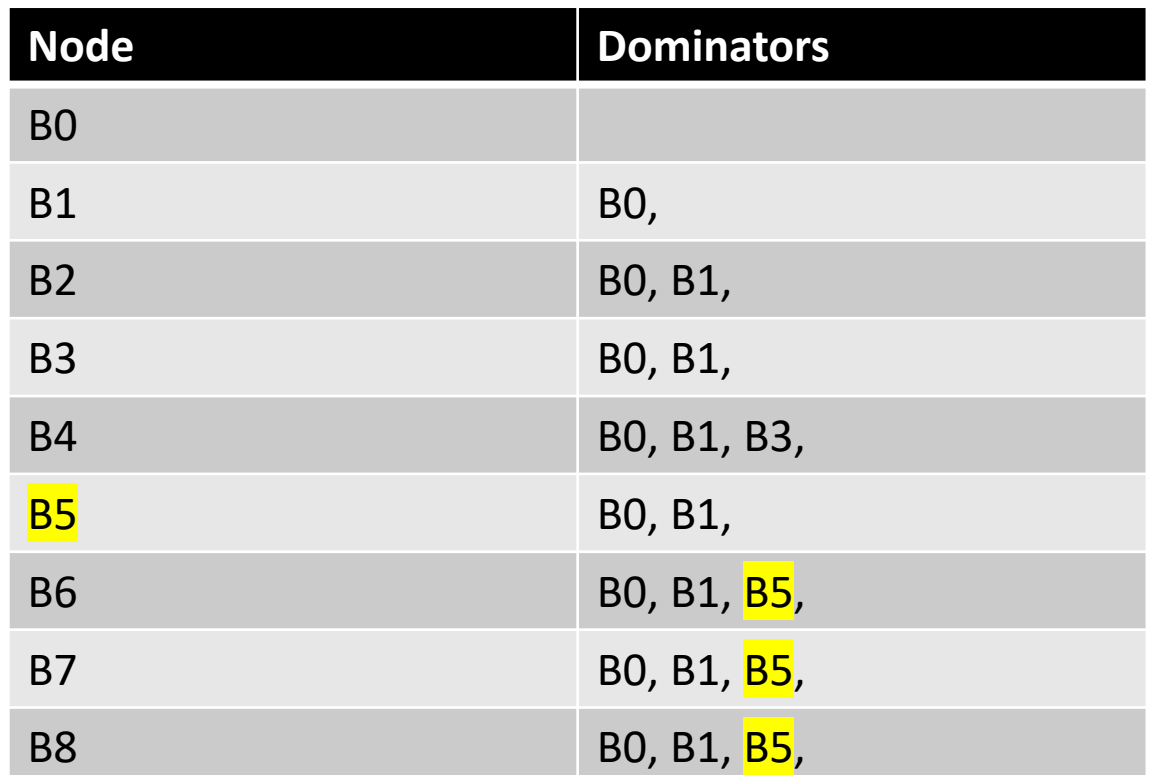

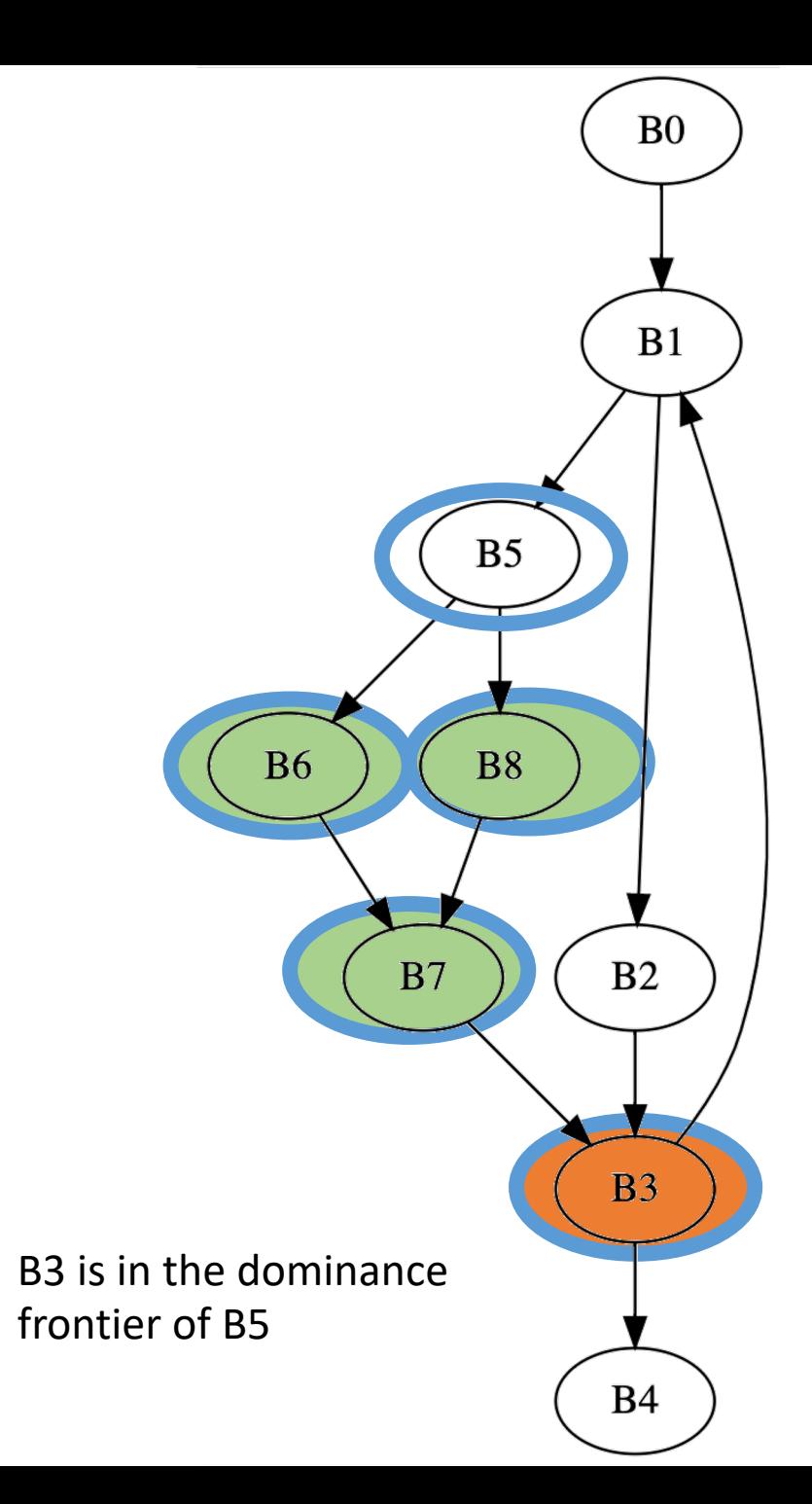

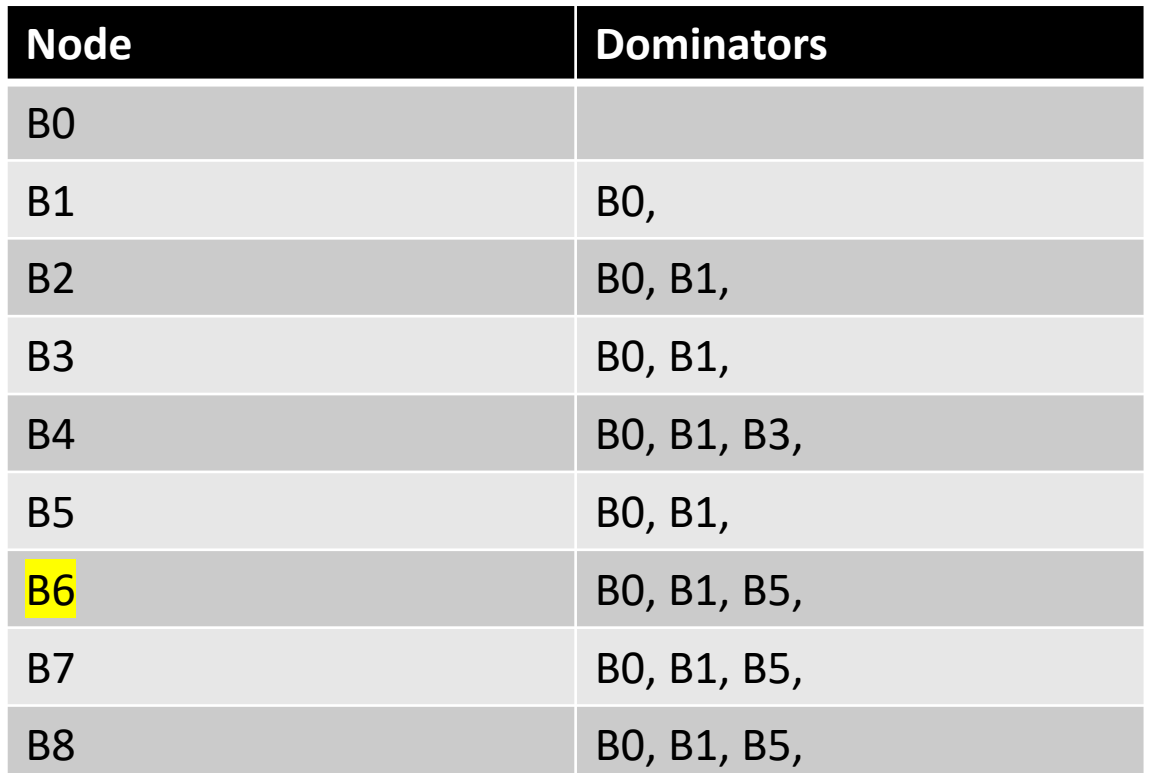

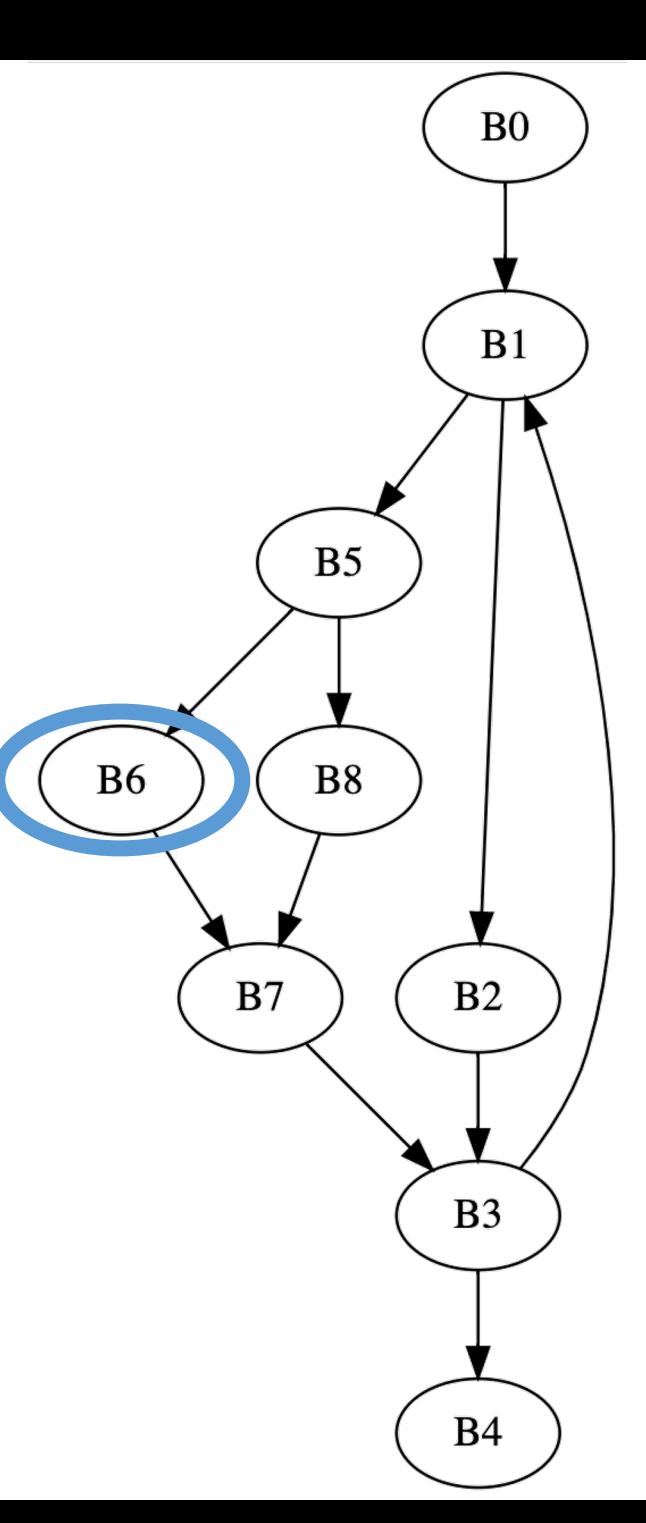

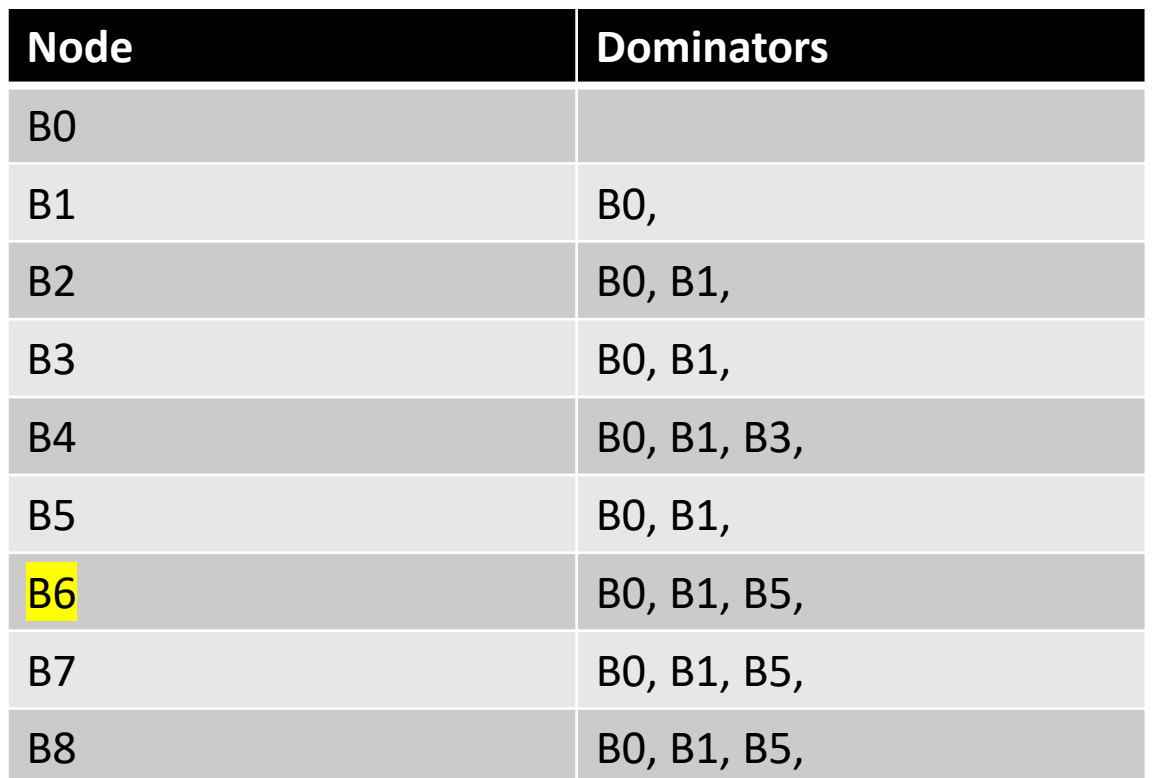

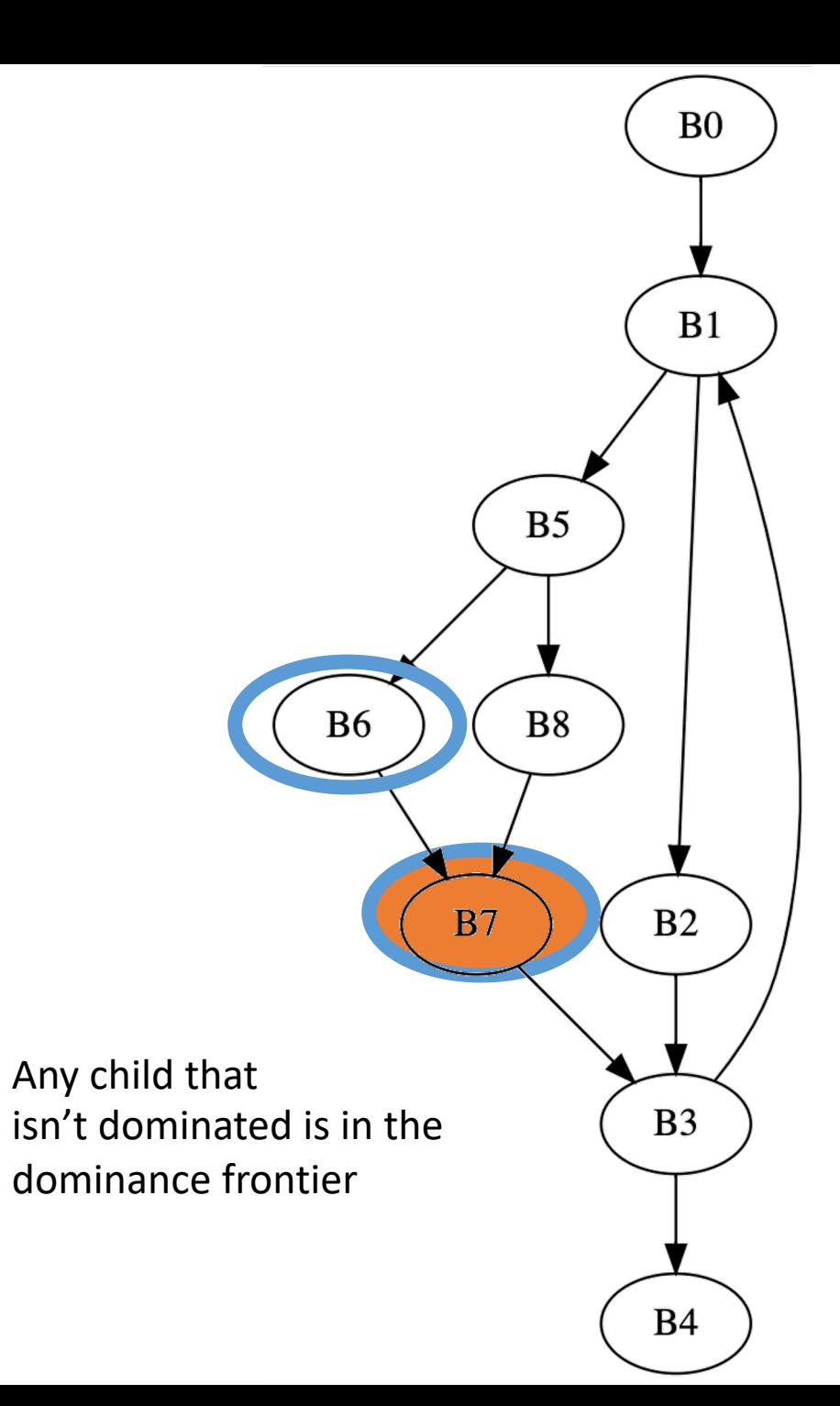

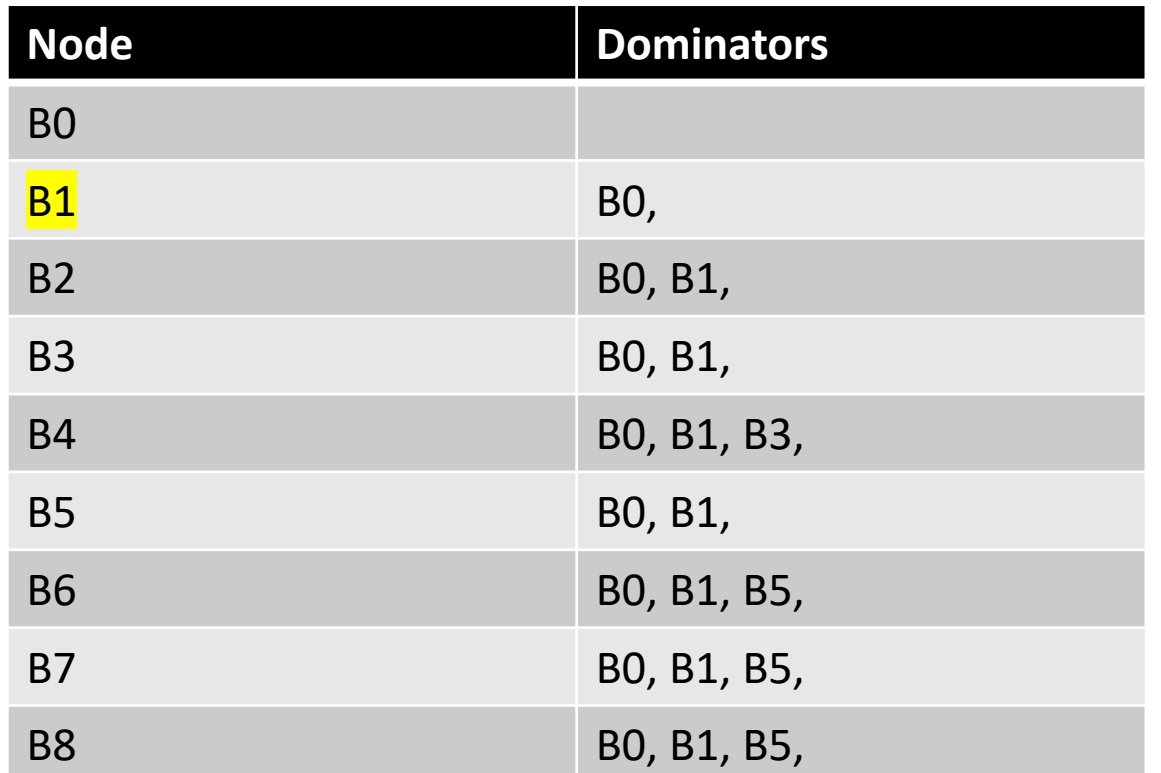

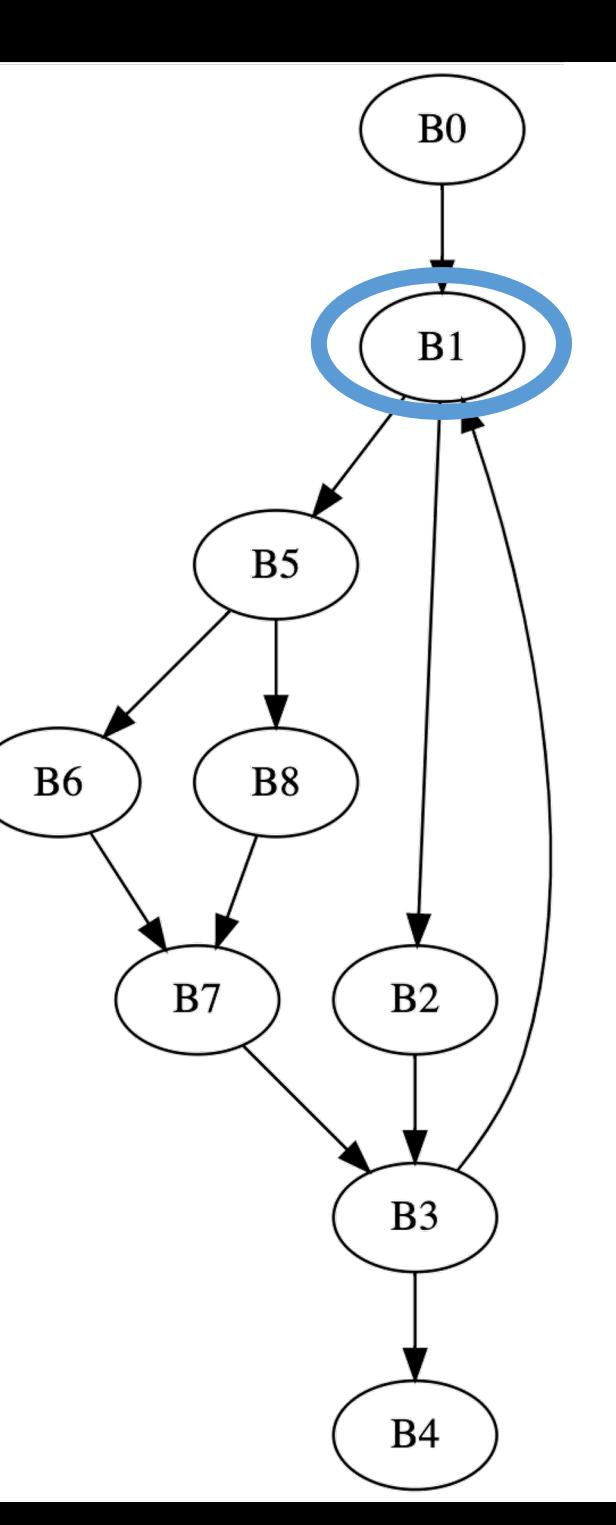

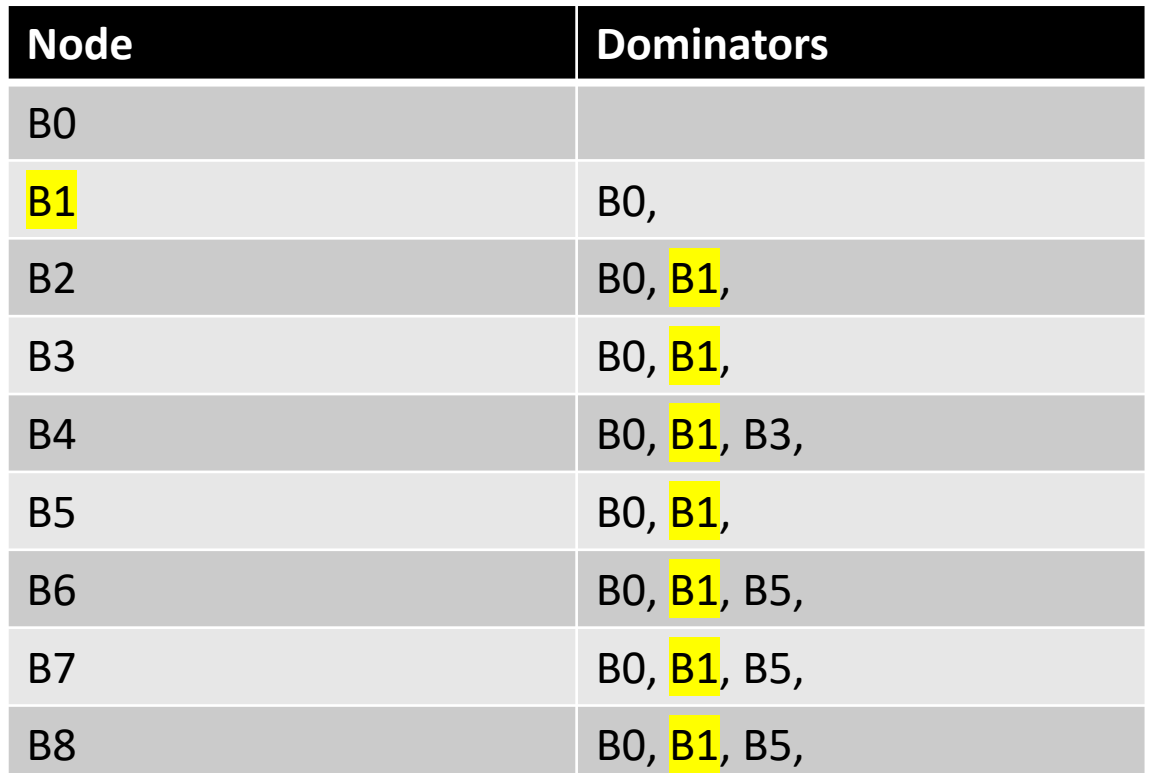

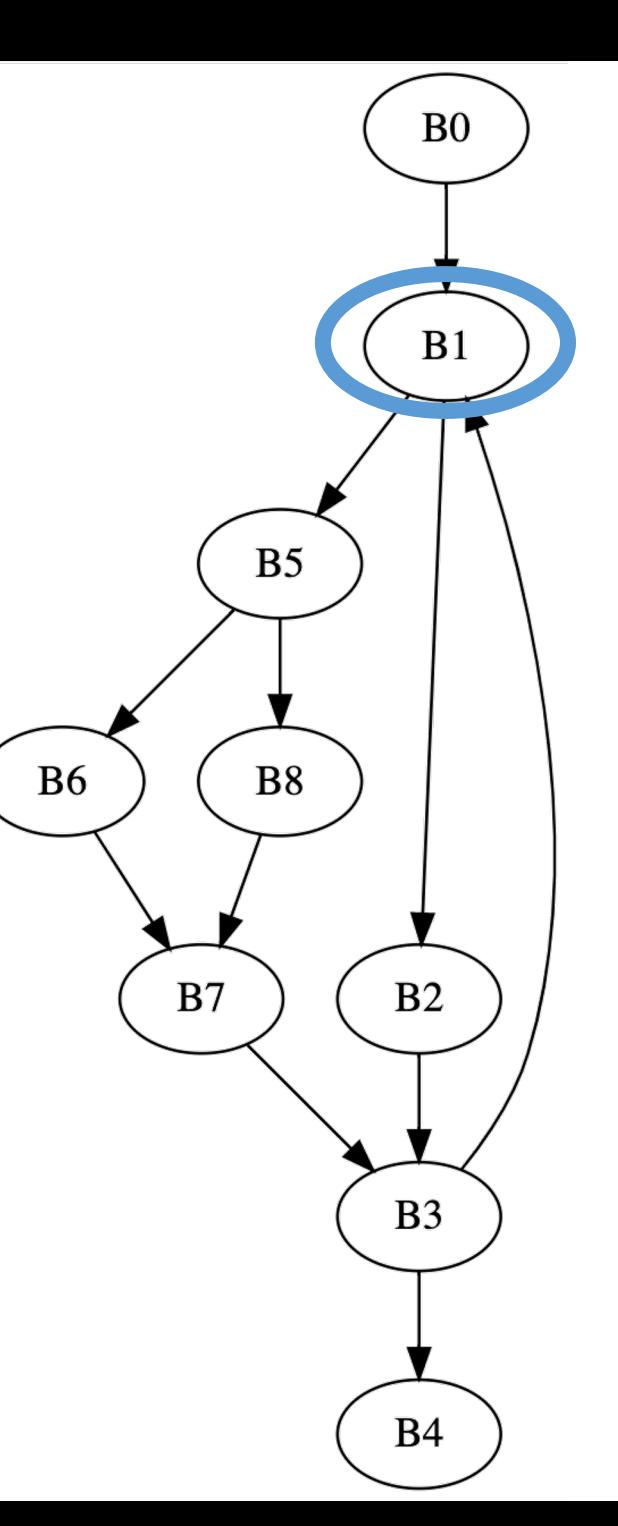

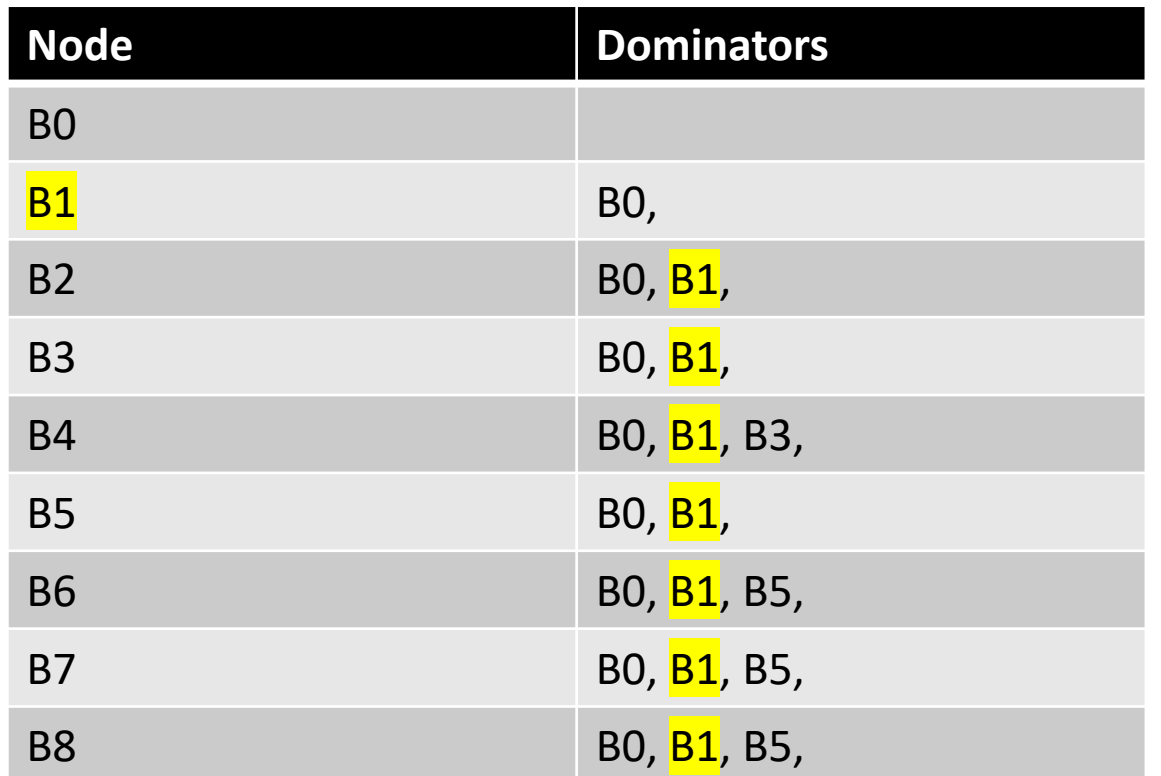

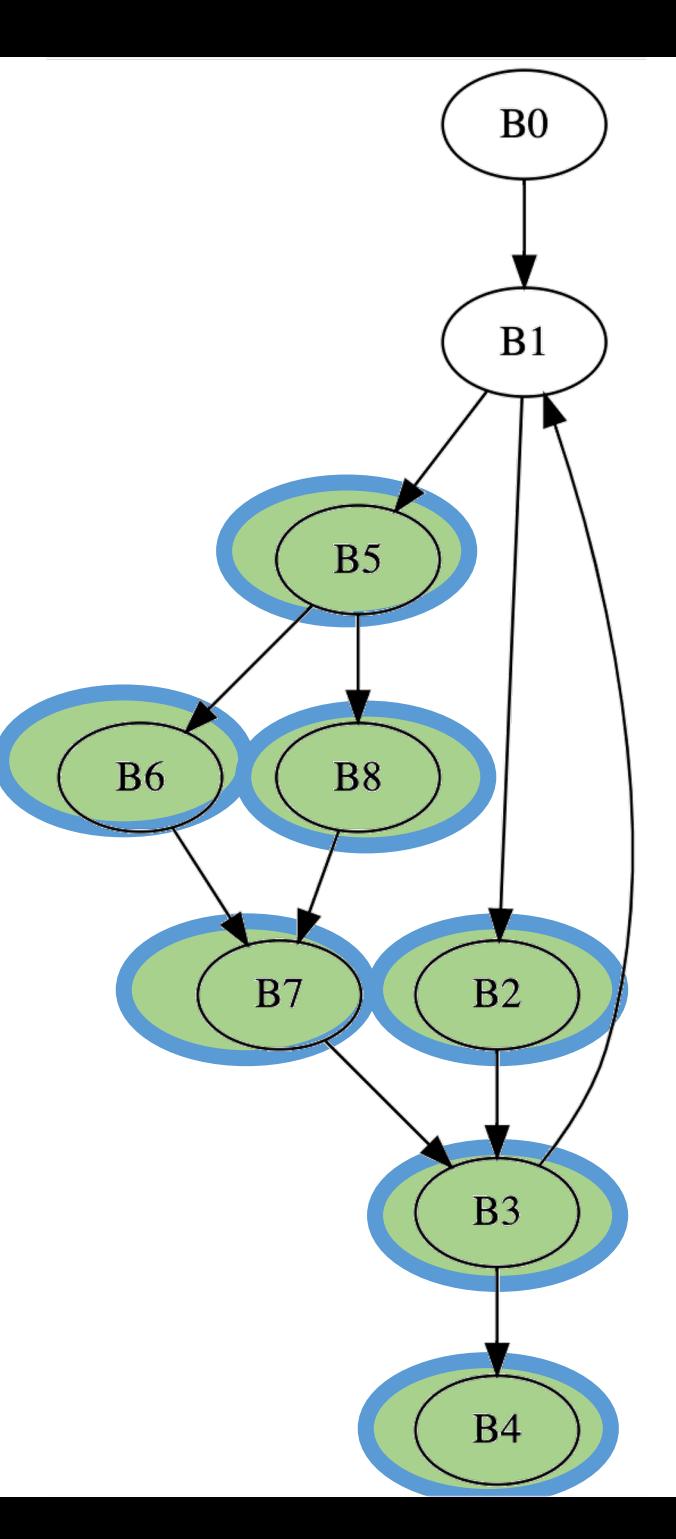

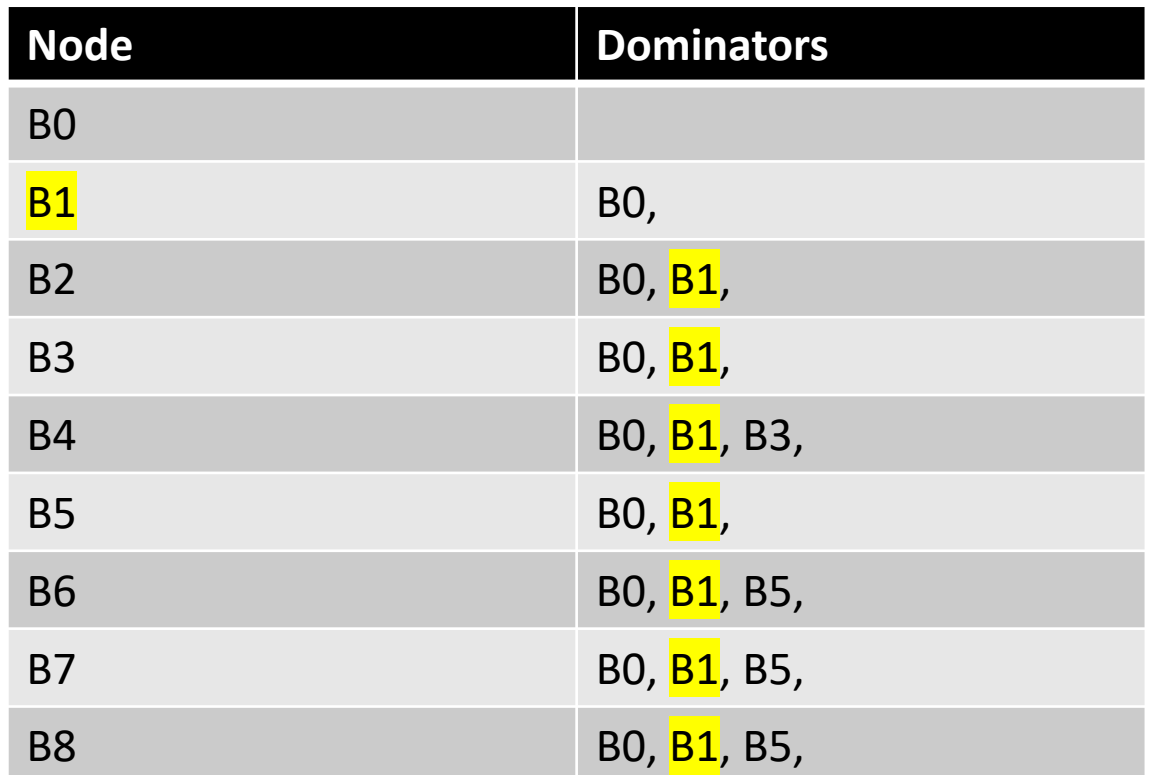

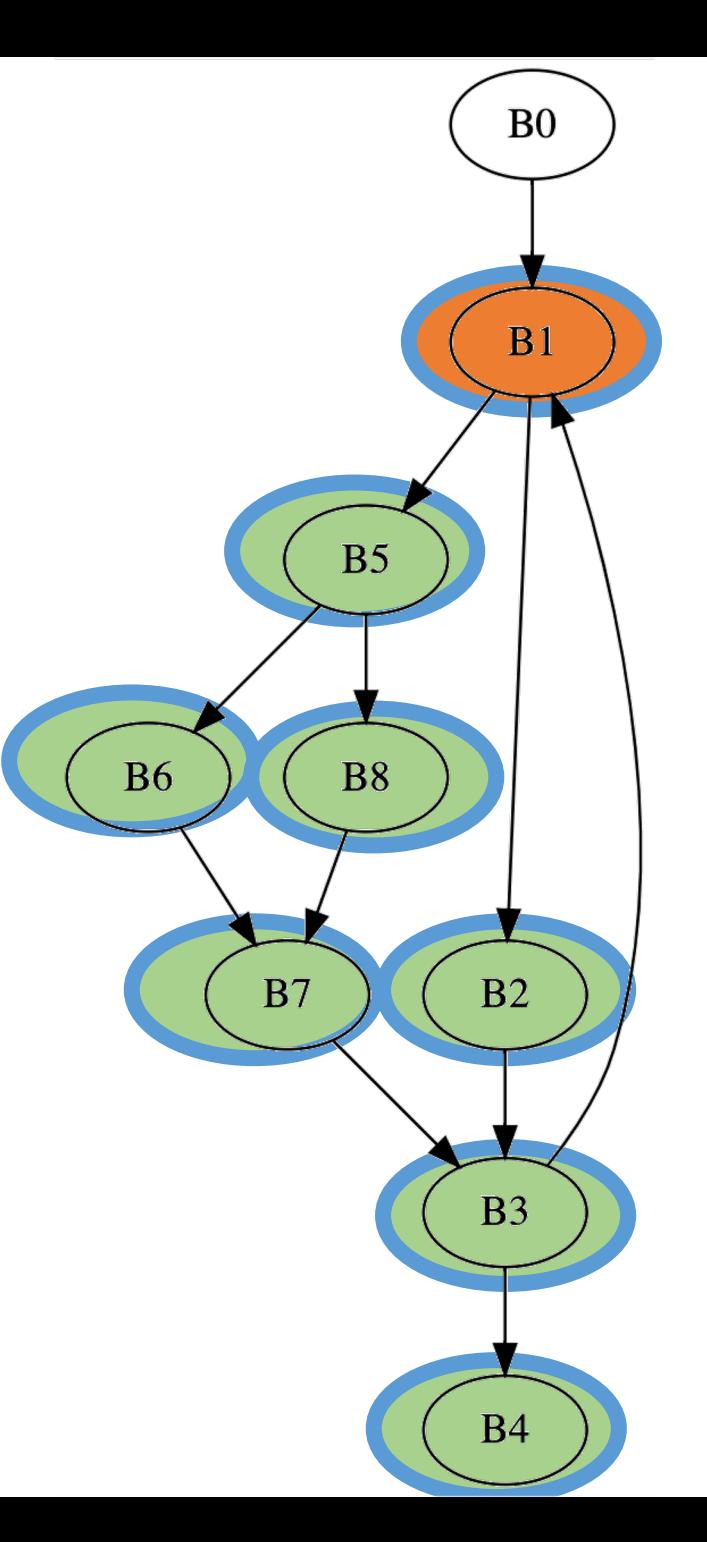

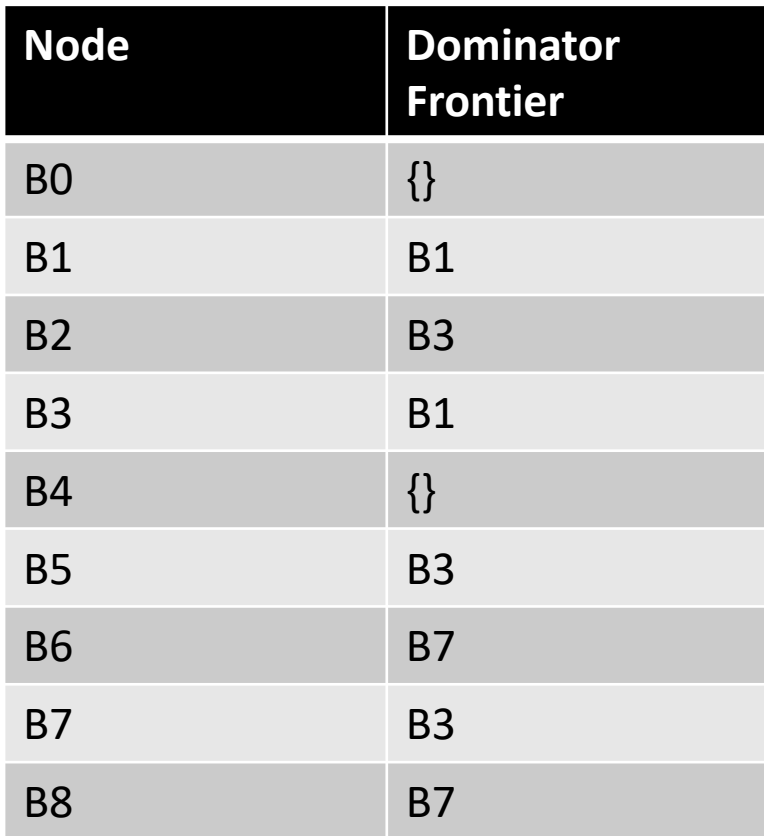

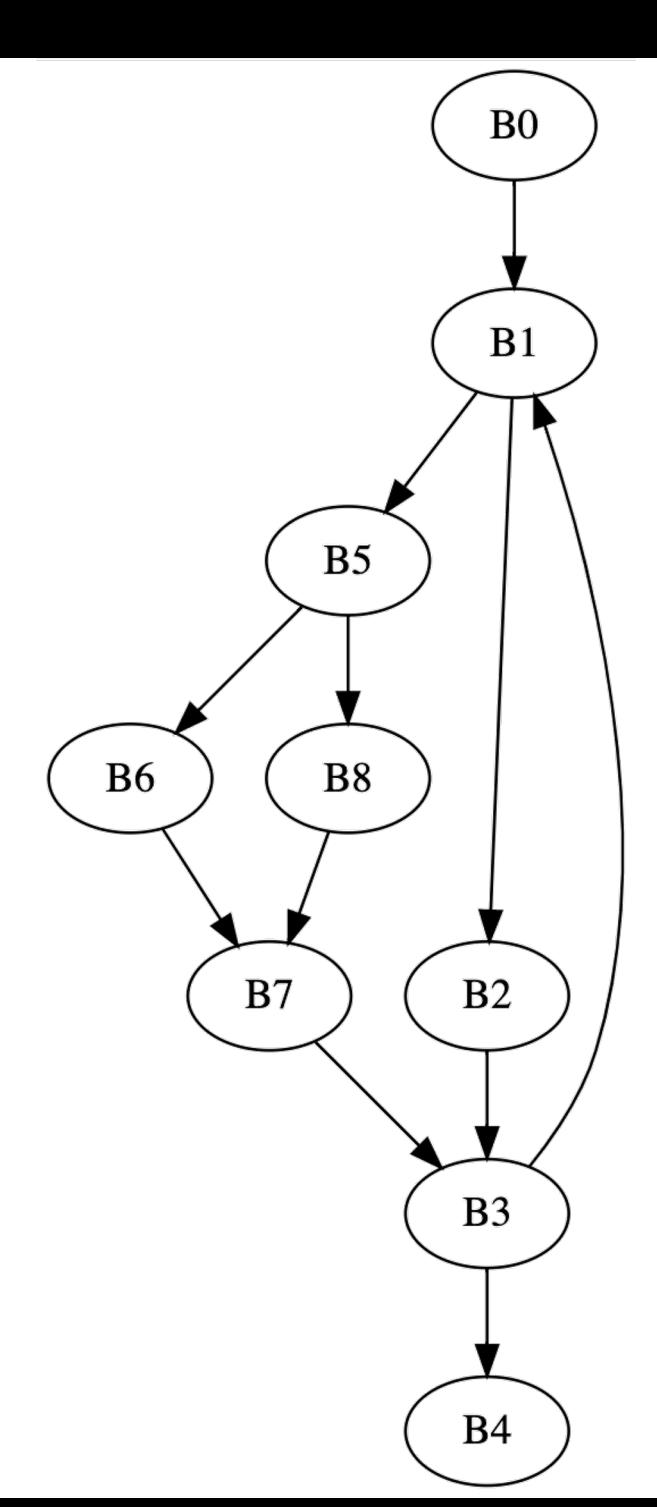

#### Dominance Frontier

- Intuition: a variable declared in block b may need to resolve a conflict in the dominance frontier of b
	- Because it may have been assigned a new value in another path

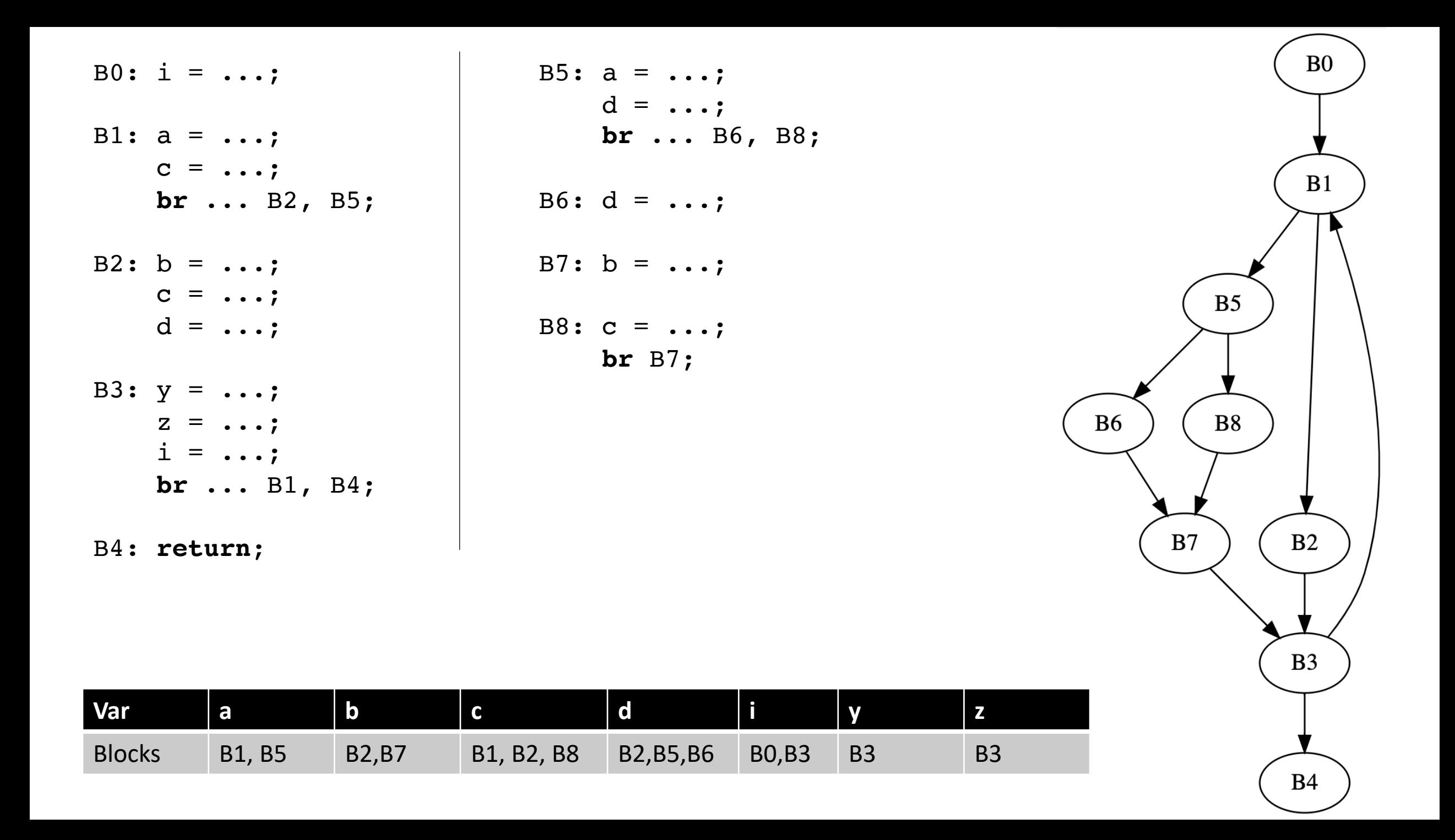

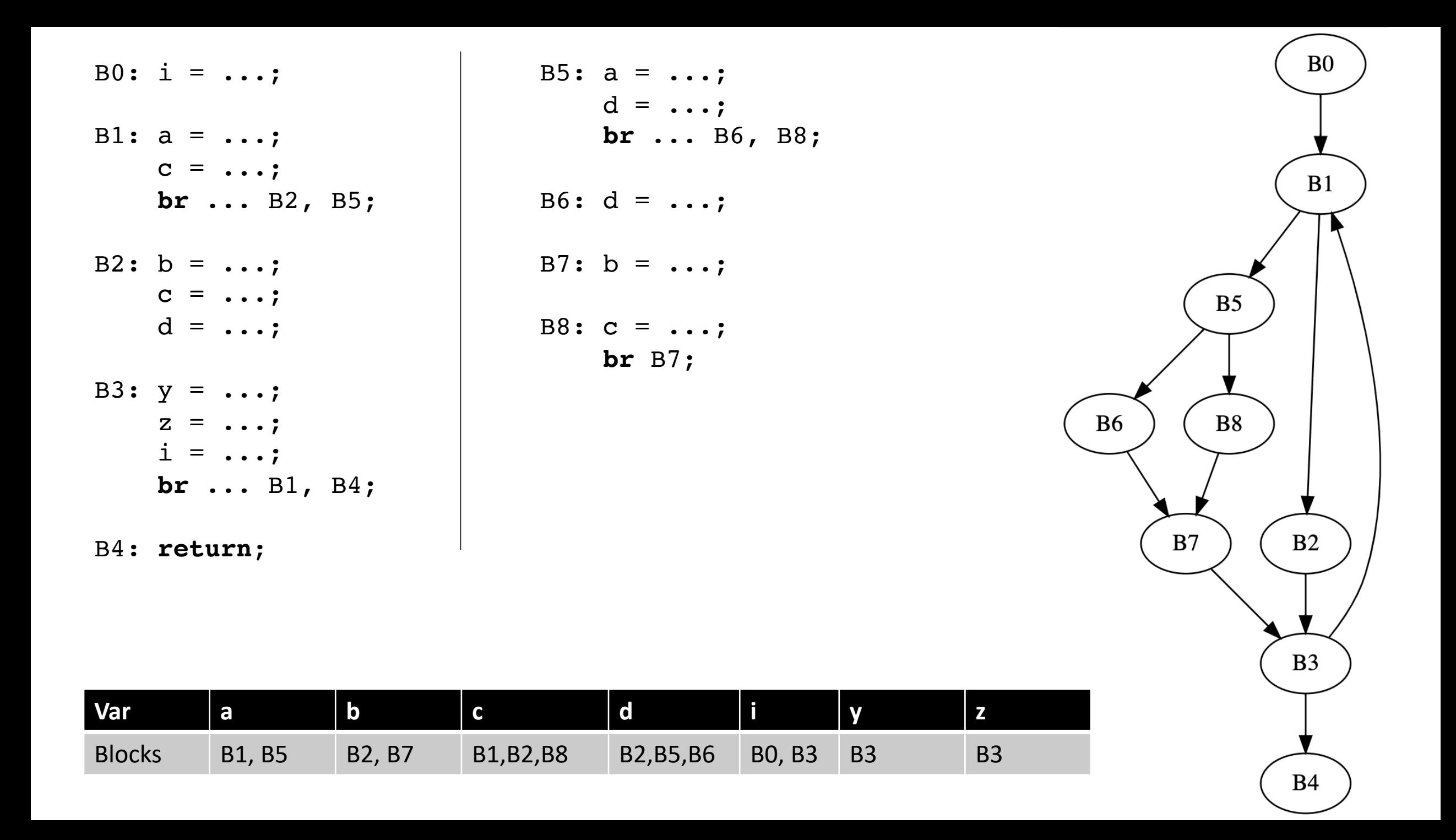

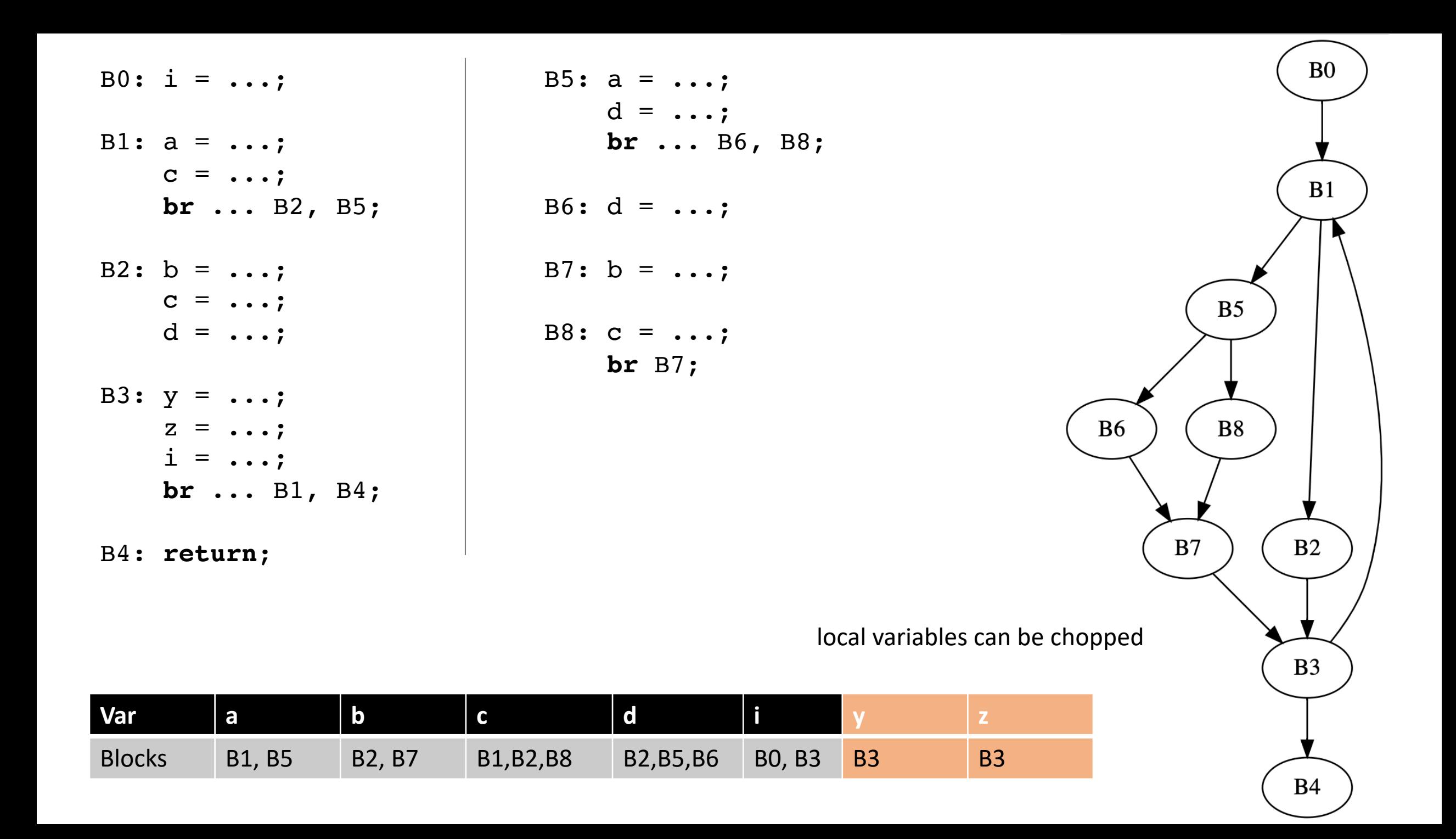

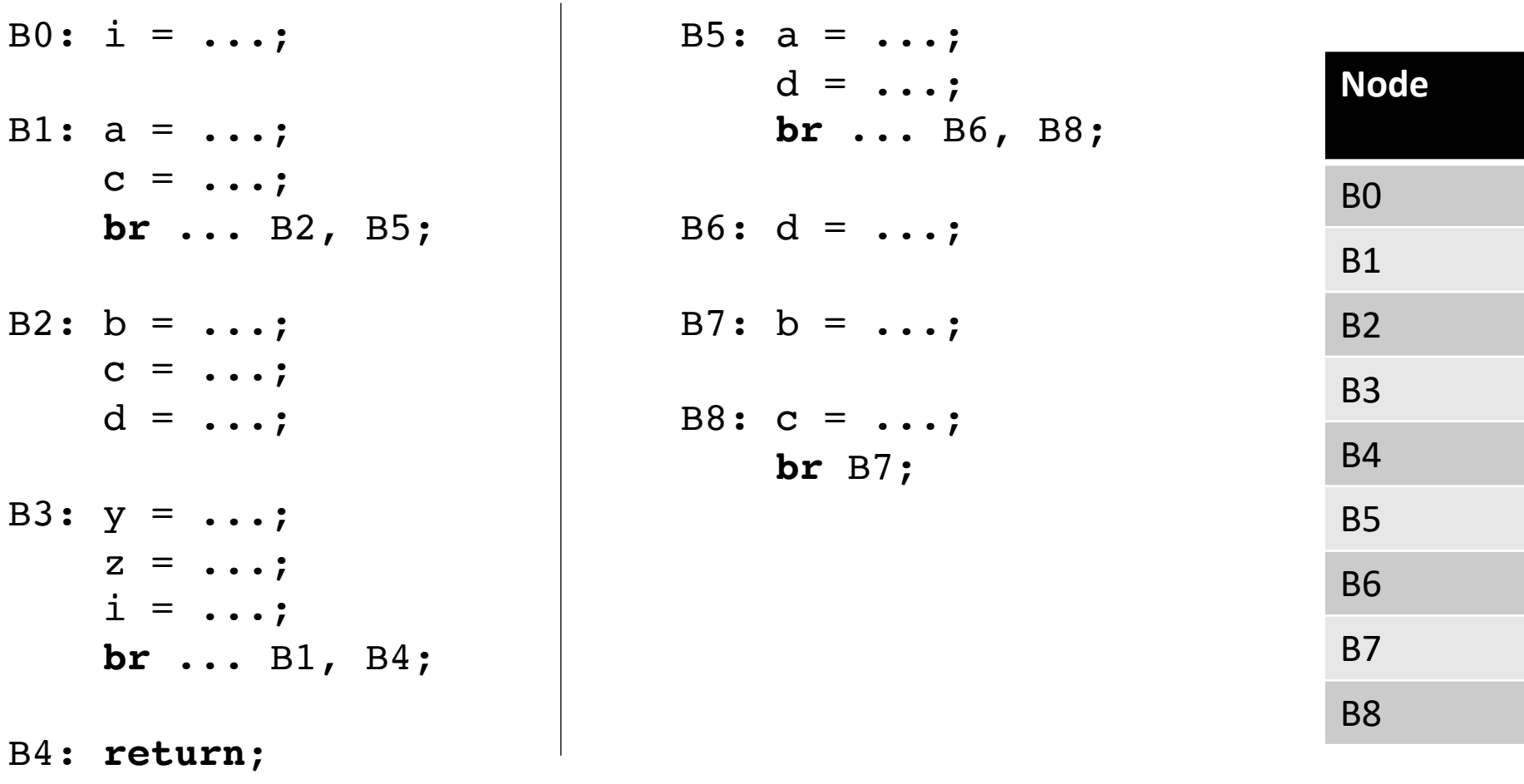

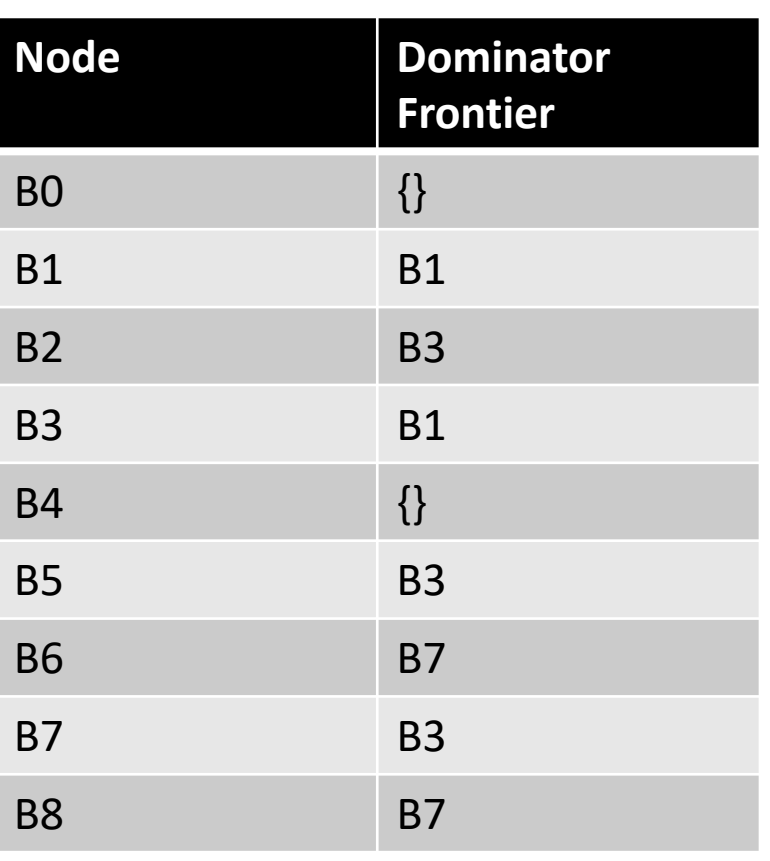

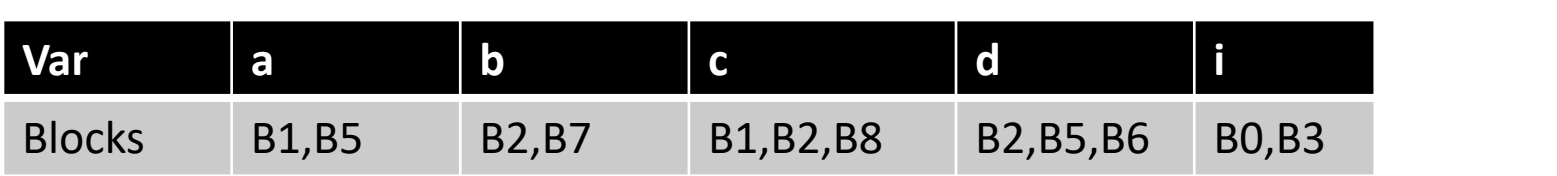

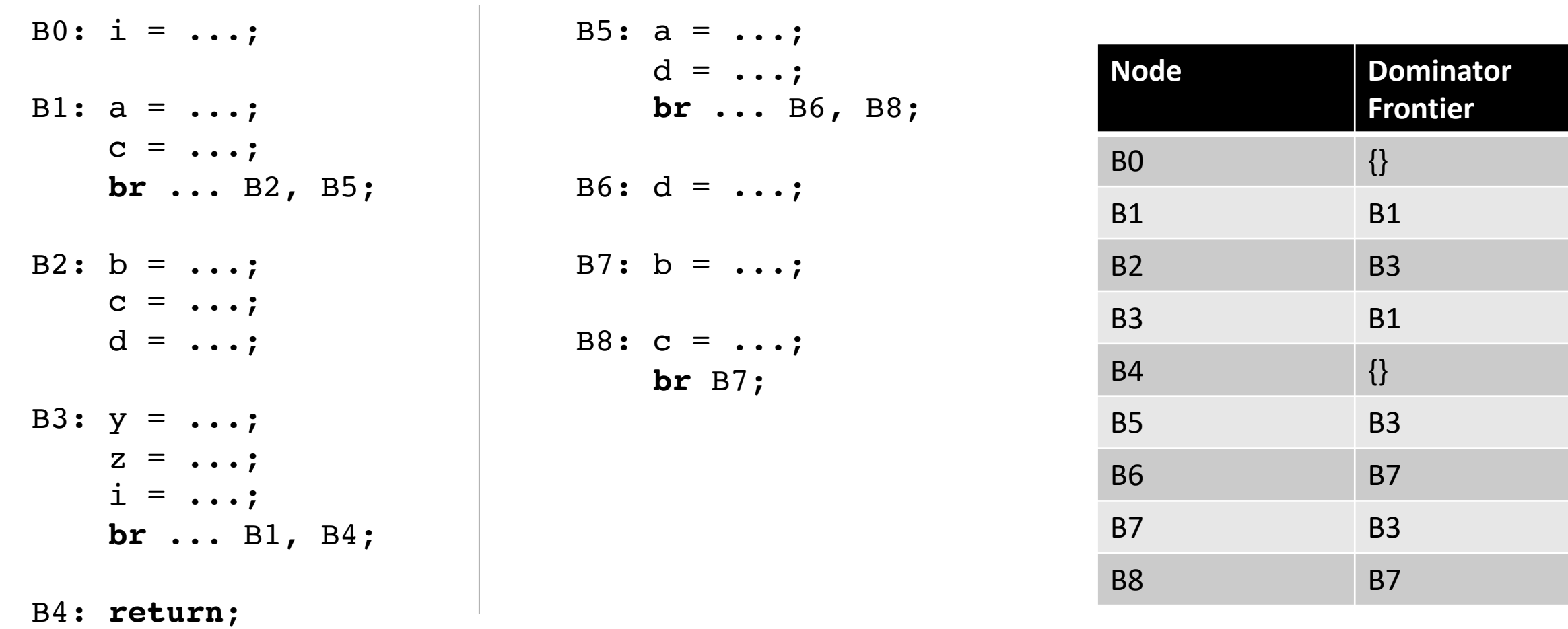

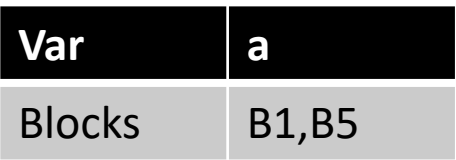

for each variable v: for each block b that writes to v:  $\phi$  is needed in the DF of b

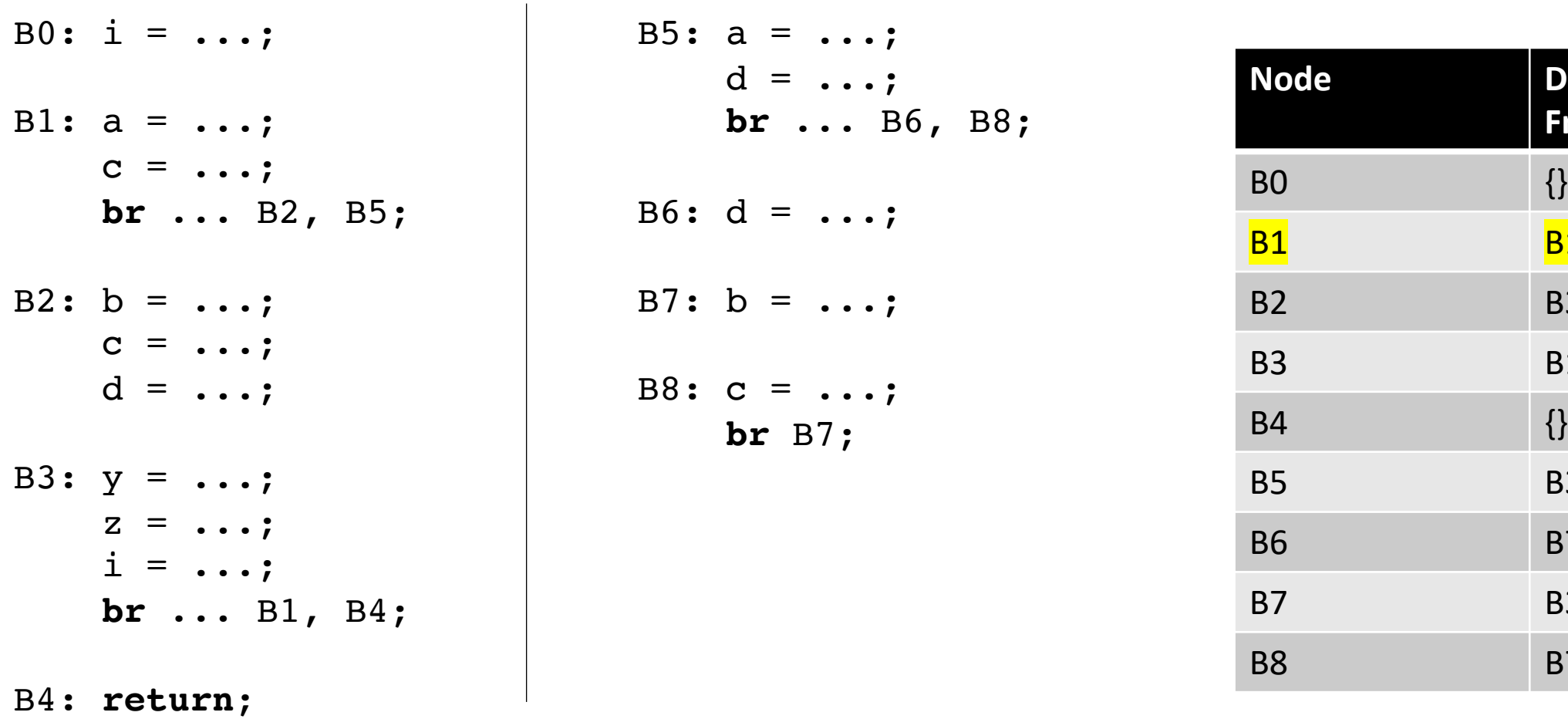

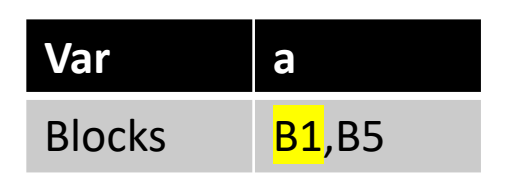

for each variable v: for each block b that writes to v:  $\phi$  is needed in the DF of b

**Dominator** 

**Frontier**

**B1** 

**B3** 

**B1** 

**B3** 

**B7** 

**B3** 

**B7** 

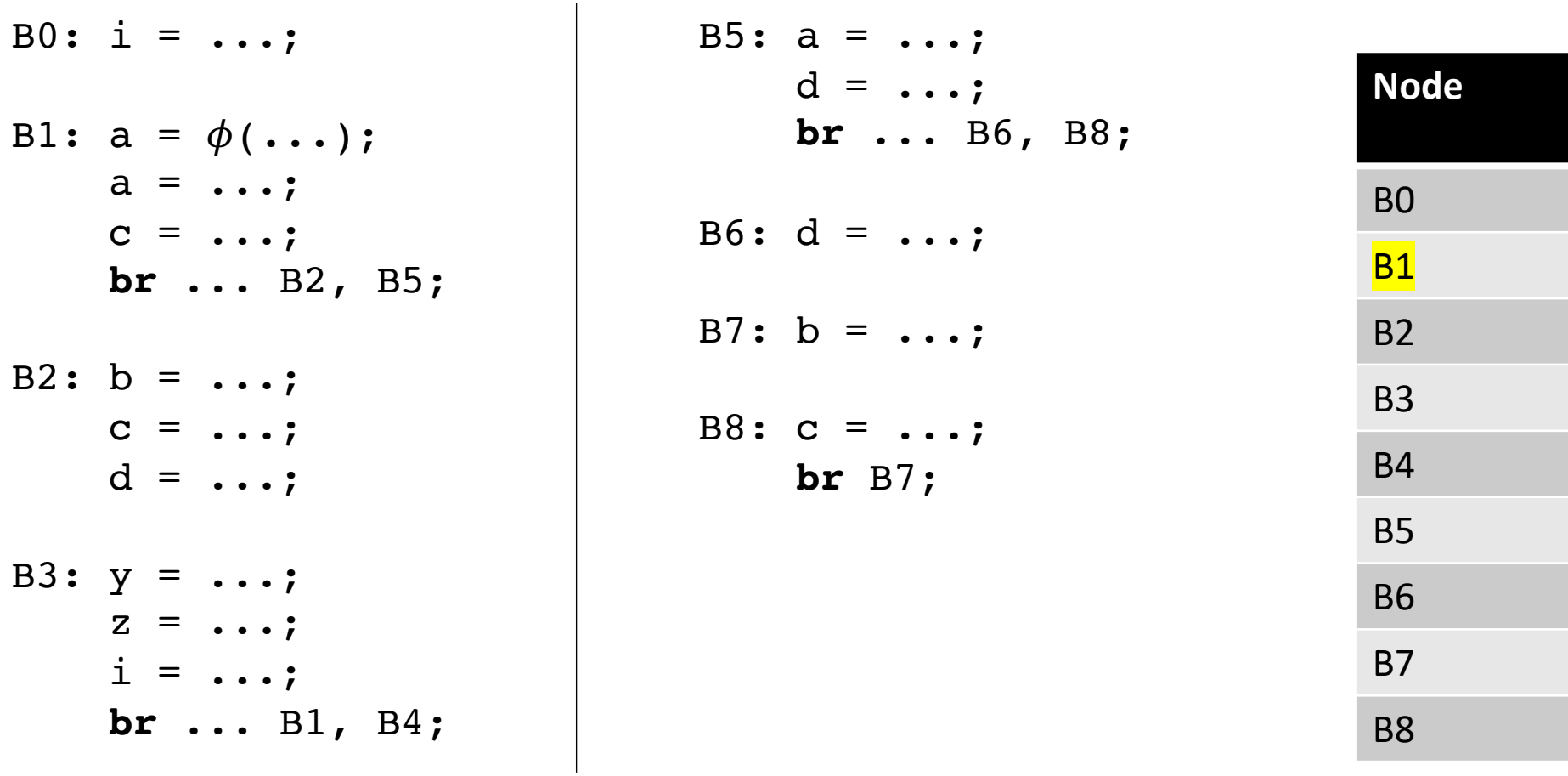

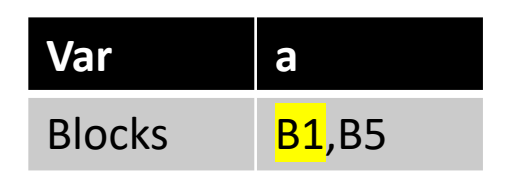

for each variable v: for each block b that writes to v:  $\phi$  is needed in the DF of b

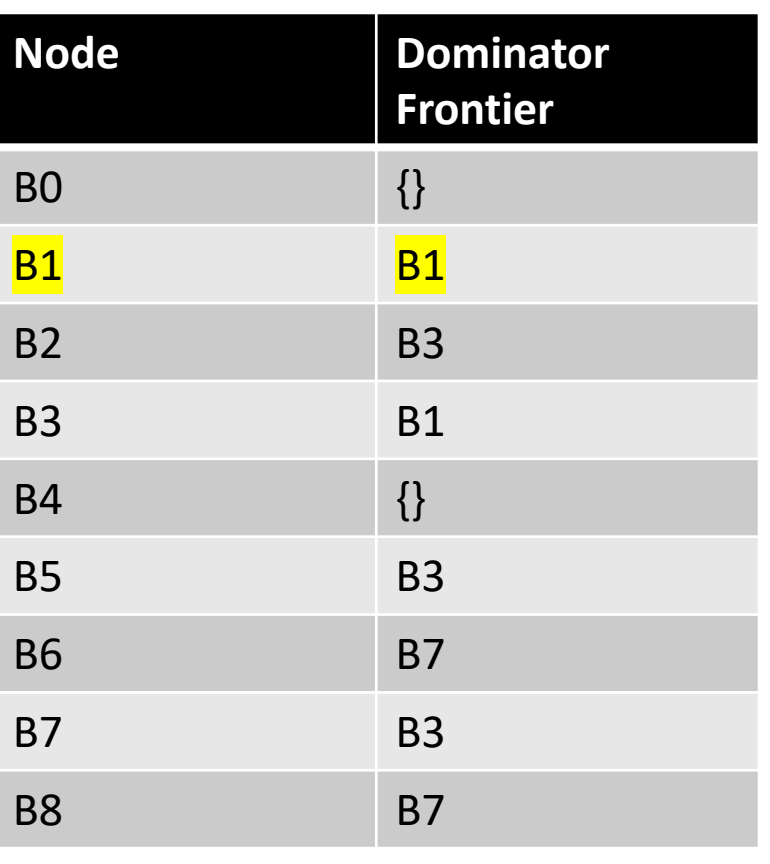

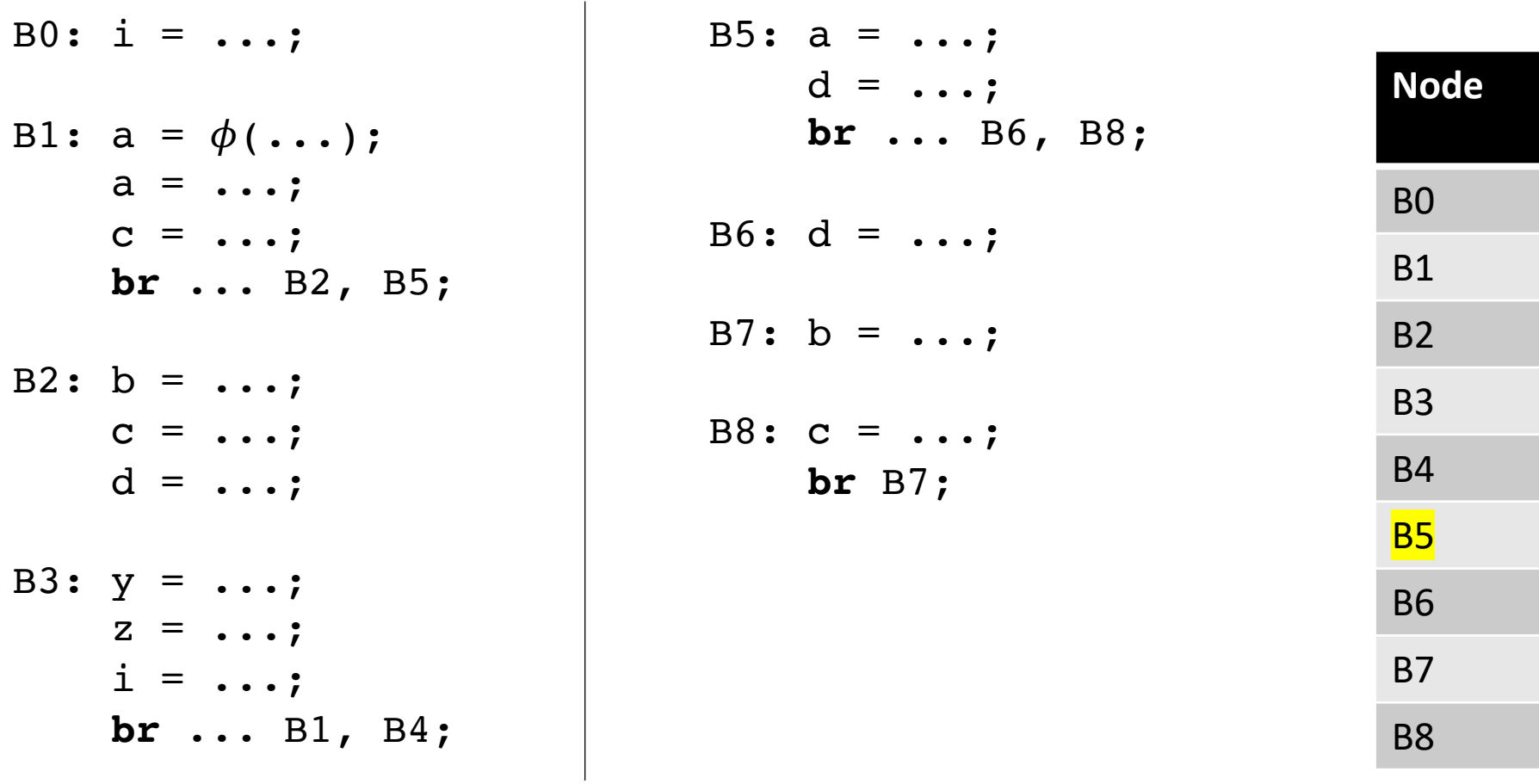

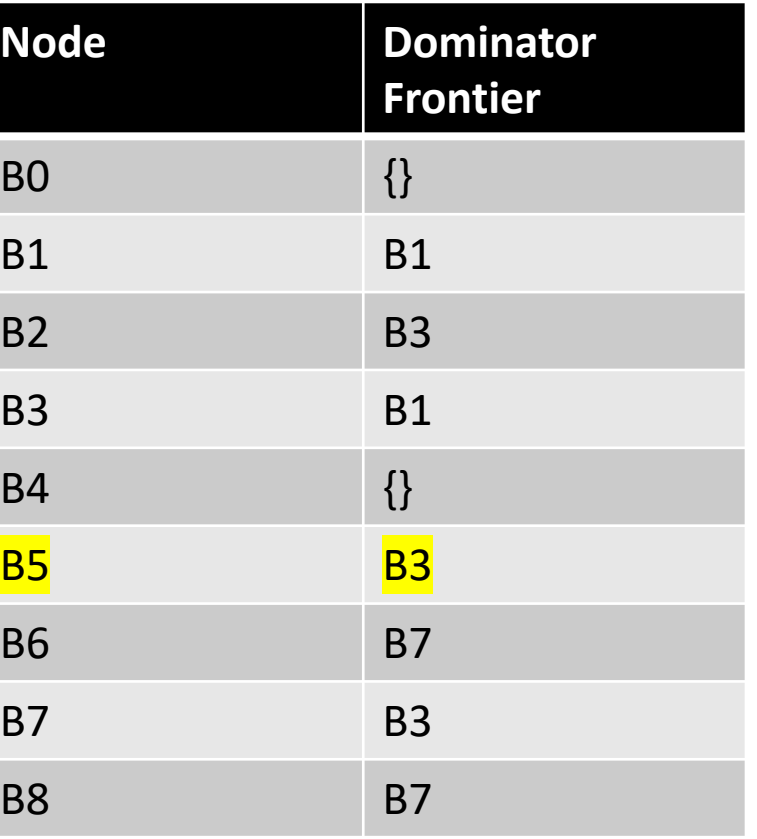

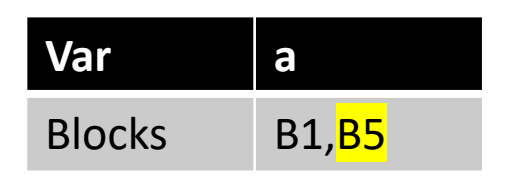

for each variable v: for each block b that writes to v:  $\phi$  is needed in the DF of b

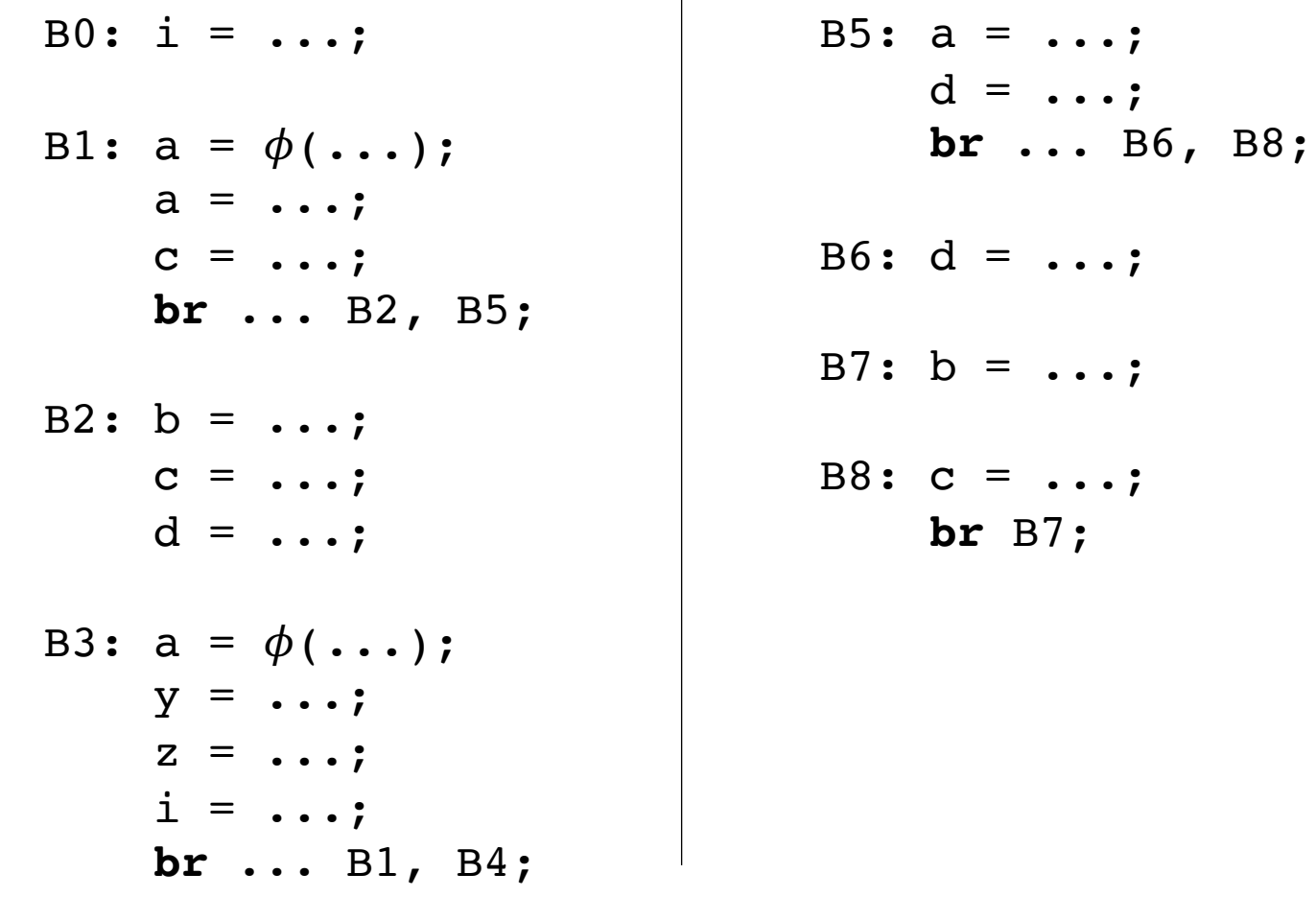

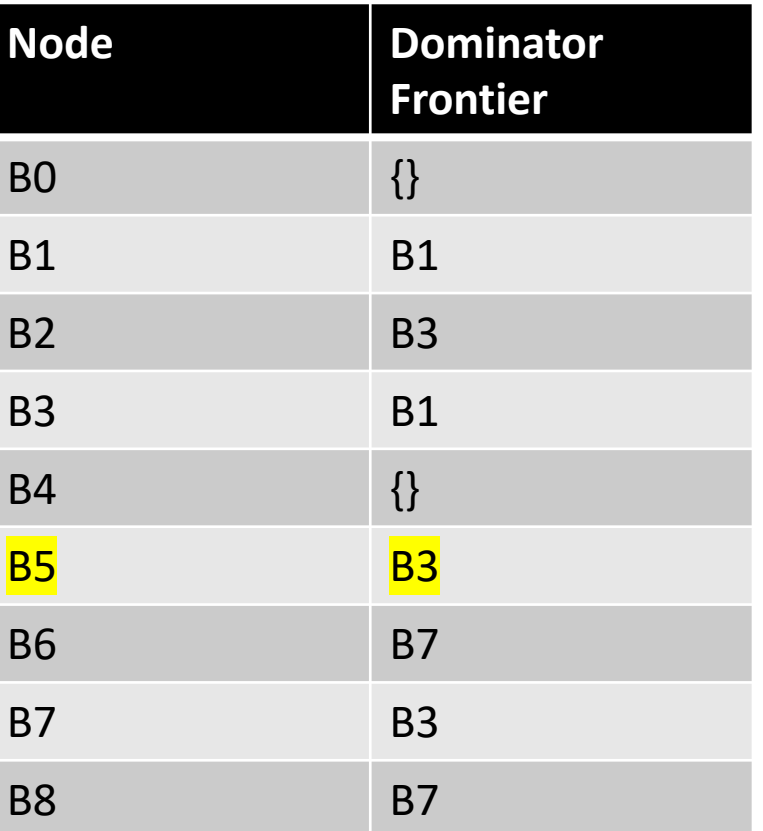

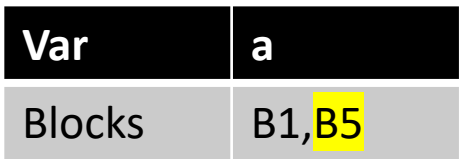

for each block b:  $\phi$  is needed in the DF of b

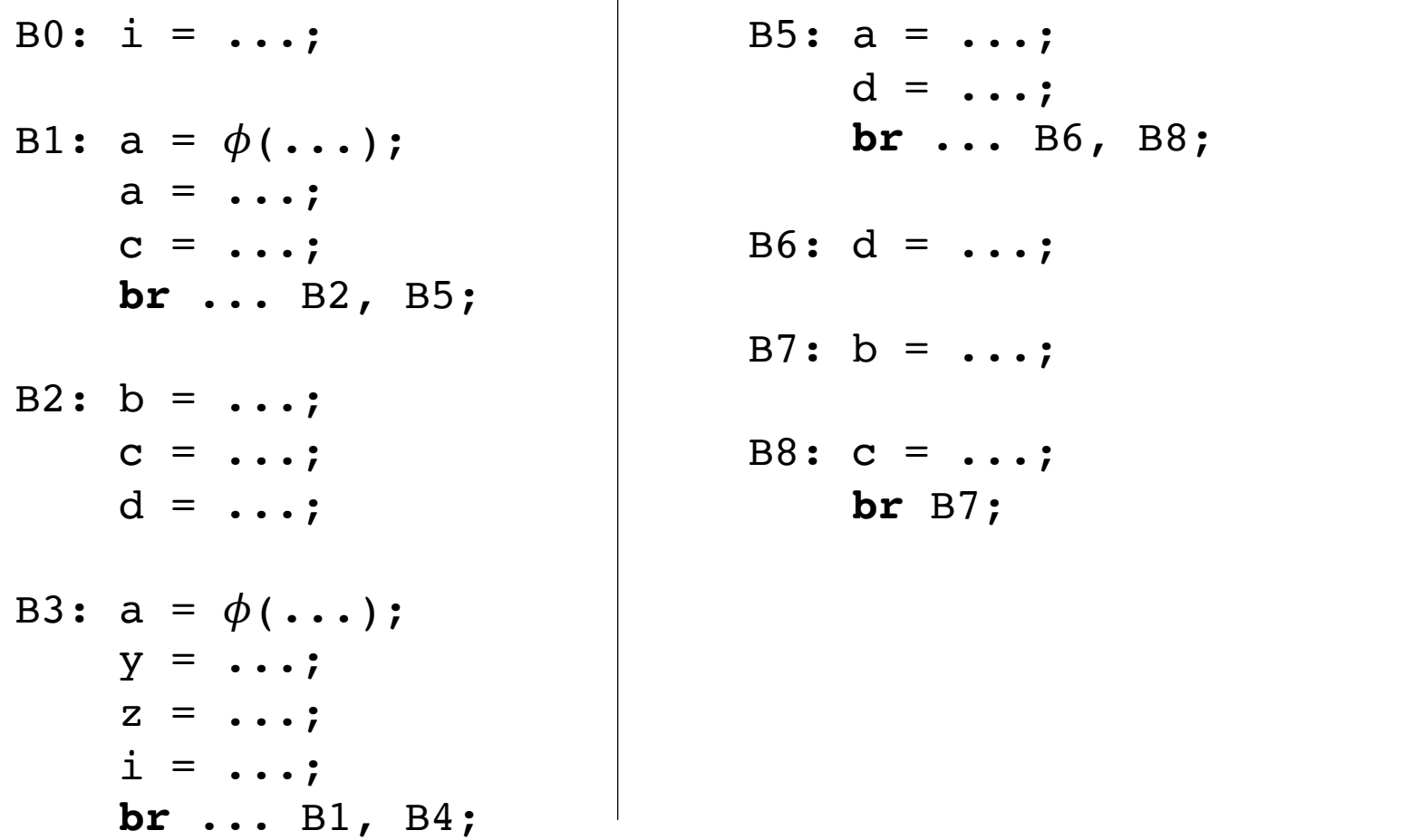

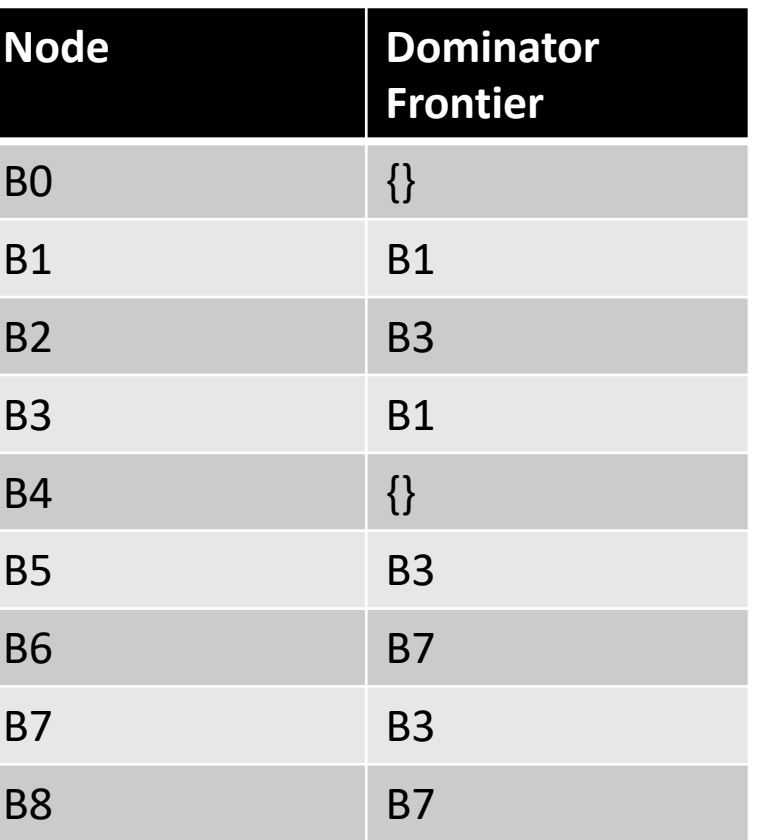

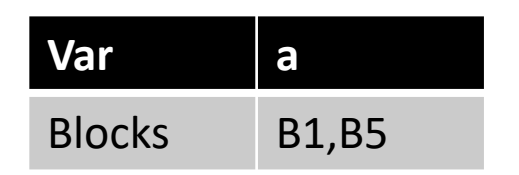

We've now added new definitions of 'a'!

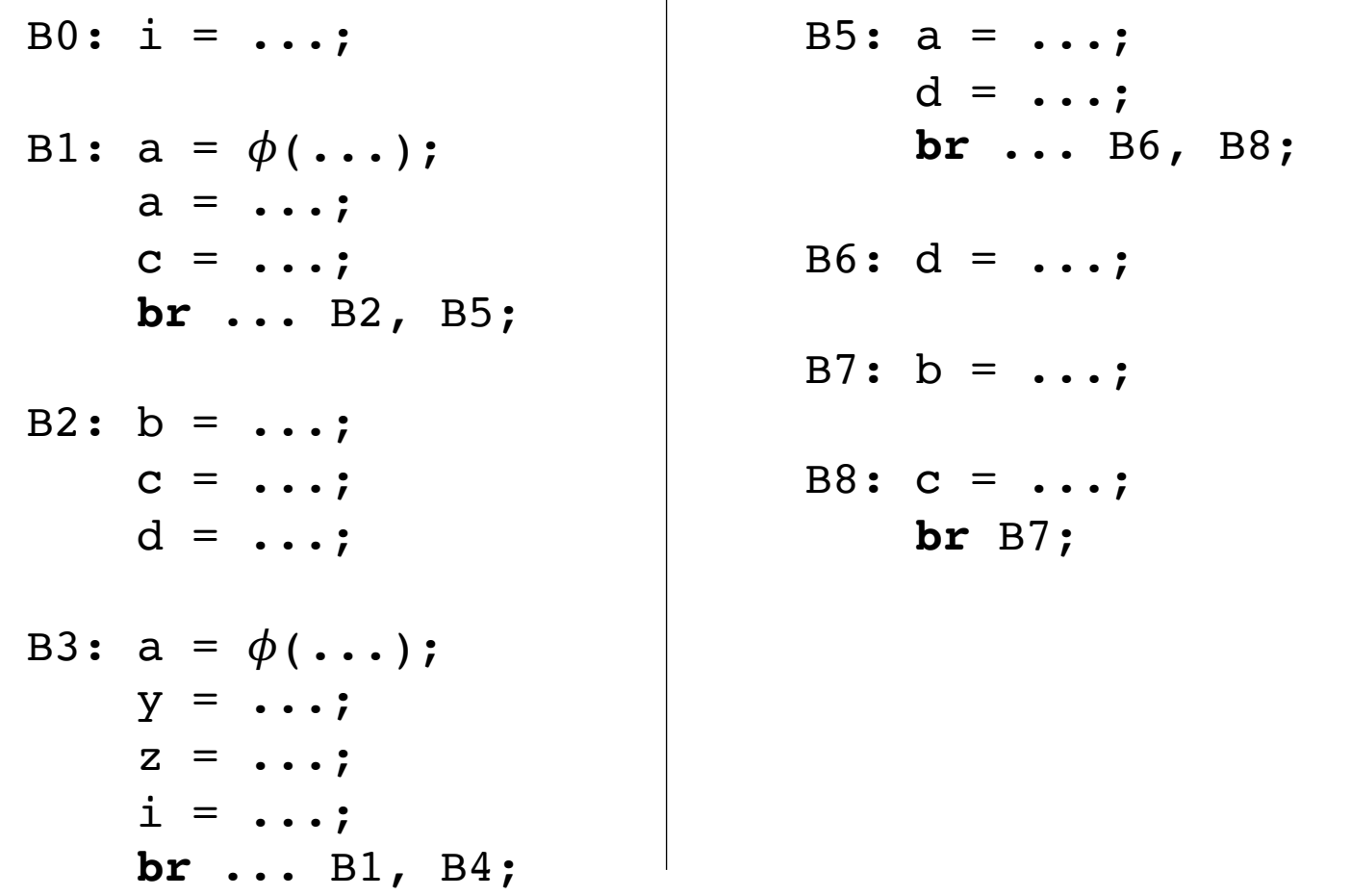

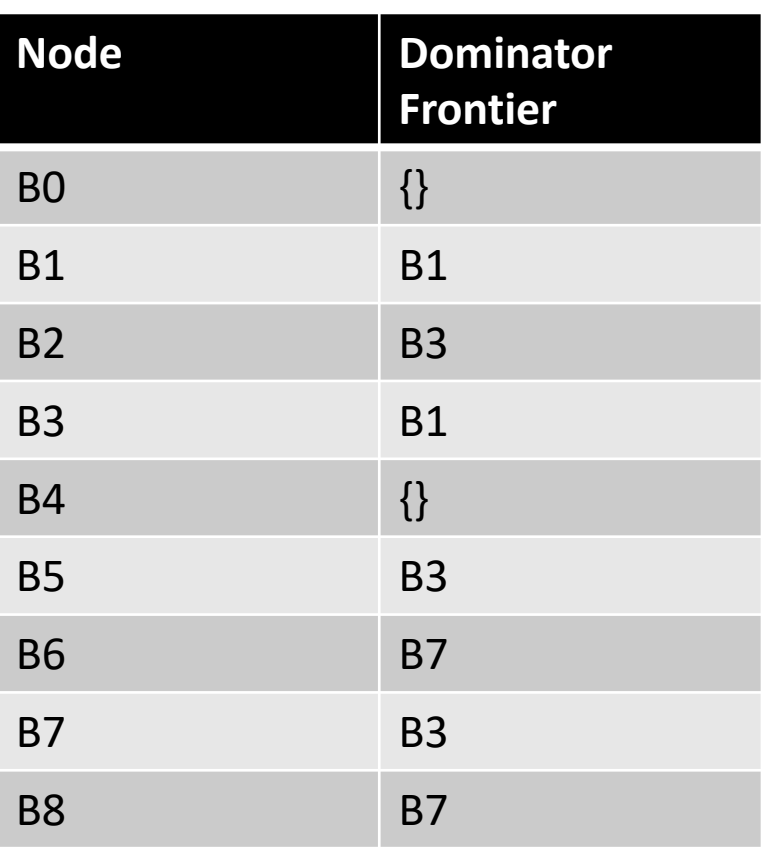

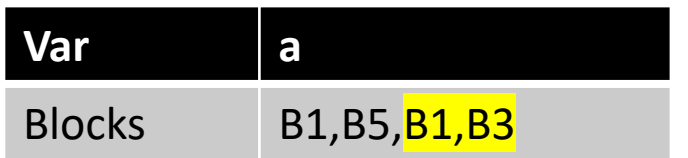

We've now added new definitions of 'a'!

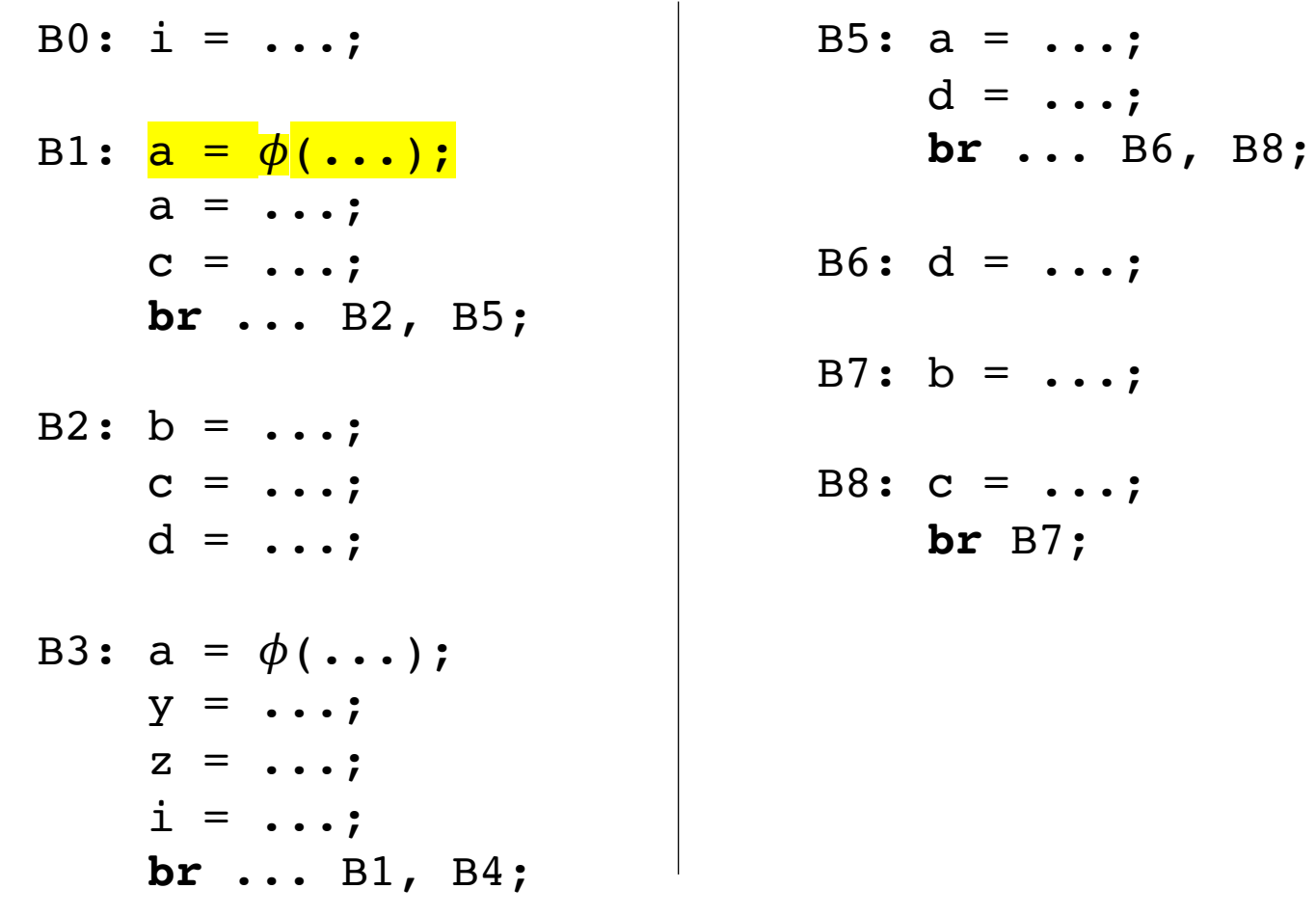

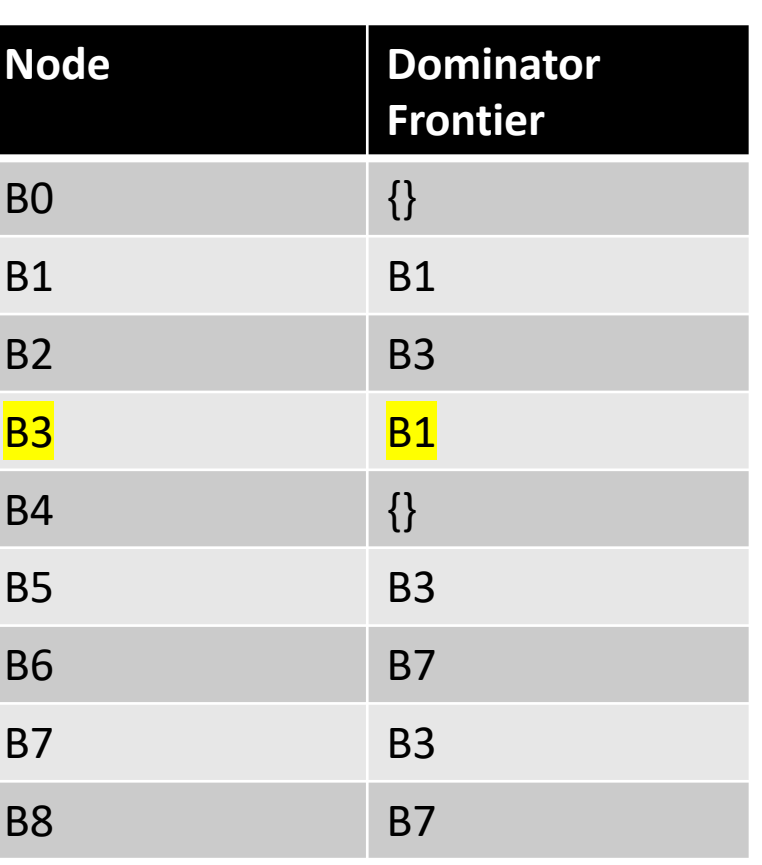

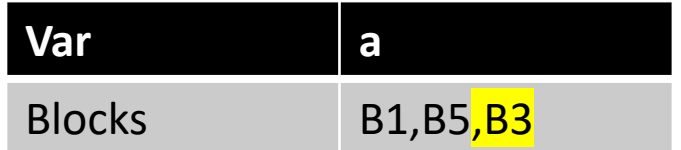

We've now added new definitions of 'a'!

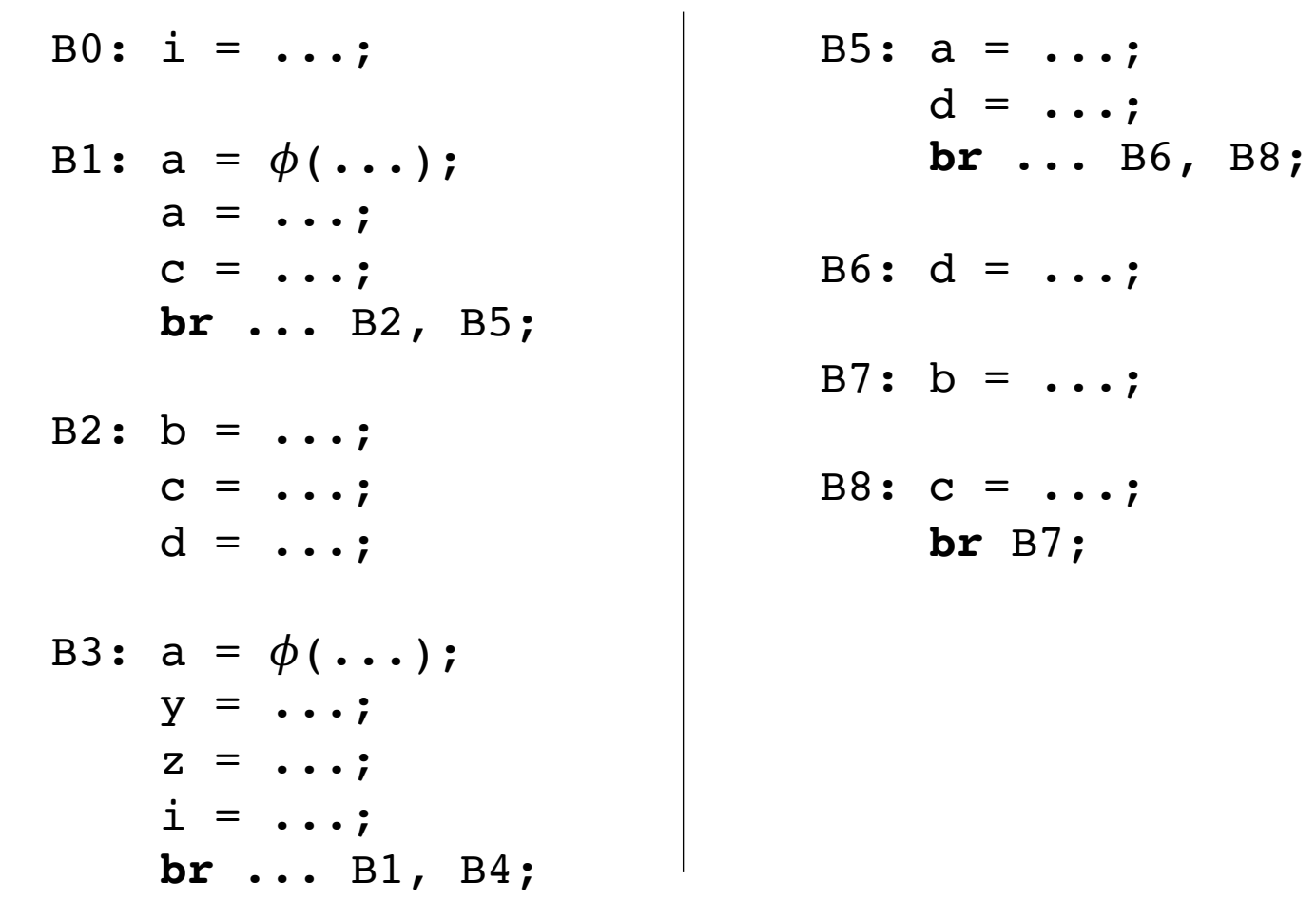

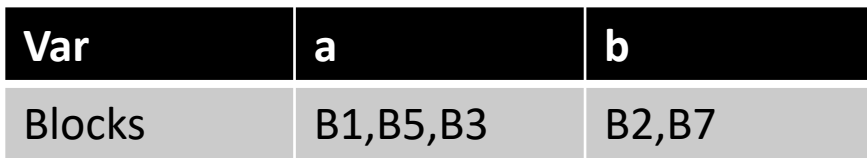

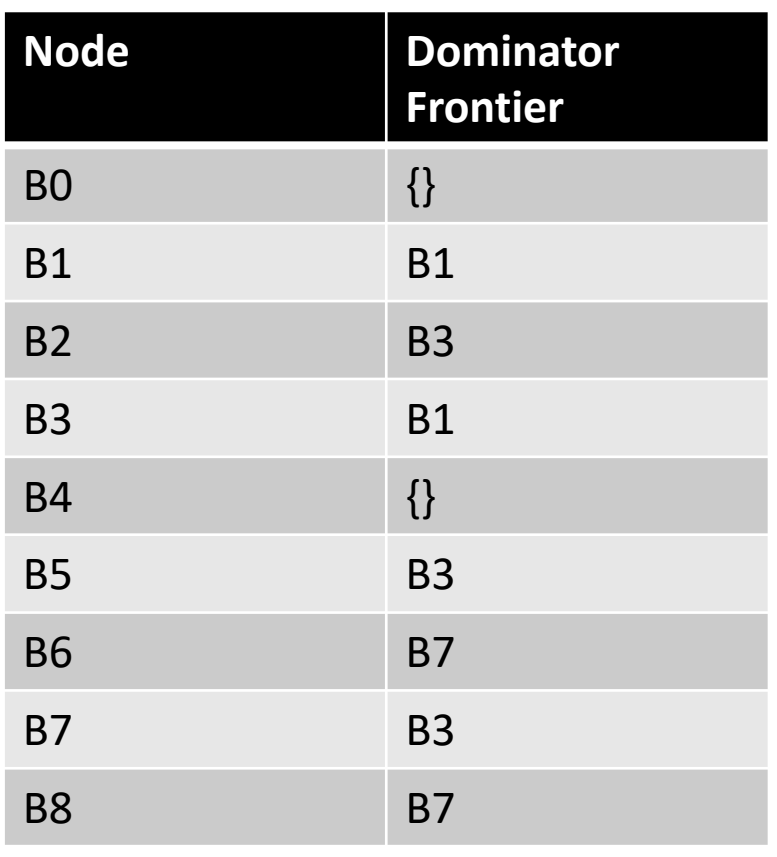
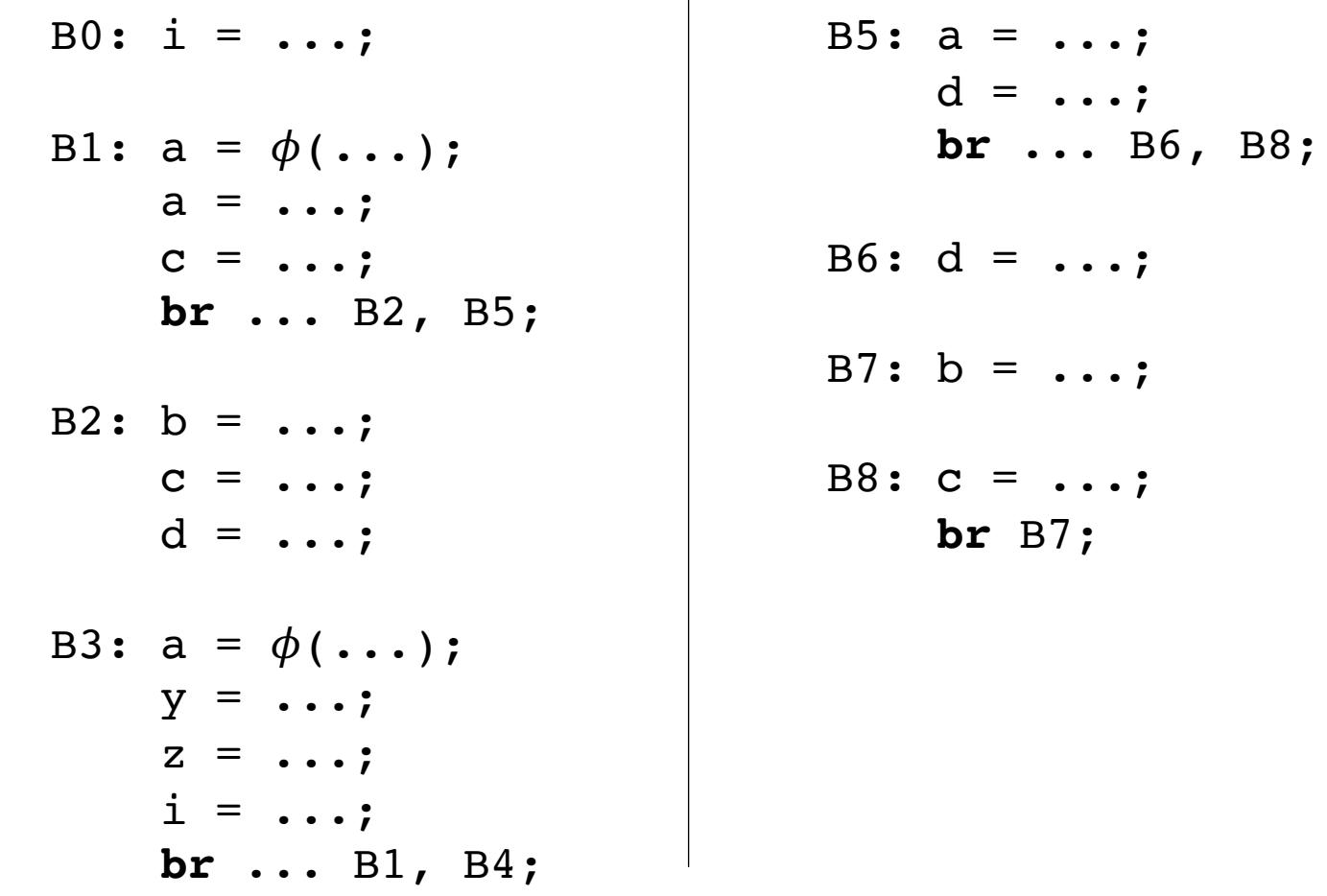

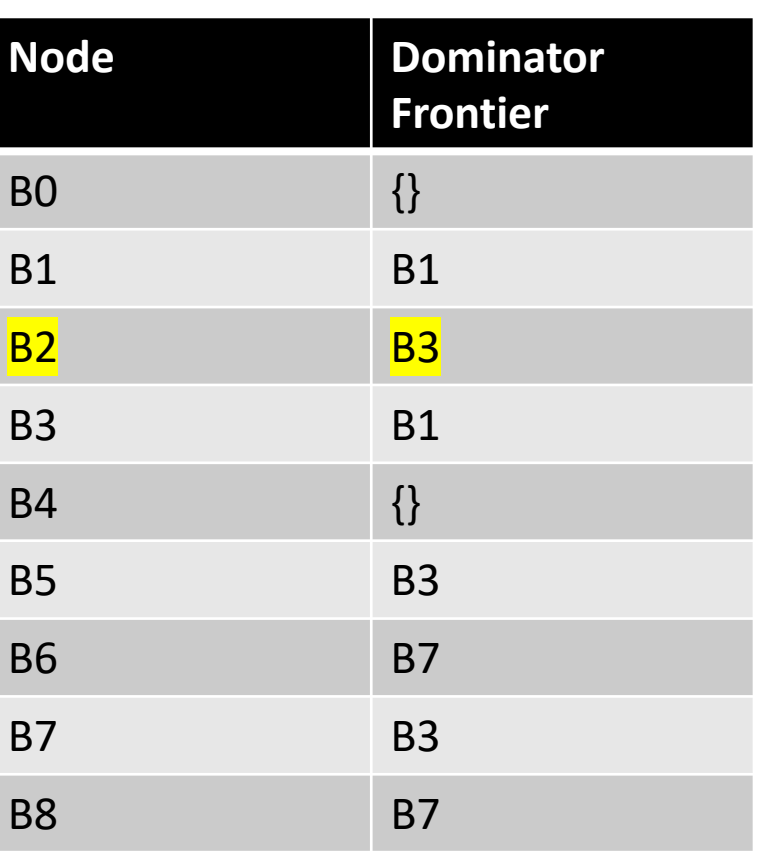

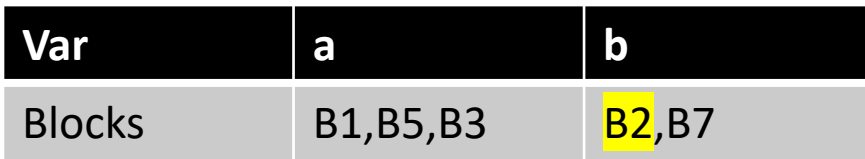

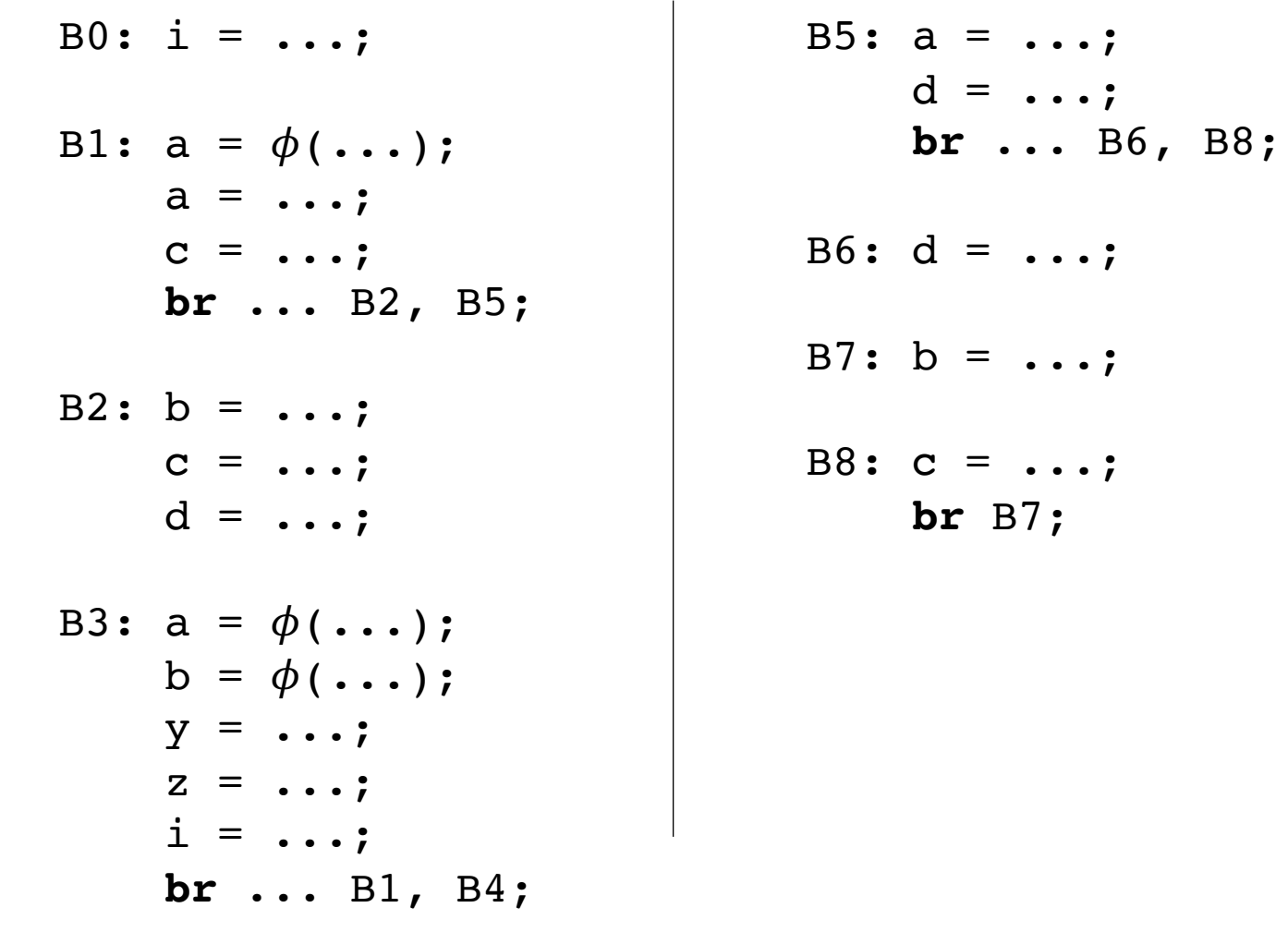

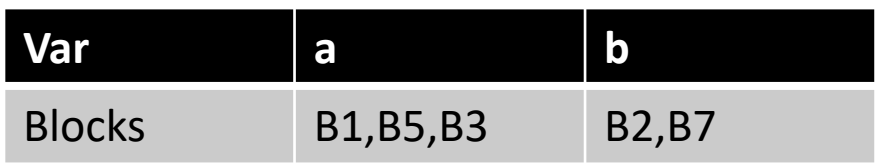

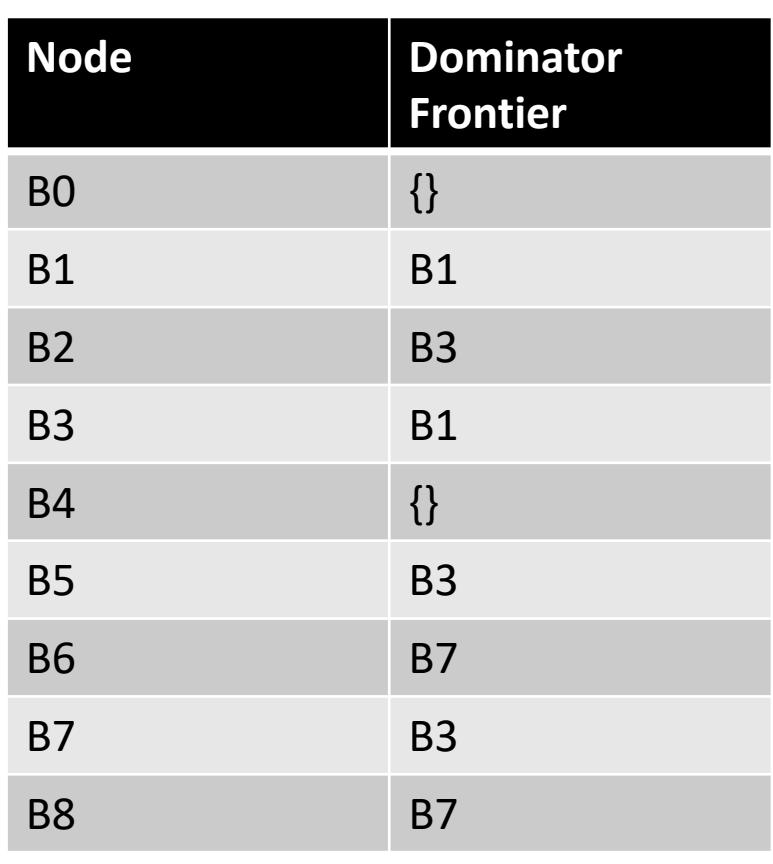

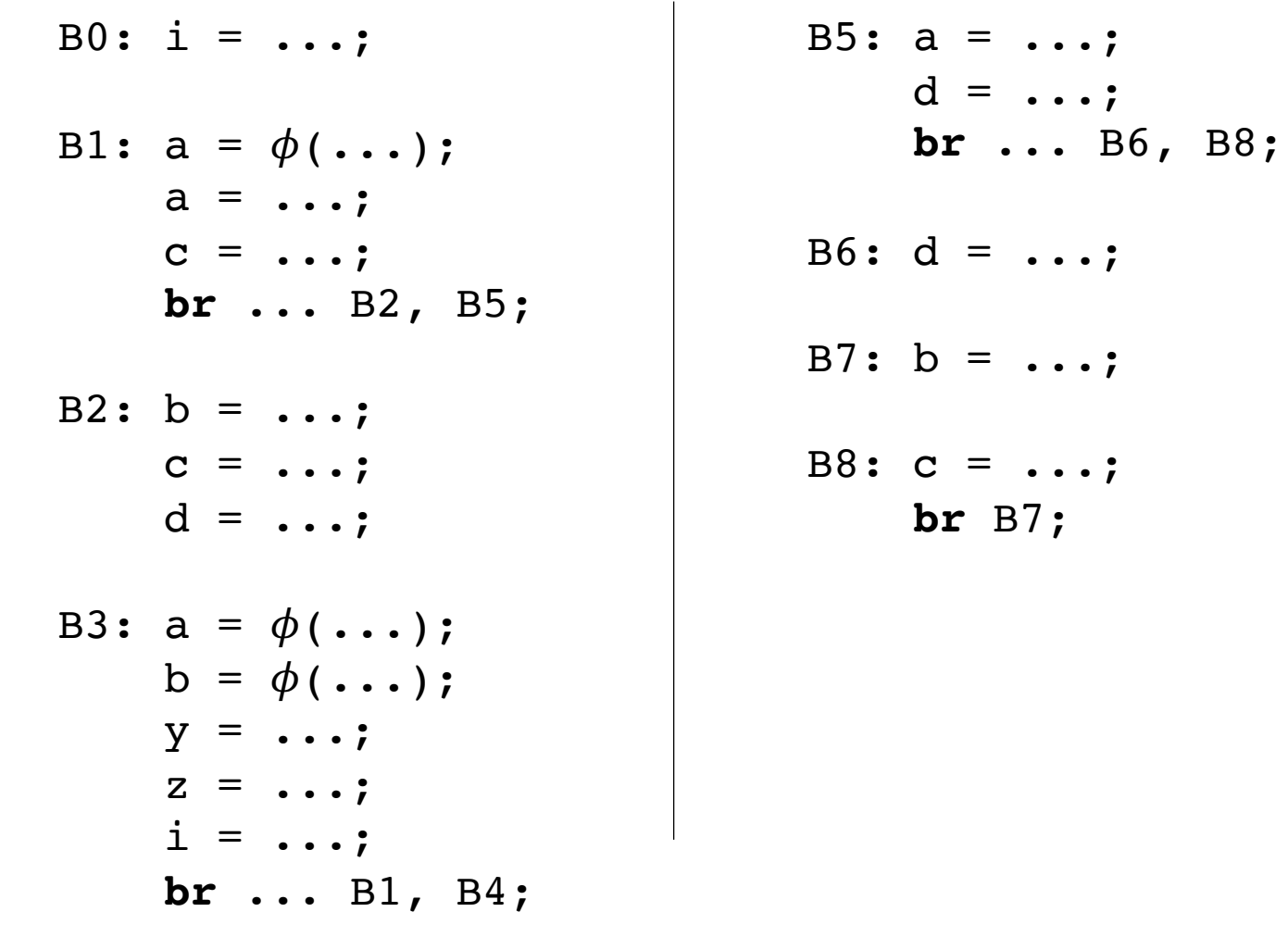

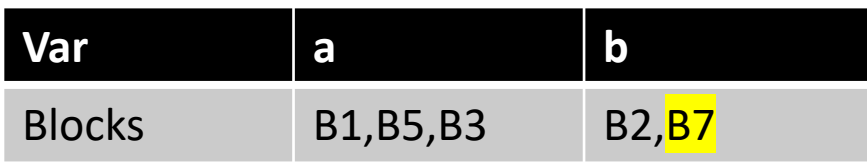

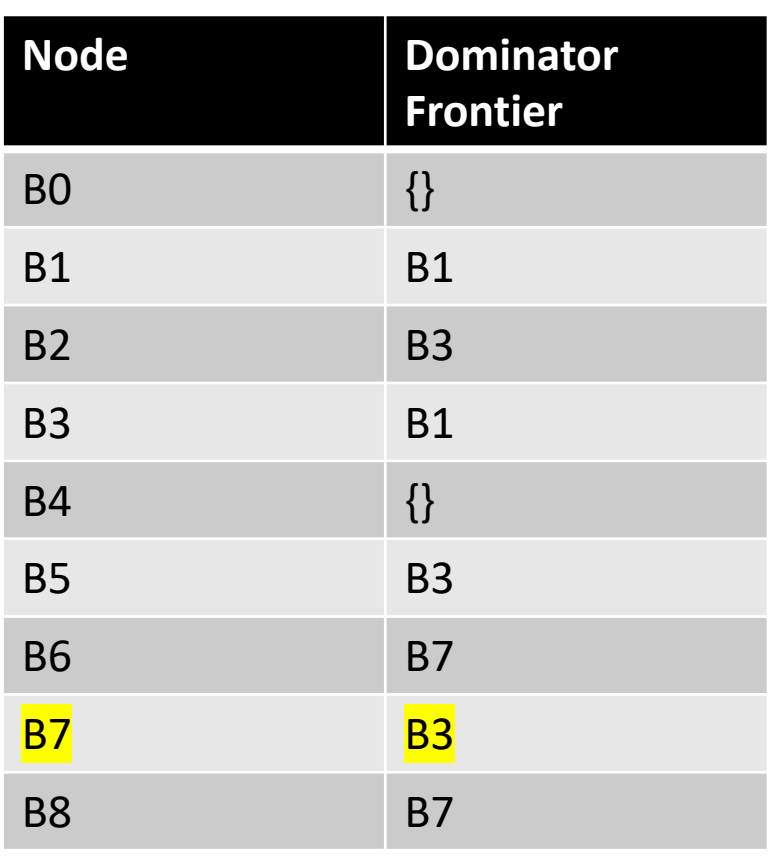

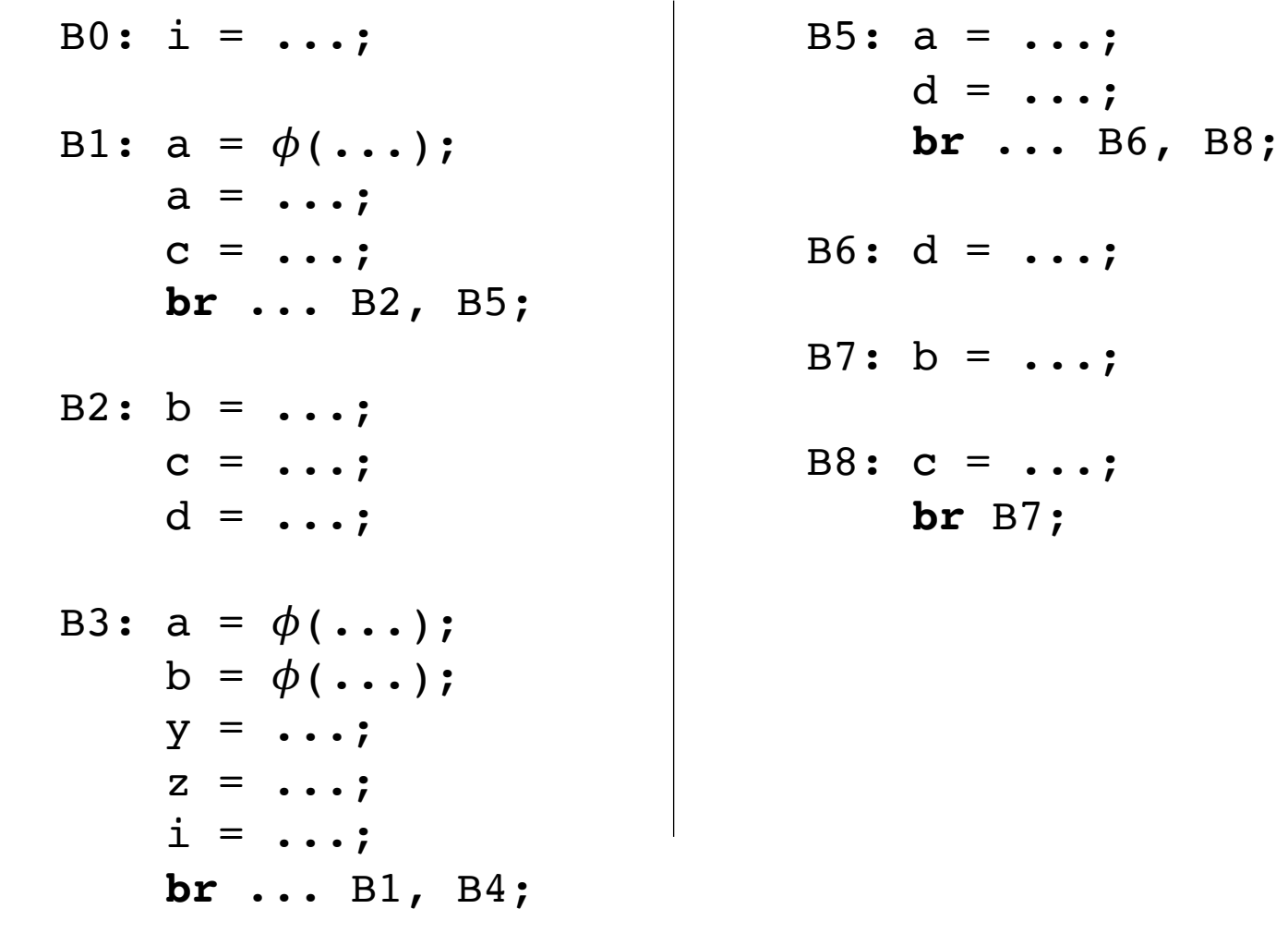

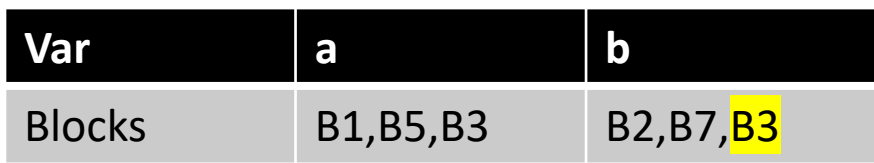

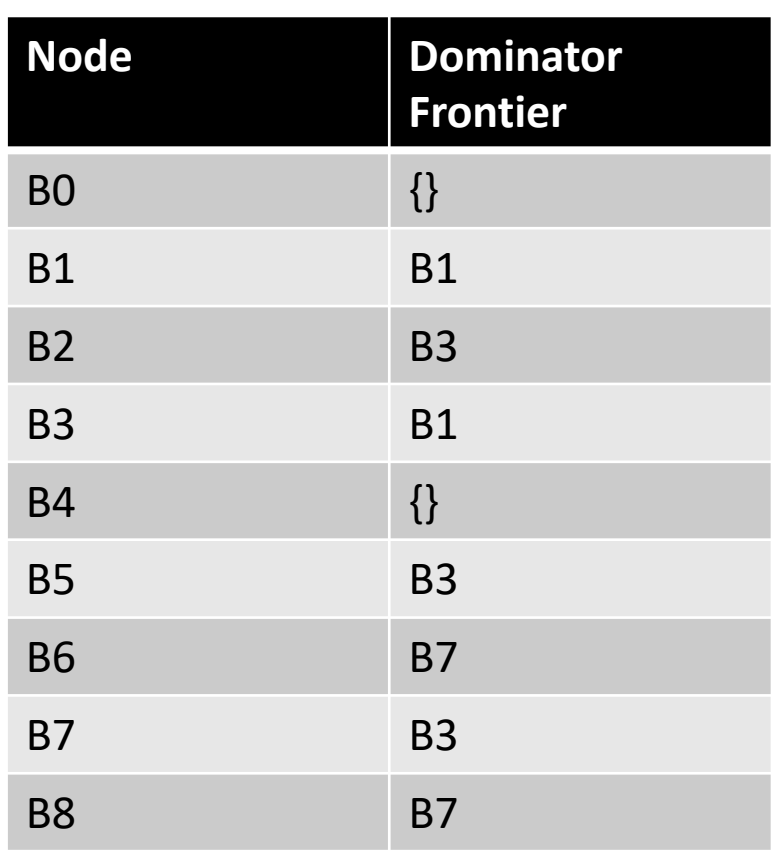

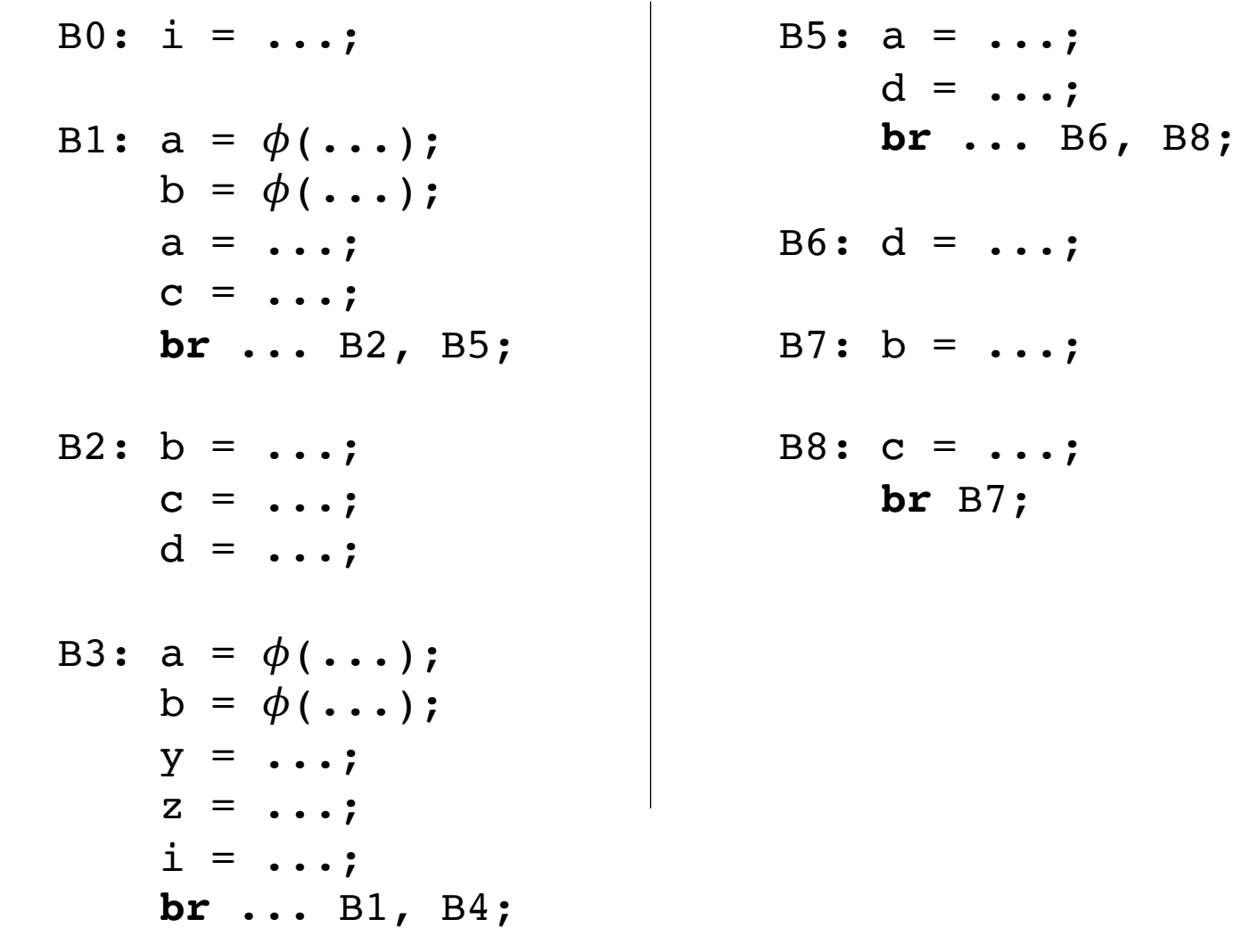

## **Node Dominator Frontier** BO  $\{\}$ B1 B1 B2 B3 B3 B1 B4  $\{\}$ B5 B3 B6 B7 B7 B3 B8 B7

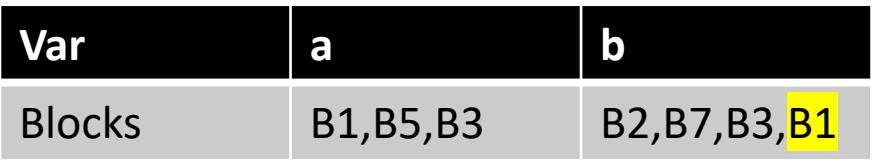

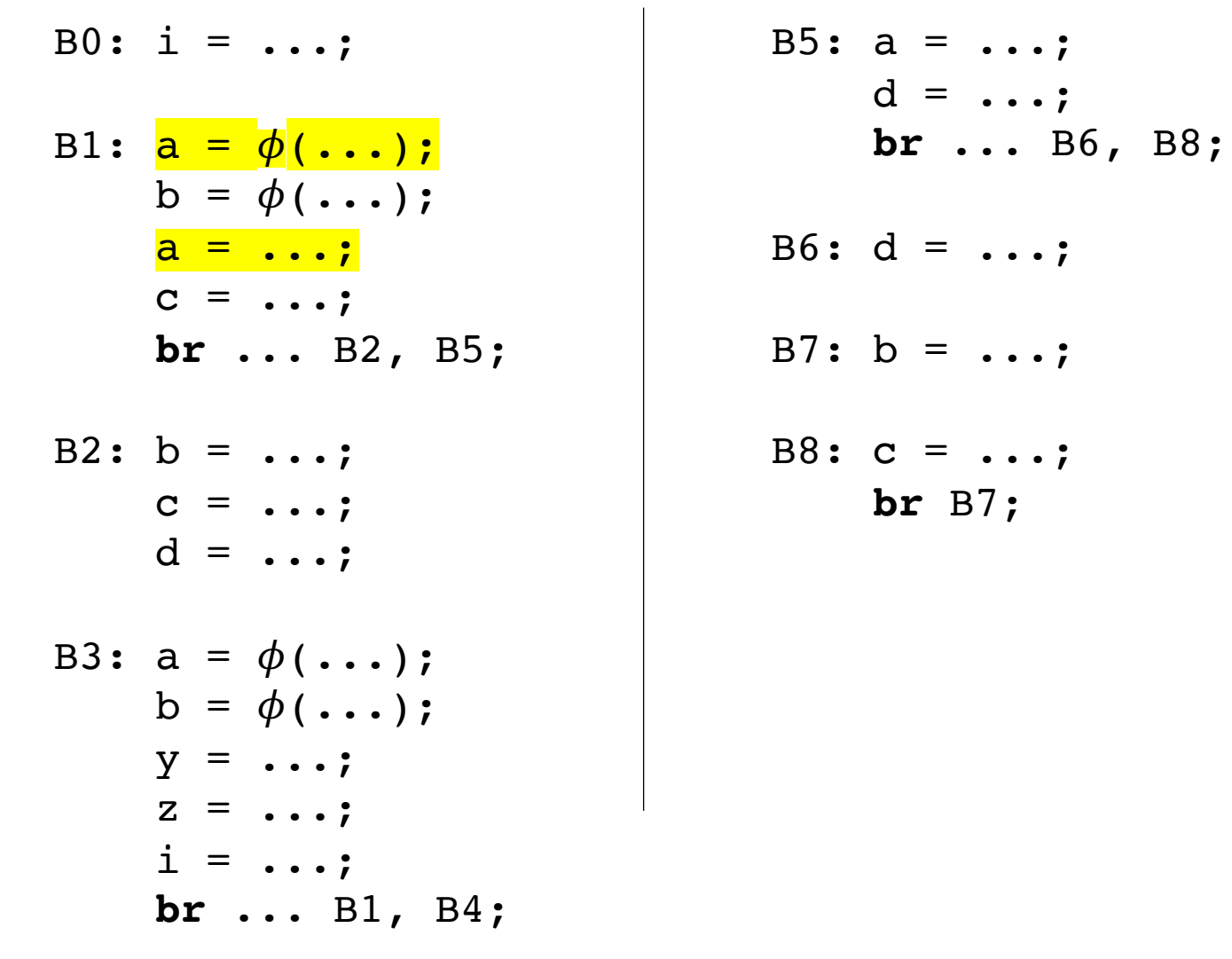

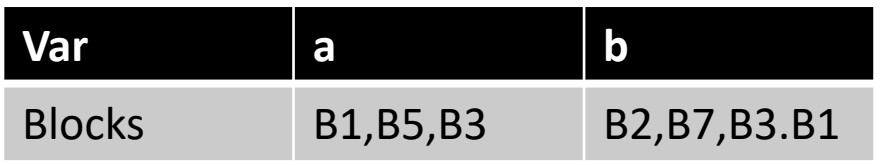

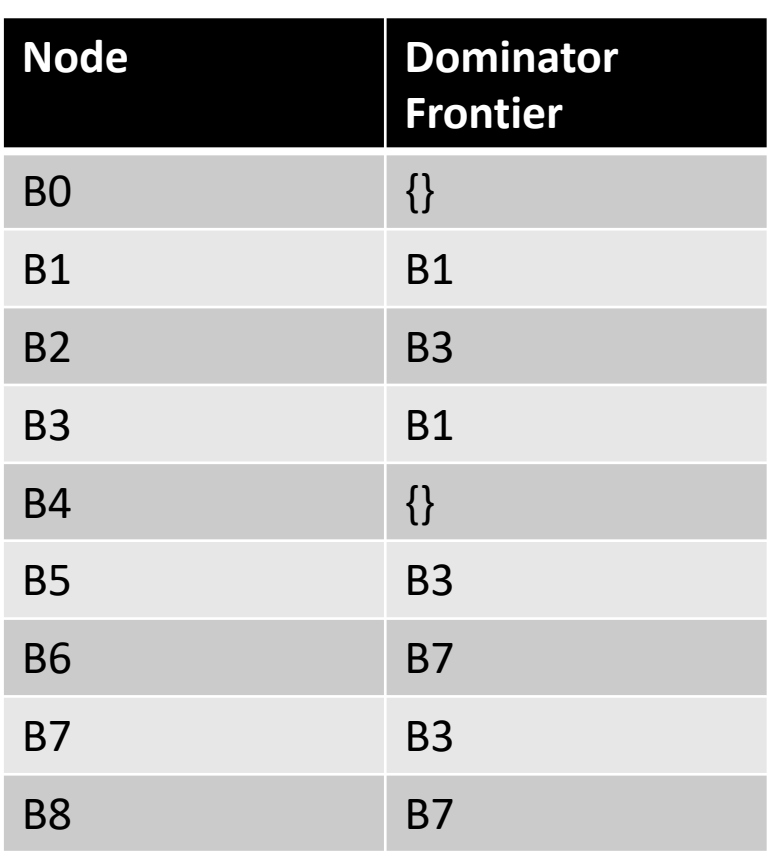

# Renaming

- Details are in the book:
	- iteratively do a reverse post-order traversal until all variables are named and every  $\phi$  has arguments.

# See you on Wednesday

- Optimizations for IRs in SSA form!
- Midterm assigned on Wednesday before midnight!